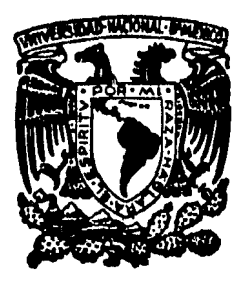

# Universidad Nacional Autónoma de México

**FACULTAD** DE INGENIERIA

ESTUDIO HIDROLOGICO PARA EL DISEÑO DEL SISTEMA DE DRENAJE DEL AEROPUERTO DE LAZARO CARDENAS, MICH.

# **Tesis Profesional**

**Título** obtener de Que para el l **INGENIERO CIVIL** 

FIDEL FLORENTINO SANCHEZ SANCHEZ

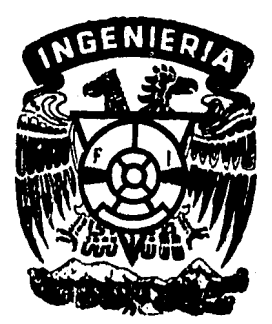

éxico. D. F.

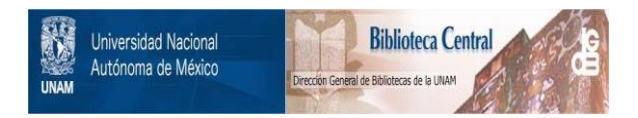

# **UNAM – Dirección General de Bibliotecas Tesis Digitales Restricciones de uso**

# **DERECHOS RESERVADOS © PROHIBIDA SU REPRODUCCIÓN TOTAL O PARCIAL**

Todo el material contenido en esta tesis está protegido por la Ley Federal del Derecho de Autor (LFDA) de los Estados Unidos Mexicanos (México).

El uso de imágenes, fragmentos de videos, y demás material que sea objeto de protección de los derechos de autor, será exclusivamente para fines educativos e informativos y deberá citar la fuente donde la obtuvo mencionando el autor o autores. Cualquier uso distinto como el lucro, reproducción, edición o modificación, será perseguido y sancionado por el respectivo titular de los Derechos de Autor.

#### CONTENIDO

DEDICATORIA CON TEN 1 DO EPIGRAFE

PREFACIO

#### CAPITULO GENERALIDADES

 $\sim 10$ 

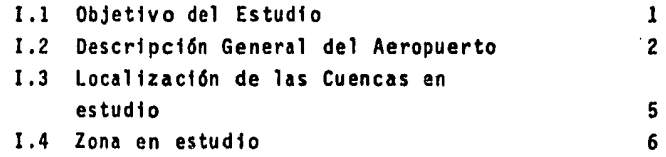

# CAPITULO 11 INFORMACION REQUERIDA PARA EL ESTUDIO

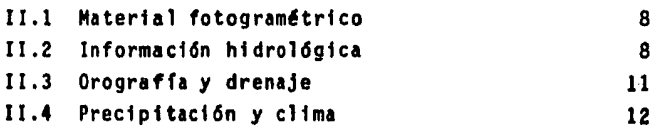

#### CAPITULO 111 PROCESAMIENTO DE DATOS

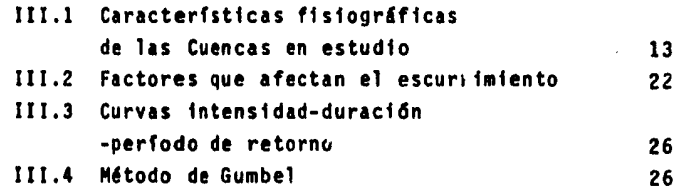

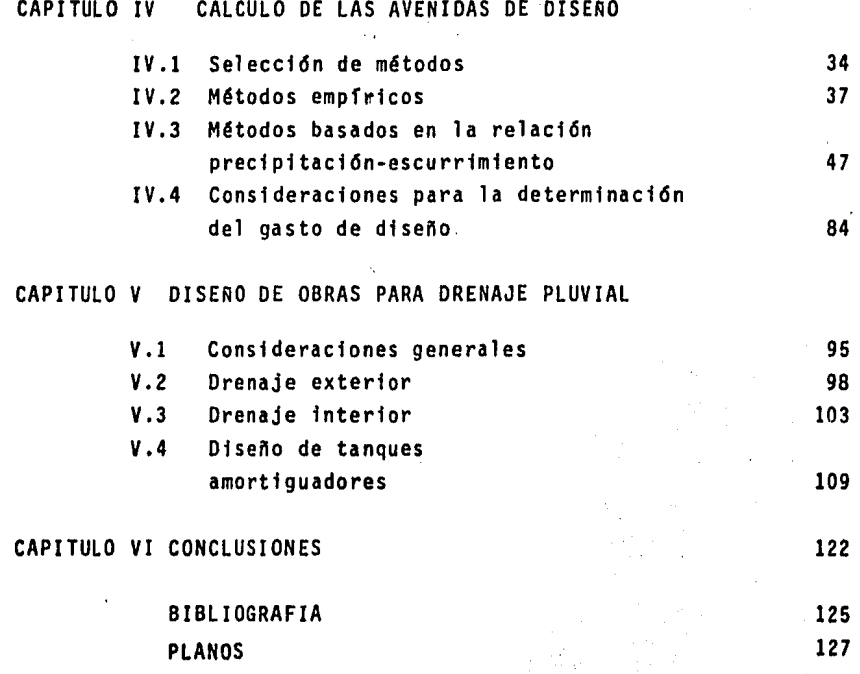

# EPIGRAFE

"Conforme a la gracia de Dios que me ha sido dada, yo como hombre constructor puse el fundamento, y otro edifica encima"

(Corintios I, 3-10)

#### PREFACIO

Al realizar esta tesis que pongo a consideración de los que conocen Ingenierfa, me someto a su benevolencia, esperandosabr&n perdonar mis errores derivados de mi poca experiencia en unas ramas de la Ingenierfa Civil tan diffciles como lo son la-Hidr&ulfca e Hidrologfa.

Deseo manifestar de una manera especial, mi agradeci- miento y respeto a la Universidad Nacional Autónoma de México *y* a los Maestros por haberme aportado sus conocimientos durante mf preparaci6n profesional.

Quiero agradecer la valiosa direcci6n que recibf parala elaboraci6n de la presente tesis del Ingeniero Florentino Mejía Chávez catedrático de la Facultad de Ingeniería.

Gracias a los Directivos de la Dirección General de --Aeropuertos de la S.C.T., *y* en especial a los Ingenieros Jorgede la Madrid Virgen, Luis A. Martín Chávez y Alfonso M. Elizondo Ramfrez por la ayuda prestada para la realfzacf6n de esta - tes fs.

# CAPITULO I **GENERALIDADES**

#### I.l OBJETIVO DEL ESTUDIO

El concepto moderno de aeropuerto, se entiende no tan~ solo como una estación de un medio de transporte, sino como una obra qui propicia el desarrollo integral de un pafs.

Antes de iniciar el proyecto de detalle para un aero-puerto, deberá contarse con los resultados positivos de un estu dio a gran visión de todas las estructuras del conjunto; asf - mismo, se deberá contar con los estudios complementarios que -nos permitan conocer las condiciones del sitio emplazado a ser vir como aeropuerto.

Actualmente, dentr6 de la informaci6n de campo encaminada a la elaboraci6n de un proyecto para un aeropuerto, es necesario incluir un estudio que nos permita estimar el funciona miento hidrológico de la región para obtener de éste, los datos •Is conff1bles para el diseno de las estructuras de drenaje que garanticen las condiciones óptimas para el movimiento de las -aeronaves sobre las pistas en cualquier época del ano.

Por tanto, el objeto primordial de está Tesis será ela

borar el Estudio H1dro16gfco y Proyecto de Drenaje Pluvial del - Aeropuerto de Lázaro Cárdenas, Mich., apoyándose en datos propor c1onados por diferentes dependencias of1clales asf como del propio lugar en estudio recopilados durante nuestras v1sitas técn1 cas.

El análisis que se realizar&, tomar& en cuenta la fac- tibilidad técnica y económica de nuestros elementos constructi-vos. para proporcionar la soluci6n mas adecuada en funcl6n de la vida dtll de la obra, y de acuerdo al diseno geométrico de las pistas del aeropuerto, proporc1onado por la propia Dlrecci6n General de Aeropuertos de la Secretarfa de Comunicaciones y Transportes.

#### I.2 DESCRIPCION GENERAL DEL AEROPUERTO

Antes de dar una descripci6n general del Aeropuerto de· Lázaro Cárdenas Mich., es necesario conocer o definir los elemen tos que constituyen un Aeropuerto y para ello daremos la sfguten te definlci6n.

El Aeropuerto es la parte esencial de la infraestructura del transporte aéreo que permitir& a pasajeros y mercancfas pasar de un medio de transporte a otro.

A su vez un aeropuerto está constituido por una serie--

de elementos que habrá que analizar para establecer su función*y* medir su importancia para finalmente planear su desarrollo.

Los elementos que integran un aeropuerto son:

a) Area de operaciones compuesto por pistas y callesde rodaje.

b) Area terminal formada por plataformas, edificios terminales y estacionamientos para autómoviles y vialidad de co nexf6n con la ciudad y otros servicios de apoyo.

c) Control de tr&nsito aéreo, necesario para tener en correcto servicio el aeropuerto.

Las caracterfsticas principales del Aeropuerto de Láza ro Cárdenas, Mich., son:

1) Localización.

. El aeropuerto de Lázaro Cárdenas Mich;, se encuentra localizado geogr&t1camente de la siguiente forma:

> 18º 03' 02" latitud Norte 102° 16' 25" longitud Oeste

La altitud sobre el nivel del mar es de 34 m.

2) Pista

Pista 05·23 con una longitud de 2200 m por 45 m de ancho con pavimento de concreto asfáltico y franjas de seguridadde 75 macada lado de la pista, para la operaci6n de cualquier tipo de aeronave.

La longitud de la pista se determin6 tomando en cuenta las características de los aviones que operarón en ella y del lugar de ubfcaci6n del aeropuerto, que para este caso se consi· dero aviones tipo DC-9 y B-727~200.

3) Plataforma de Operaciones

Con una superficie de 16 200 m<sup>2</sup> también de pavimento de concreto asfáltico que permite manejar simultaneamente 3 posjciones tipo DC-9 y B-727-200, además existe otra plataforma de 16 200  $m^2$  para avionetas.

4) Dos calles de rodaje, la calle de rodaje "A" *y* la calle de· rodaje "B" ambas con.23 m de ancho con pavimento de concre· to asfáltico y con una longitud de 487 m para el rodaje<sup>.</sup>"B" y de 280 para el rodaje "A", las dos calles de rodaje tfe-· nen franjas de seguridad de 20 m de ancho a cada lado.

- 5) Edificio terminal y torre de control
- 6) Hangares para aviones
- 7) Estacionamiento para vehfculos
- 8) Zona de abastecimiento de combustibles y distribución del mismo
- 9) Instalaciones de Sub-estación eléctrica
- 10) Instalaciones de aparatos para ayudas visuales
- 11) Instalaciones para abastecimiento de agua potable

Las caracterfsticas principales del aeropuerto puedenverse en los planos No. 1 y No.2.

1.3 LOCALIZACION DE LAS CUENCAS EN ESTUDIO

La zona en estudio se encuentra ubdcada en la regf6n hidrológica No. 17, de acuerdo con la clasificación elaborada por la Secretarfa de Agricultura y Recursos Hidráulicos, para el Estado de Michoacán.

La región hidrológica No.17 está limitada al norte y al este por la regi6n hidrol6gfca No.18, al sur y al oeste porel oceáno Pácifico y finalmente al noroeste por el parteaguas de la regf6n hidrol6g'tca No. 16.

Dicha región cubre un área total de 9224  $km^2$  y constituye una unidad de características orohidrográficas homogéneas; comprende todos los rfos de la vertiente del p4cifico entre ladesembocadura del rfo Coahuayana y la del rfo Mezcala, con pa-trones de escurrimiento perfectamente definidos. Todos ellos tienen su origen en las estribaciones de la Sierra Madre Occi- dental que corre paralela a la costa y tienen su desembocadura en el pacffico.

Las cuencas en estudio se encuentran localizadas entre los paralelos 18º 10' 00" y 18° 30' 00" latitud norte y los meridianos 102° 30' 00" y 102° 00' 00" de longitud oeste del Meri diano de Greenwich, entre las poblaciones de Bordonal y Buenos-Aires, Hichoac&n, como se indica en el plano .de Regiones hfdro-16gicas, plano No.3.

I.4 ZONA EN ESTUDIO

Hacia la pfsta del aeropuerto fncfden cinco corrientes de importancia, que es necesario tomar en cuenta para poder cap tar y encauzar sus caudales hacia sitios donde no produzcan deterioro.

El estudio de éstos arroyos nos dirige al análisis.delas caracterfsticas fisiográficas de sus cuencas a fin de poder determinar las aportacfones de éstas en sus respectivas inter--

•

secciones con la pista, tal como se muestra en el plano No. 4 de localización de las cuencas en estudio.

y.

### CAPITULO II

## INFORMACION REQUERIDA PARA EL ESTUDIO

#### II.l MATERIAL FOTOGRAMETRICD

Para el estudio de las características fisiográficas de la zona, se dispone de un plano fotogramétrico escala - - --  $1:25$  000 así como de cartas topográficas escala  $1:100,000$  edita das por la Secretaría de Comunicaciones y Transportes y las car tas de Detenal escala 1:50,000.

### II.2 INFORMACION HIDRDLOGICA

Se recurrió a la información de las estaciones climato lógicas más cercanas a la zona en estudio, obtenido el siguiente resumen de los registros de intensidades máximas de lluvia. así como los tiempos de registro y distancias a las cuencas, *CQ*  mo se indica en el plano No. 3.

ESTACION<br>HIDROMETRICA ESTACION<br>CLIMATOLOGICA ANOS DE<br>REGISTRO **DISTANCIA A<br>LAS CUENCAS<br>EN ESTUDIO<br>(Km)** PRECIPITACION<br>MEDIA ANUAL -<br>(mm) Cerro de Or tega.  $11$ 155 1200 Armería  $10$ 195 1200 La Villita 1200 4  $\overline{\mathbf{5}}$ Infiernillo  $14$ 40 1200

 $\bullet$ 

# TABLA No. 2.1

# TABLA DE INTENSIDADES PARA LOS ZONAS EN ESTUDIO

#### INTENSIDADES EN cm/hr

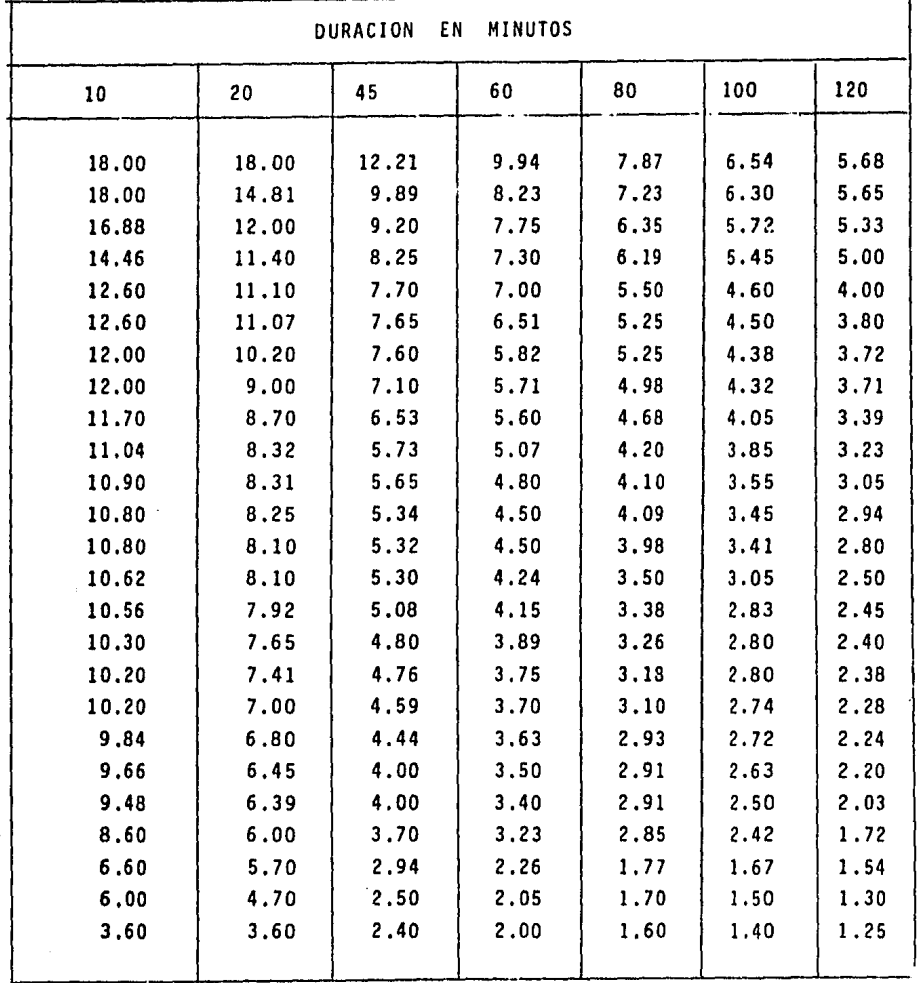

## II.3 OROGRAFIA Y DRENAJE

La topografía característica de la zona está determinada de la siguiente manera:

 $\sim 1000$  km  $^{-1}$ 

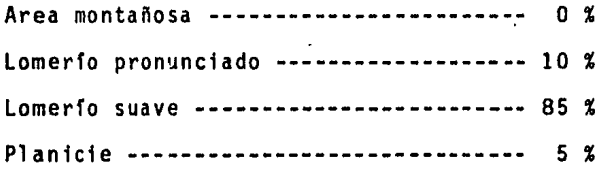

El espesor de la cubierta vegetal es aproximadamente de-0.30 a 0.60 m.

La altura media de la región es del orden de los 30.00 metros sobre el nivel del mar, alcanzando en las partes altas - elevaciones del orden de los 65.00 m.s.n.m.

Existen flora caracterfstica de las zonas templadas, ta- les como cedro, encino, roble, pino, étc. y algunos arbustos, - pero en general es escasa.

Al recorrer la zona en estudio, se observó que se encuen tra desmontada, pero se advierte que es utilizada como terreno decultfvo.

 $\rightarrow$ 

## II.4 PRECIPITACION Y CLIMA

La zona se ve afectada por una gran influencia ciclóni ca, lo cual hace que las lluvias que se producen sobre las cuen cas en estudio sean de gran intensidad y los escurrimientos - drenados por los cauces de gran magnitud.

La precipitaci6n media anual que han registrado la estaciones climato16gicas cercanas a las cuencas en estudio es - del orden de los 1200 mm.

El clima prevalenciente es templado y la temperatura promedio registrada es del orden de los 23.9 grados centfgra- dos.

# CAPITULO III PROCESAMIENTO DE DATOS

## III.l CARACTERISTICAS FISIOGRAFICAS DE LAS CUEHCAS EN ESTUDIO.

 $\cdot$ 

El escurrimiento del agua en una cuenca depende de di- versos factores siendo uno de los más importantes las caracteris ticas fisiogr&ficas de la cuenca. Entre estas se puede mencio- nar principalmente su area, pendiente, y caracteristicas del -cuece principal.

Las caractertsticas fisiogr&ficas de una cuenca tienen gran importancia en el comportamiento hidrológico de la misma. - De hecho, existe una estrecha correspondencia entre el régimen hidrológico y dichos elementos, de ahí que el conocimiento de és tas sea de gran utilidad práctica, pues al establecer relaciones y comparaciones de ellos con datos hidrológicos conocidos, es - factible determinar indirectamente los valores hidrológicos en secciones o sitios de interés práctico en los que falten datos.

Desde el punto de vista de las relaciones precipitación- -escurrimiento; Las caracterfsticas fisiogr&ficas de la cuencanos interesan principalmente en dos aspectos:

1) El volumen de escurrimiento producido por una tormen ta dada.

2) La forma del hidrograma, la cual depende de la velocidad de respuesta de la cuenca al presentarse la tormenta.

Las características de la cuenca más importantes en relaci6n con los dos aspectos anteriores son: área, longitud del • cauce y pendiente del cauce.

a) Arca de la cuenca. Es el área en proyeccf6n hori- zontal de la superficie encerrada por el parte aguas..

El medio empleado en este estudio para determinar el - área de cada cuenca fué el planímetro.

b) Longitud del cauce. Se acostumbra medir como la -longitud del cauce principal en sentido horizontal.

c)' Pendiente del cauce. La pendiente del cauce no tie ne un valor Onfco, sino que varta de tramo en tramo por lo que se le representa con un valor medio que sirve de fndice. De las fórmulas propuestas por distintos autores, se recomienda aquí la de Taylor y Schwarz, debido a que la pendiente calculada con este criterio tiene una relación más directa con el tiempo de tras lado del agua por el cauce.

## La ecuación correspondiente es:

$$
S = \left(\frac{m}{1/S_1^{1/2} + 1/S_2^{1/2} + \cdots + 1/S_m^{1/2}}\right)^2(3.1)
$$

Donde: m nûmero de segmentos iguales, en los cua-1 es se subdivide el tramo en estudio. S pendiente media del tramo en estudio. S<sub>1</sub>, S<sub>2</sub>...., S<sub>m</sub> pendiente de cada segmento, según la - ecuación siguiente:

$$
S = H/L \tag{3.2}
$$

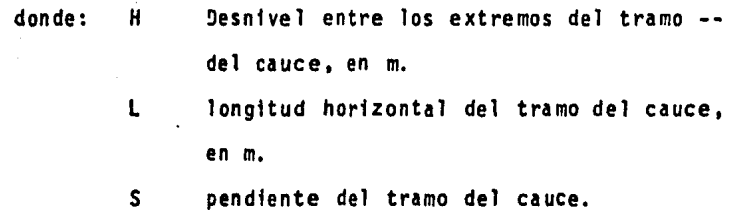

A contfnuacf6n se incluyen los c&lculos correspondien- tes a la estimación de las características fisiográficas de lascuencas cuyos escurrimientos cruzan los terrenos del aeropuerto.

Y un resumen de dichos cálculos aparecen en el plano --No. 4.

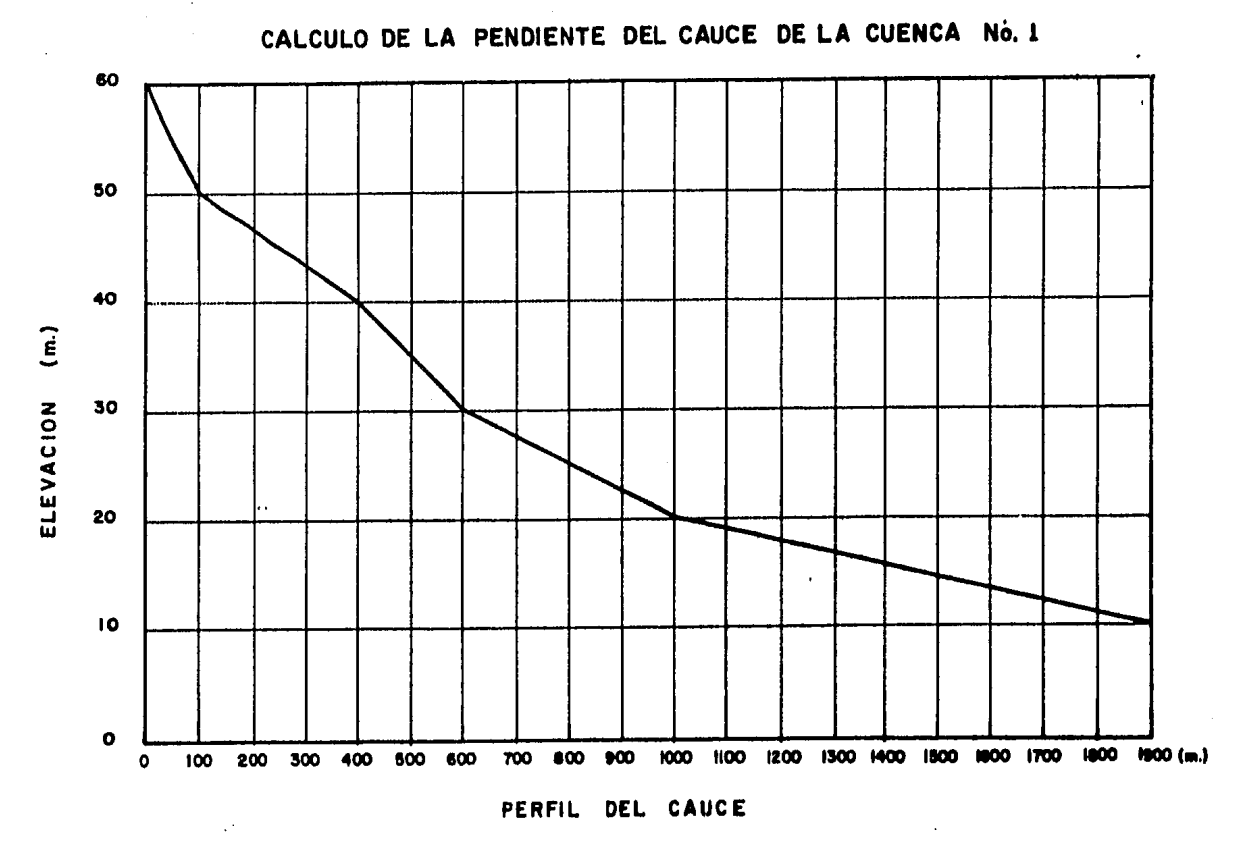

 $\mathbf{v}^{\prime}$ 

(Table Nº 2.2)

 $\overline{\bullet}$ 

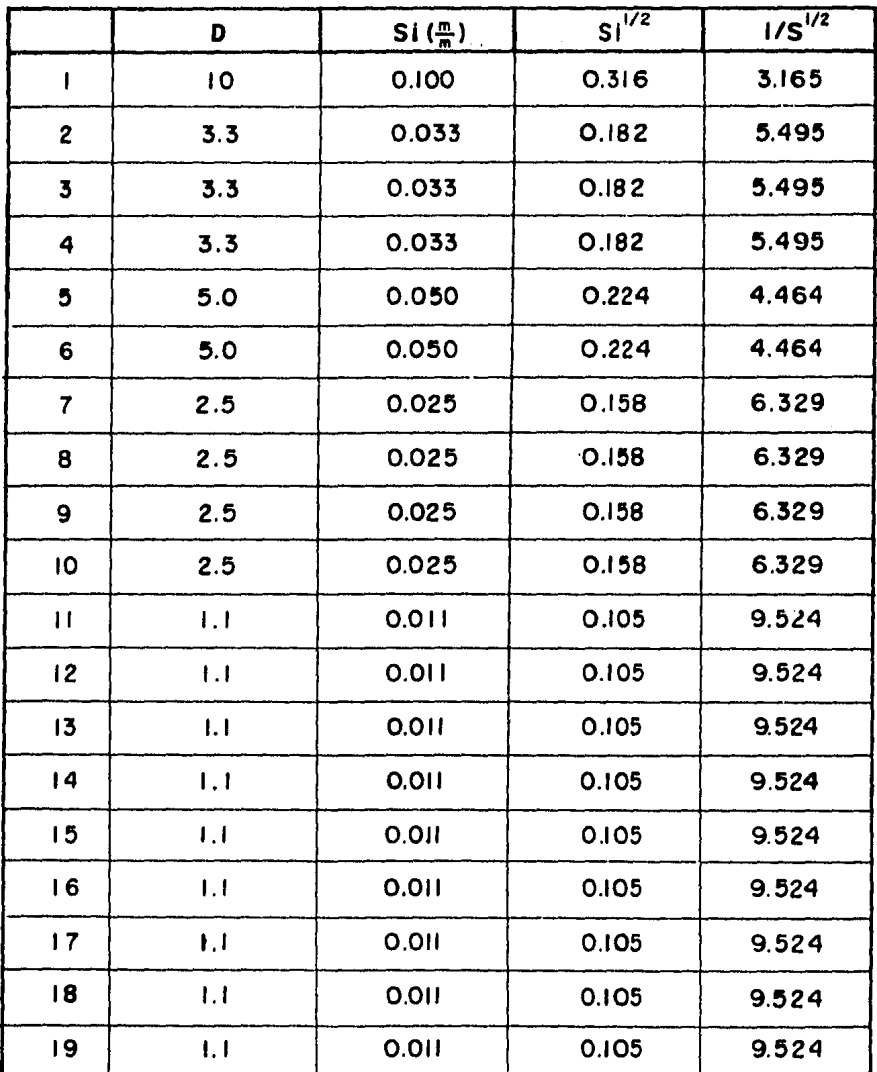

Ň

Aplicando la ec. 3.1 y la ec. 3.2, obtenemos:<br>  $S = \left(\frac{19}{139.61}\right)^2$  :  $S = 0.0185$ 

# CALCULO DE LA PENDIENTE DEL CAUCE DE LA CUENCA No. 2

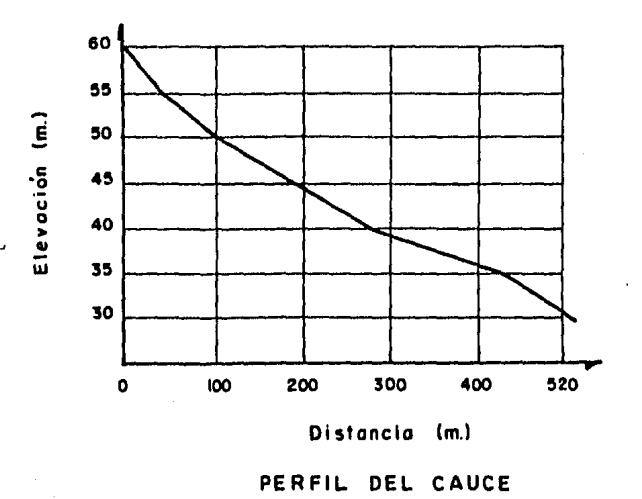

(Table Nº 2.3)

| <b>TRAMO</b> | D   | <b>SI</b> | $Si^{1/2}$ | $1/5^{1/2}$ |
|--------------|-----|-----------|------------|-------------|
|              | 10  | 0.00      | 0.3162     | 3.162       |
| $\mathbf{z}$ | 6.0 | 0.060     | 0.2449     | 4.083       |
| ъ            | 5.0 | 0.050     | 0.2236     | 4.472       |
|              | 3.0 | 0.030     | 0.1732     | 5.773       |
| 5            | 5.0 | 0.050     | 0.2286     | .4.472      |
| ÷.           |     |           |            | 21.9614     |

Aplicando la ec. 3.1 y la ec. 3.2, obtenemos:

 $S = \left(\frac{5}{21.961}\right)^2$  :  $S = 0.0518$ 

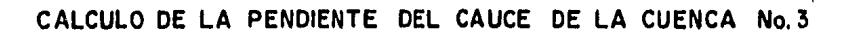

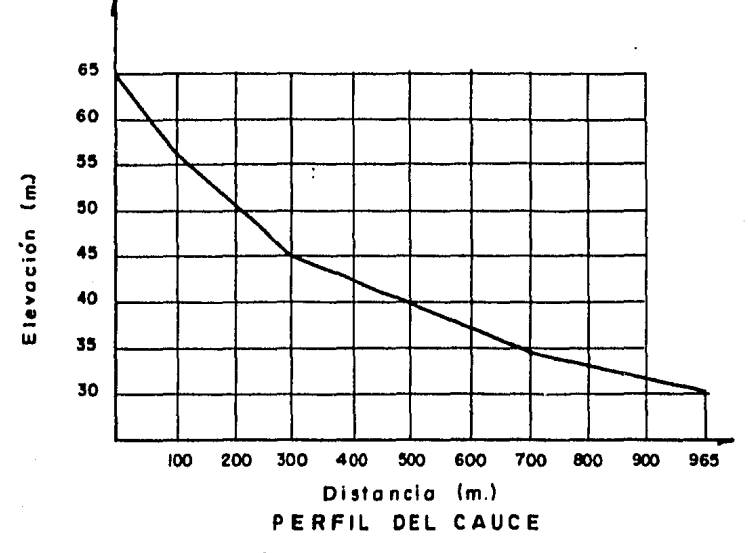

(Tabla Nº 2.4)

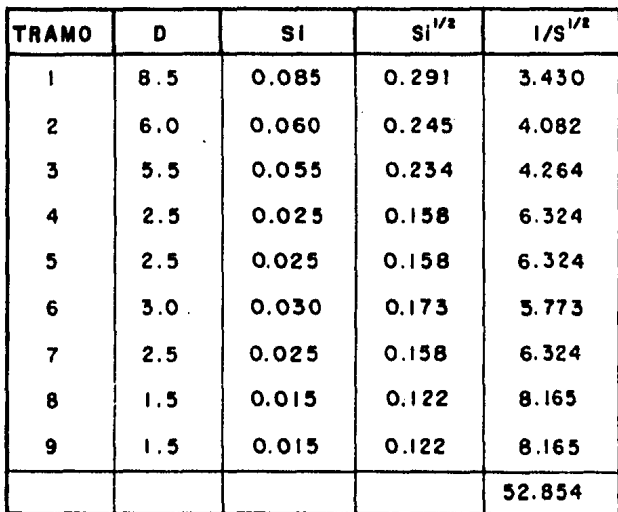

Aplicando la ec. 3.1 y la ec. 3.2 , obtenemos:<br>  $S = (\frac{9}{52.854})^2$ .  $S = 0.0290$ 

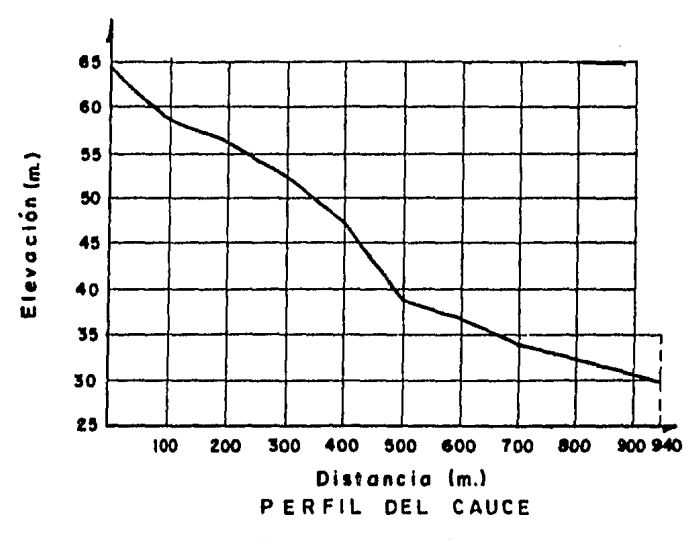

 $(Tabla N<sup>2</sup> 2.5)$ 

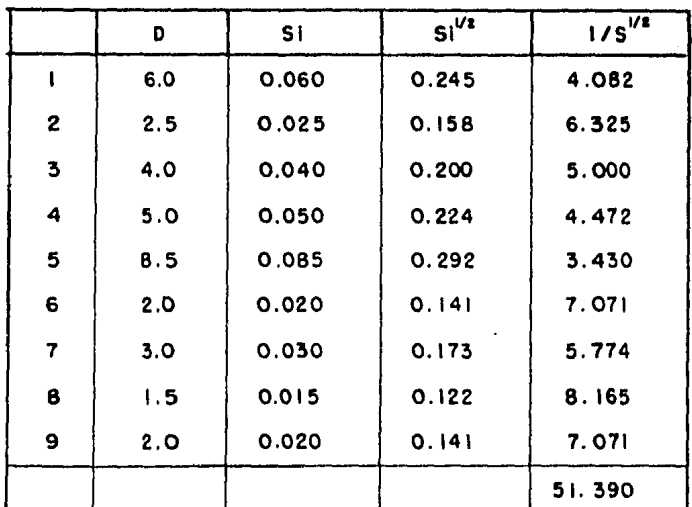

Aplicando 1a ec. 3.1 y la ec. 3.2 , obtenemos:<br>S =  $\left(\frac{9}{51.390}\right)^2$ . S = 0.0307

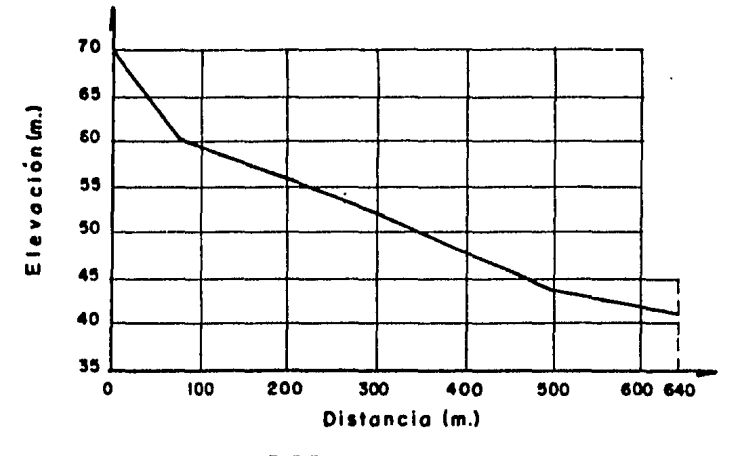

CALCULO DE LA PENDIENTE DEL CAUCE DE LA CUENCA No.5

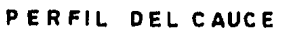

 $(Tabla Ne 2.6)$ 

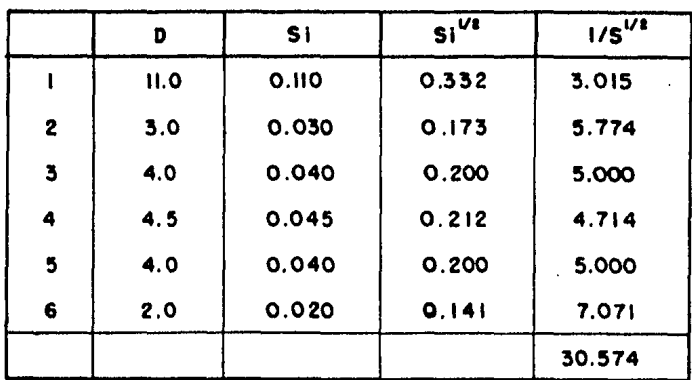

Aplicando la ec. 3.1 y la ec. 3.2, obtenemos:

$$
S = \left(\frac{6}{30.574}\right)^2 \therefore S = 0.0385
$$

## 11I.2, FACTORES QUE AFECTAN EL ESCURRIMIENTO

Oe todos los factores que afectan el escurrimiento su- perficial de una cuenca, el uso, la condici6n y el tipo del suelo son de los más importantes. Estos factores están intimamente 'ligados a la infiltraci6n y a la capacidad de retencf6n del suelo.

Para tomar en cuenta el efecto de dichos parámetros, --Chow introdujo en su método el número de escurrimiento, "N", elcual es funcf6n de ellos.

Los suelos se clasifican, según influyen las caracteris ticas del material en el escurrimiento, en cuatro grupos:

Tipo A. (Escurrimiento mfnimo), Incluye gravas y arenas de tamaño medio, limpias, y mezcla de ambas.

Tipo B. Incluye areas finas, limos orgánicos e inorgánicos, mezclas de arena y limo.

Tipo C. comprende arenas muy finas, arcillas de baja plasticidad, mezclas de arena, limo y arcilla.

Tipo D. (Escurrimiento máximo). Incluye principalmente arcillas de alta plasticidad, suelos poco profundos con subho

rizontes casi impermeables cerca de la superficie.

Conocido el tipo de suelo de acuerdo con la clasifica- ci6n anterior, *y* tomando en cuenta el uso que tenga el suelo, - con la tabla 3.1 se podrá conocer el valor de N. Para condiciones de escurrimiento compuesto, se deberá determinar un número de escurrfmiento pesado, consfderando el área total unitaria.

El valor de "N" utilizado en los cálculos se obtuvo a partir de la información proporcionada por el estudio geotécnico. por las fotograftas a6reas *y* por observacfones directas realfzadas en reconocfmfentos de campo.

En las cuencas en estudfo el suelo predomfnante está - constituído por gravas y arenas empacadas en matriz arcillo-limo sa, o sea que, de acuerdo con la clasfffcaci6n de suelos ya ind! cada, el suelo corresponde al grupo C.

Por lo que respecta al uso del suelo, se puede considerar la siguiente distribución: 35% de cereales, con surcos en -curvas de nivel, 35% de pastfzal normal y 30% de bosque naturalnormal, de transpiracfón media.

··-..

TABLA 3.1

| CALCULO DEL NUMERO DE ESCURRIMIENTO "N" |                            |                                           |                                 |                 |  |  |
|-----------------------------------------|----------------------------|-------------------------------------------|---------------------------------|-----------------|--|--|
| TIPO DE<br><b>SUELO</b>                 | USO DE LA<br><b>TIERRA</b> | <b>CONDICION</b><br>DE LA SU-<br>PERFICIE | No. DE ES-<br>CURRIMIEN-<br>TO. | <b>PRODUCTO</b> |  |  |
| C                                       | Cereales                   | Surcos en<br>curvas de<br>nivel           | $35 \times 82$                  | 28.7            |  |  |
| C                                       | Pastizal                   | Normal                                    | $35 \times 79$                  | 27.65           |  |  |
| C                                       | <b>Bosque</b><br>Natural   | <b>Normal</b>                             | 30 x 70                         | 21.00<br>77.35  |  |  |

El número de escurrimiento pesado es 77.35.

 $\overline{a}$ 

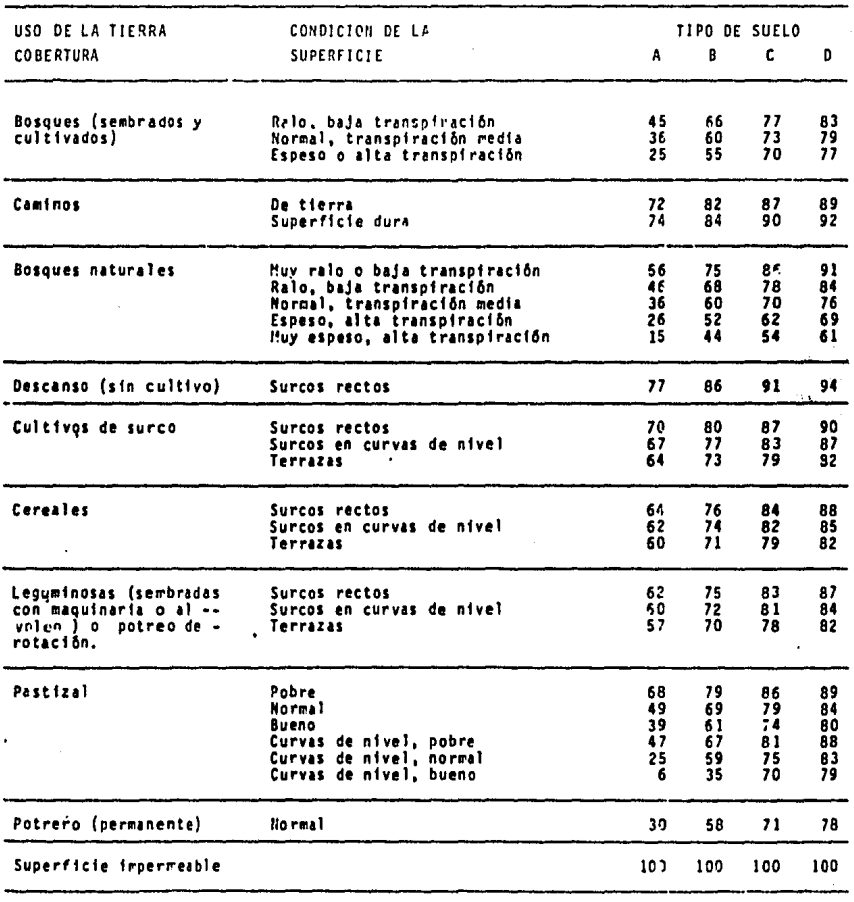

#### TABLA 3.2 SELECCION DEL NUMERO DE ESCURRIMIENTO N

25

 $\mathcal{L}_{\mathcal{A}}$ 

 $\label{eq:2.1} \frac{d\mathbf{r}}{d\mathbf{r}} = \frac{1}{2} \sum_{i=1}^n \mathbf{r}_i \mathbf{r}_i$ 

III.3. CURVAS INTENSIDAD - DURACION - PERIODO DE RETORNO

Para usar los datos de precipitación con fines hidro16 gicos, es necesario contar con suficiente informaci6n de las intensidades de lluvia para diferentes duraciones de tormenta asociadas a perfodos de retorno de 10, 20, 50 y 100 anos.

El Período de retorno de la tormenta es elegido tomando en cuenta Ja importancia de la obra y los perjuicios que puedanocurrir si se presenta una avenida mayor que la estimada,

La relación entre intensidad - duración - período de re torno de las tormentas sobre la región en estudio se determin6 con el análisis de los datos repistrados de la sig. manera: Me-diante el Método de Gumbel, se obtuvieron las intensidades paralos perfodos de retorno ya mencionados, los cuales se 1 levaron a un plano coordenado acotando en el eje de las abscisas las duraciones expresadas en minutos y en el eje de las ordenadas la intensidad en centfmetros por hora.

III.4. HETODO DE GUMBEL

Para la determinación de la intensidad máxima para losdiversos perfodos de retorno se utilfz6 la expresión sfguferite propuesta por Gumbel.

$$
I_{\text{max}} = I_{\text{m}} + \frac{\nabla \overline{q}}{\nabla^{n}} (LN Tr - Y_{\text{n}})
$$
 (3.3)

$$
q = \left(\sum_{i=1}^{n} I_i^2 - n I_m^2 / (n - 1)\right)^{1/2}
$$
 (3.4)

Donde: n número de años de registro.

li intensidades máximas anuales registradasen centfmetros por hora.

I<sub>m</sub> intensidad media, en centimetros por hora

$$
I_m = \frac{2}{1-1} \qquad I_1/n \qquad (3.5)
$$

- I<sub>mãx</sub> intensidad máxima para un período de re-torno determinado en centfmetros por hora ·rr perfodo de retorno.
- $\nabla_n$ , Y<sub>n</sub> constantes del método en función de "N" tabla No. 3.3.
	- desviaci6n estandár de las intensidades.  $\nabla_{\mathbf{a}}$

Para calcular el intervalo de confianza, o sea, aquel dentro del cuál puede variar I<sub>máx</sub> dependiendo del registro dispo n1ble se hace lo siguiente:

Si  $\beta$  = 1 - 1/Tr varfa entre 0.2 y 0.8, el intervalo de confianza debe calcularse como indica la siguiente expresión:

$$
\Delta I = \frac{1}{2} \sqrt{N} \alpha \nabla_m \frac{\nabla_q}{\nabla_n}
$$
 (3.6)

n número de años de registro<br> $\sqrt{N} \propto \nabla$  constante función de  $\emptyset$ . ta constante función de Ø. tabla No. 3.4  $\nabla$ ñ constante función de N, tabla No. 3.3  $\overline{vq}$  desviación estándar de las intensidades ec (3.4)

SI 0 es mayor de 0,90, el intervalo se calcula como:

$$
\Delta I = \pm 1.14 \frac{\nabla q}{\nabla n} \tag{3.7}
$$

El intervalo de Ø comprendido entre 0.8 y 0.9 se considera de transición, donde  $\Delta I$  es proporcional al calculado con las expresiones (3.6) (3.7) dependiendo del valor de  $\beta$ .

La Intensidad máxima para un cierto per1odo de retornoserá igual a la intensidad máxima calculada con la ecuación - -(3.3) m3s o menos el Intervalo de confianza es decir:

$$
Id = I_{\text{max}} \pm \Delta I \tag{3.8}
$$

Las curvas intencidad - duración - período de retorno -

representan el comportamiento regional de la precipitación de la zona en estudio ya que fueron obtenidas con los datos de dife rentes estaciones, en las que se observaron las mismas caracte-risticas climatológicas.

El procedimiento de cálculo se observá en la Tabla No.-3.5. y la obtención de las curvas I - D - Tr en la fig. 1.

TABLA 3.3

 $\sim$  .

 $\ddot{\phantom{1}}$ 

 $\sim$   $\sim$ 

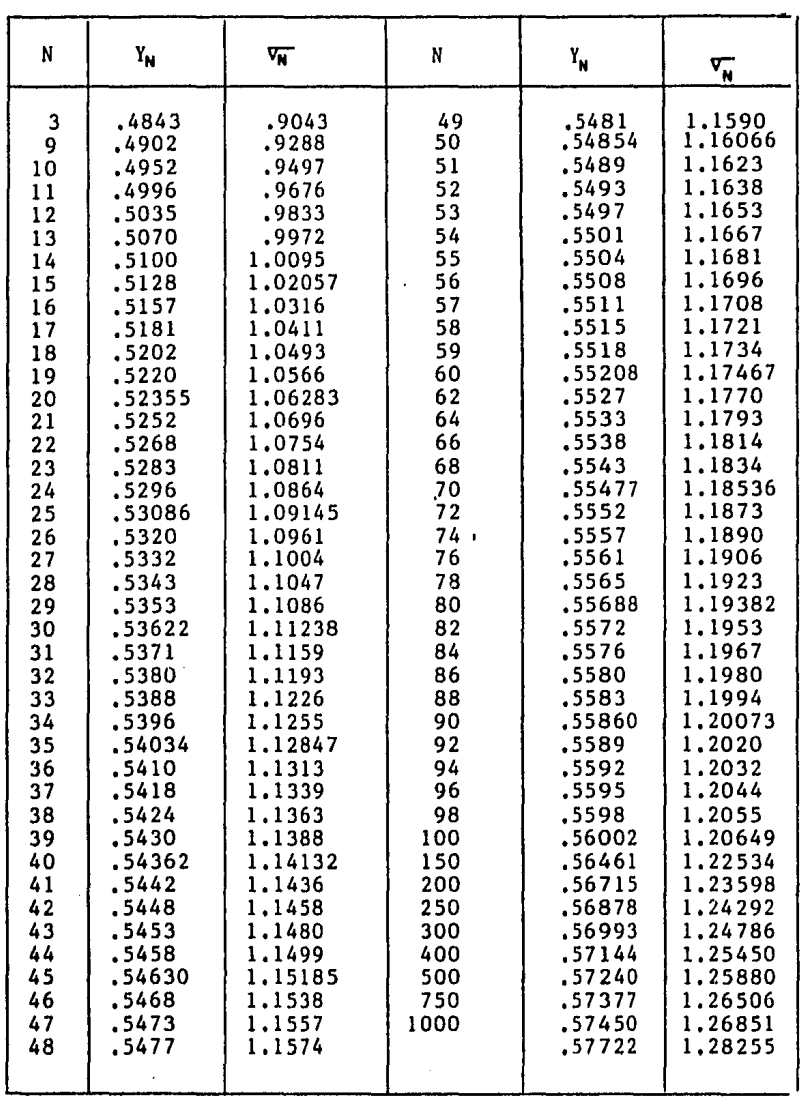
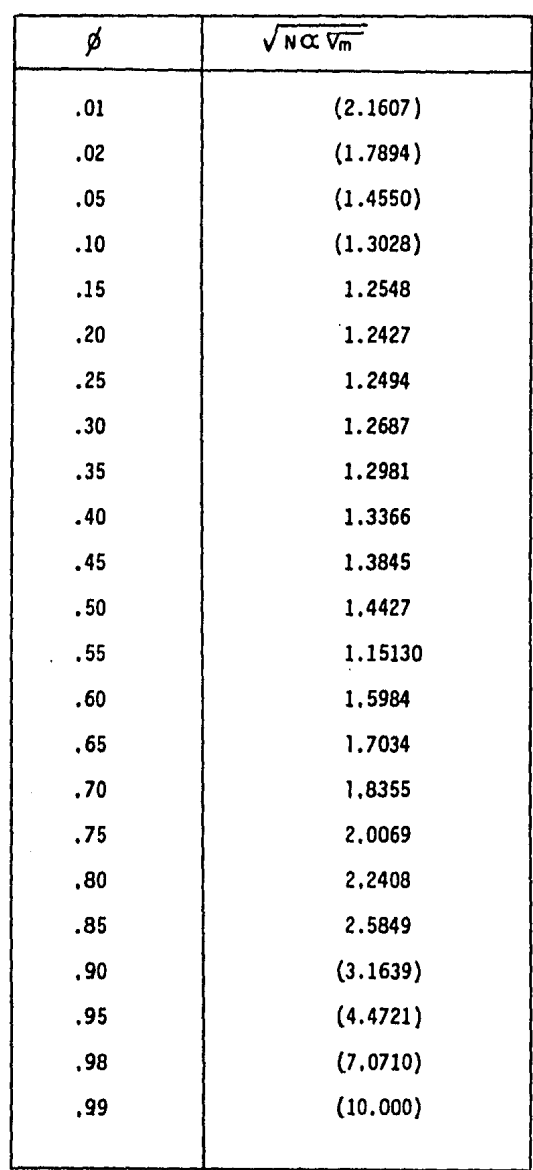

j.

TABLA 3.4

## **TABLA 3.5**

## CALCULO DEL Id (INTENSIDAD MAXIMA PARA EL DISERO)

 $N = 77.35$ 

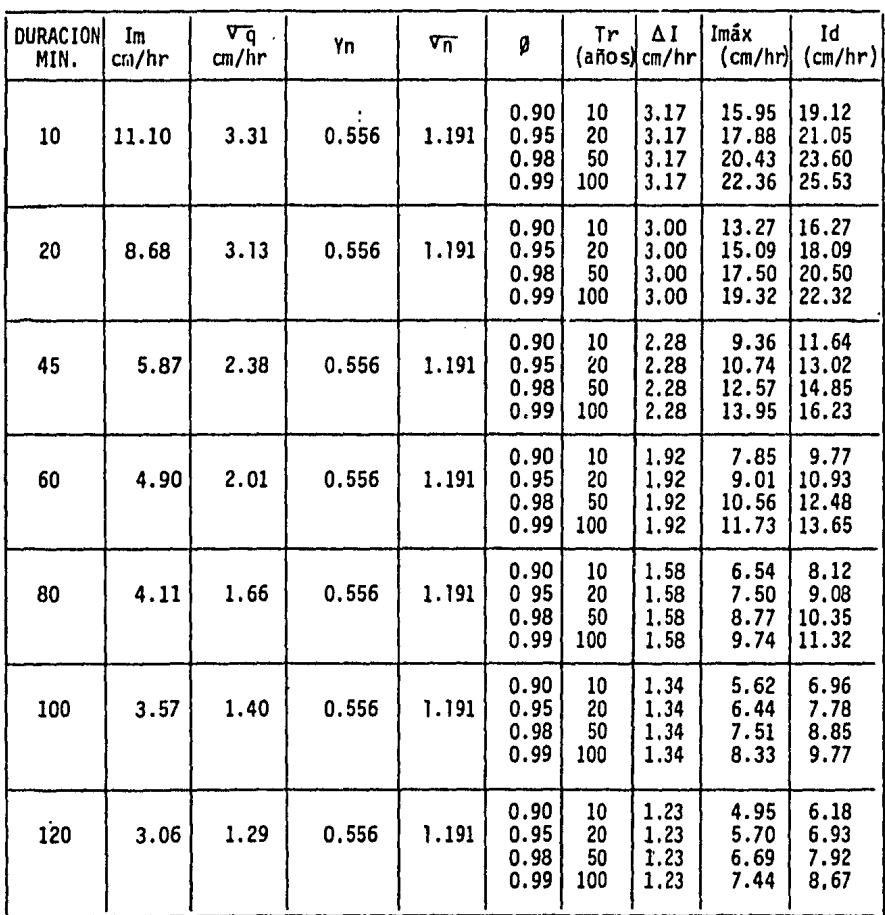

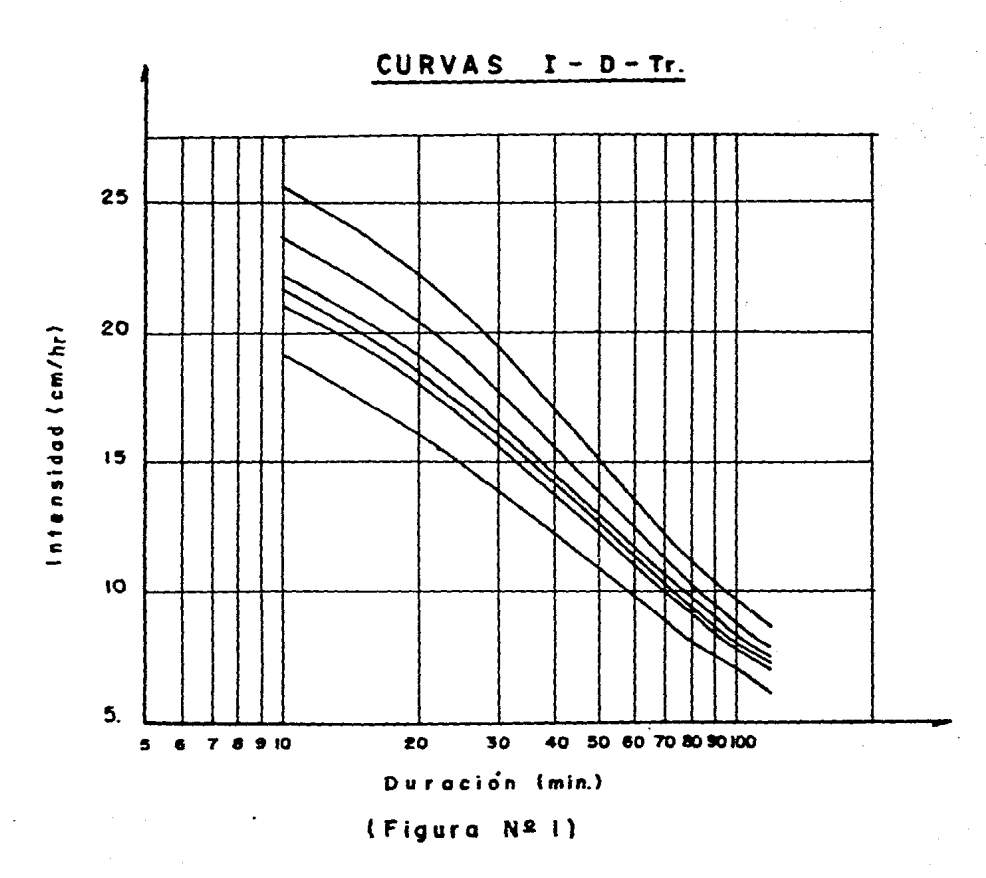

 $\ddot{\phantom{a}}$ 

 $\sim$ 

#### CAPITULO IV CALCULO DE LAS AVENIDAS DE DISERO

#### IV.1. SELECCION DE METDDOS

De acuerdo con las caracterfsticas fisiográficas de -las cuencas en estudio y prfncfpalmente con el tfpo de información hidrológica disponible en la región, se eligieron los méto dos que nos permitieron obtener el valor más apropiado del escu rrimiento.

En este tipo de estudios es recomendable elegir más de un método para estudiar los valores de las avenidas máximas, ya que ésto permite asegurar la magnitud de los resultados.

El tamano de una avenida es funci6n directa del periodo de retorno que se le asigne, el que a su vez dependerá de la importancia de la obra y de la vida útil de ésta.

El periodo de retorno de una avenida es el intervalo **de** recurrencfa promedio de que esa avenida sea igualada o superada en un determinado lápso de tiempo.

Para escoger el periodo de retorno que se le debe asig **nar a** una tormenta se puede aplicar la siguiente ecuación:

$$
P = 1 - (1 - q)^n
$$
 (4.1)  
donde:  $q = \frac{1}{T_r}$  (4.2)

Siendo:

n Vida fitil de la obra, en anos. n Probabilidad de que ocurra esa avenida o - una mayor, durante la vida Otil de la obra. q Probabilidad de que ocurra la avenida en un ano en particular.

T<sub>r</sub>Periodo de retorno de la avenida, en años.

Asignando un valor a  $T<sub>r</sub>$  y conociendo la Vida útil de la obra, se podrá conocer la probabilidad de incidencia de la avenida correspondiente a ese  $T<sub>n</sub>$  con base en la ec. (4.1) duran te la vida útil de la.obra.

Para la selección de la avenida de diseño se requiere de un análi sis-hidro16gico y económico del problema,

Conforme se incrementa el tamaño de la avenida de dise ño, el costo de la obra crece y al mismo tiempo, la probabilidad de riesgo disminuye.

Para el cálculo de la avenida máxima existen diversos-

criterios cuyo rango de aplicabilidad es función de los datos " disponibles. Estos criterios se pueden dividir en tres grupos, según sus características.

- a) Métodos Empfricos
- b) Métodos basados en relaciones lluvia-escurrimiento
- e) Métodos estadfsticos

Los métodos empfricos en general muestran criterios rl gidos obtenidos para determinadas zonas, las cuales no toman en cuenta la periodicidad de las avenidas y están en func16n dires ta de los datos disponibles para su análisis. La ventaja que tienen es su fácil aplicac16n.

Los métodos del segundo grupo tienen cierta flexibilidad en su aplicación, pudiendo ajustarse ciertos par&metros deacuerdo con el problema de estudio. Requieren más datos que -los métodos empíricos, pero proporcionan resultados más precisos y permiten tener una idea m4s clara del problema.

Los métodos estadísticos son más precisos, según la can t1dad de datos disponibles. Se basan exclusivamente en datos de escurrimiento, lo que permite un enfoque diferente con res- pecto al segundo grupo.

#### IV.2. METODOS EMPIRICOS

IV.2.1. Método Racional Americano

Uno de los métodos más usados para el cálculo de gastos en cuencas naturales, es el Método Racional Americano delcual se han derivado la mayorfa de los métodos empfricos.

Considera que el gasto máximo se alcanza cuando la pre cipitaci6n se mantiene con una intensidad constante durante untiempo igual al tiempo de concentración.

La ecuación fundamental para el cálculo del gasto máxi mo propuesta con este método es:

 $Q = KCH$  (4.3)

donde:

Q Gasto máximo

- C Coeficiente de escurrimiento de la Tabla 4.1
- Intensidad de la lluvia para una duración igual altiempo de concentración de la cuenca, y el Tr selec cionado.

A Area de la cuenca

K Es una constante que depende de las unidades que se-

tomen para las demás Variables. A continuación se presenta una tabla con los valores de K según el tipo de unidades utilizadas para el resto de las Varia bles.  $\ddot{\cdot}$ 

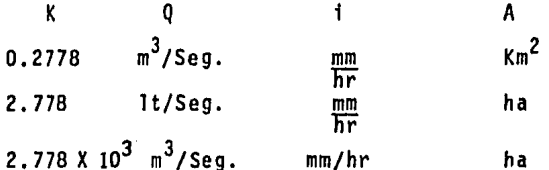

El coeficiente de escurrimiento C carece de dimensio-nes por lo que deberá considerarse con el mismo Valor en todoslos casos.

Cuando la cuenca por drenar está compuesta por diferen tes tipos de superficies, el coeficiente global se calcula por-Ta formula:

$$
C = \frac{C_1A_1 + C_2A_2 + \cdots + C_1A_1}{A_1 + A_2 + \cdots +} (4.4)
$$

El tiempo de concentración para un punto dado, se defi ne como el tiempo que tardaría una partícula de agua en viajardesde ese punto hasta la salida de la cuenca. Para estimar eltiempo de concentración se utiliza la fórmula de Kirpich.

$$
tc = (\underline{0.86 \ L^3})^{0.325} (4.5)
$$

donde:

- te Tiempo de concentración, en h
- L Longitud de cauce principal, en Km.
- H H Desnivel entre los extremos del cauce principal, en m.

Como puede verse, la Fórmula Racional ec(l4.3) es simplemente una expresión para convertir la intensidad de lluvia en escurrimiento sobre un &rea determinada.

En este método se incorporan las caracterfsticas me- dias de la lluvia y, a través del coeficiente de escurrimientoy del tiempo de concentración, algunas características de la -cuenca además de su área.

El método parte de la fdea de que si la duración de la lluvia efectiva es mayor que el tiempo de concentración de la cuenca, se alcanzar& un estado de equilibrio, tal que el volu- men de lluvia efectiva que se precipita en la cuenca en un instante dado es igual al que ocurre a la salida de la cuenca en el mismo instante (ver fig. 2); por lo que en ese instante se cumple con la ec. (4.3).

.,.,

El método racional se utiliza especialmente para calcu lar avenidas de diseño en cuencas pequeñas a partir de las curvas intensidad duraci6n-perfodo de retorno representativas de la zona donde ésta la cuença en estudio.

El cálculo de la avenida máxima, por medio de éste método se muestra en la tabla No. 4.3, para las diferentes cuen- cas en estudio.

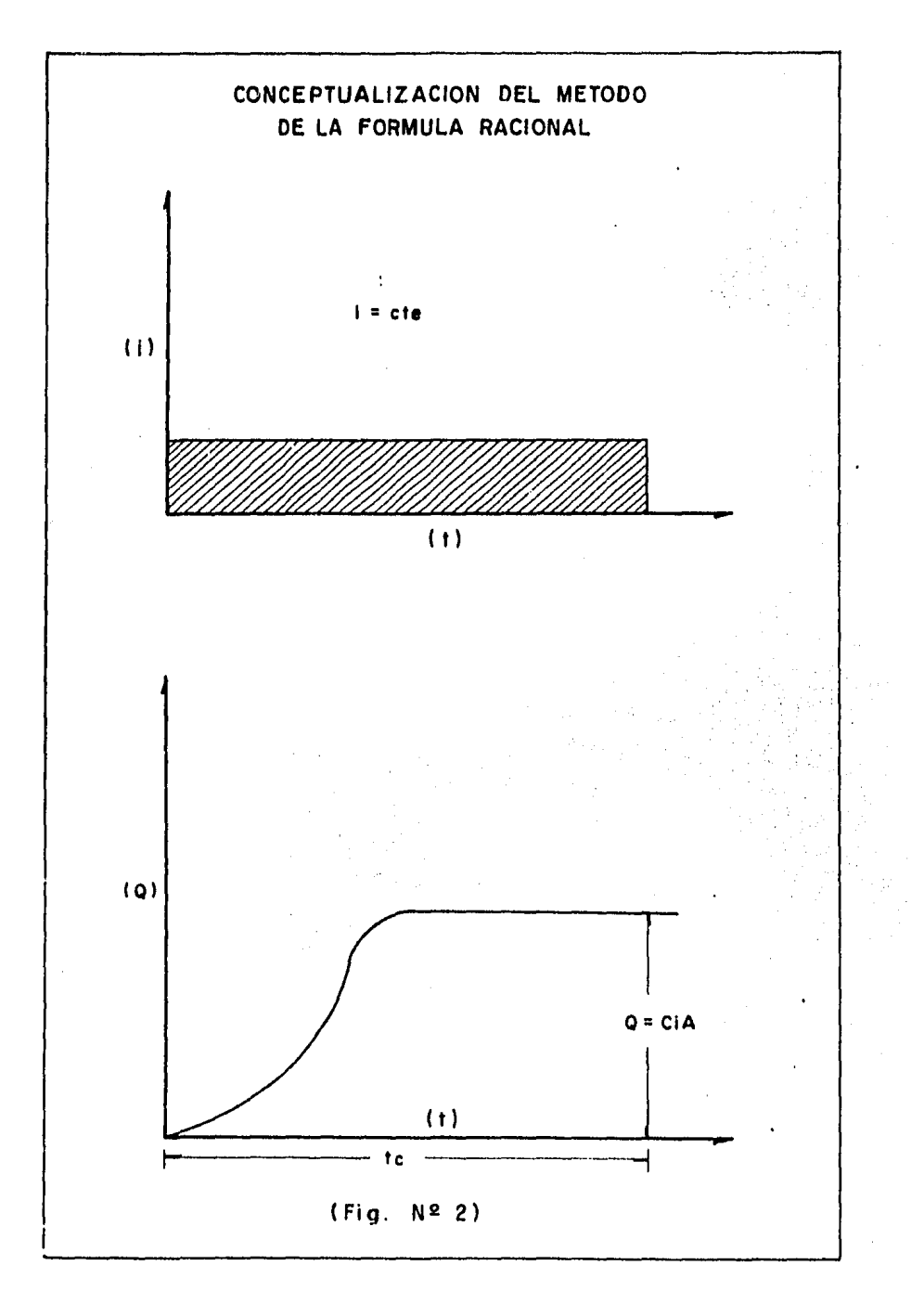

## TABLA 4.1 VALORES DEL COEFICIENTE DE ESCURRIMIENTO

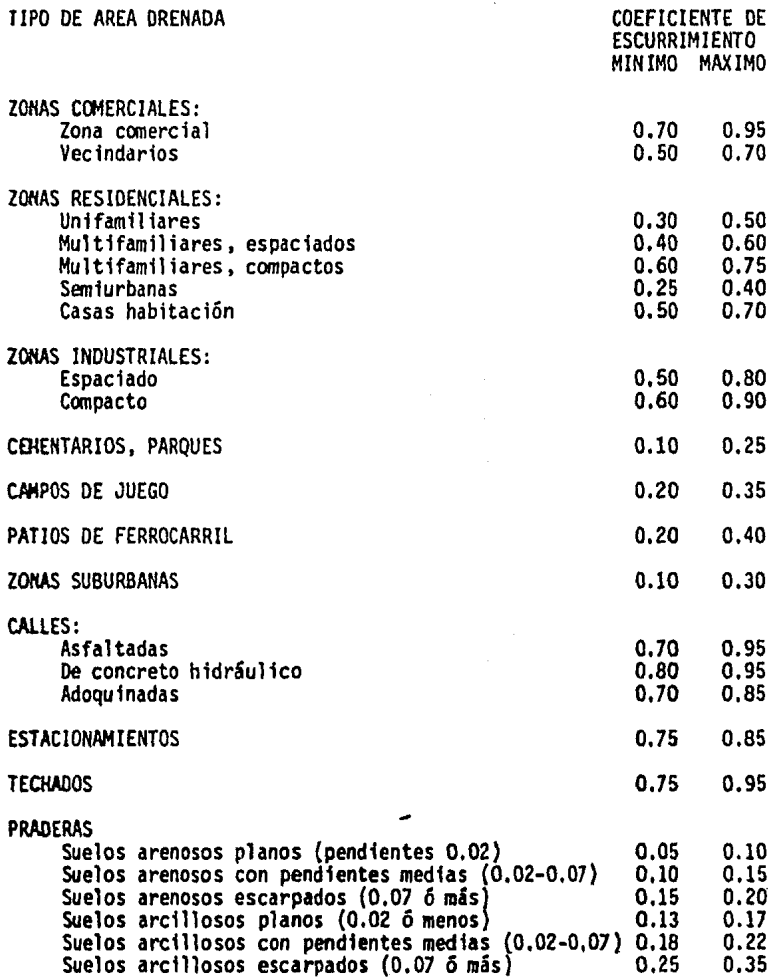

# TABLA 4.2 VALORES DEL COEFICIENTE C OE CREAGER PARA LAS REGIONES DE LA REPUBLICA MEXICANA

ż,

REGION COEFICIENTE DE

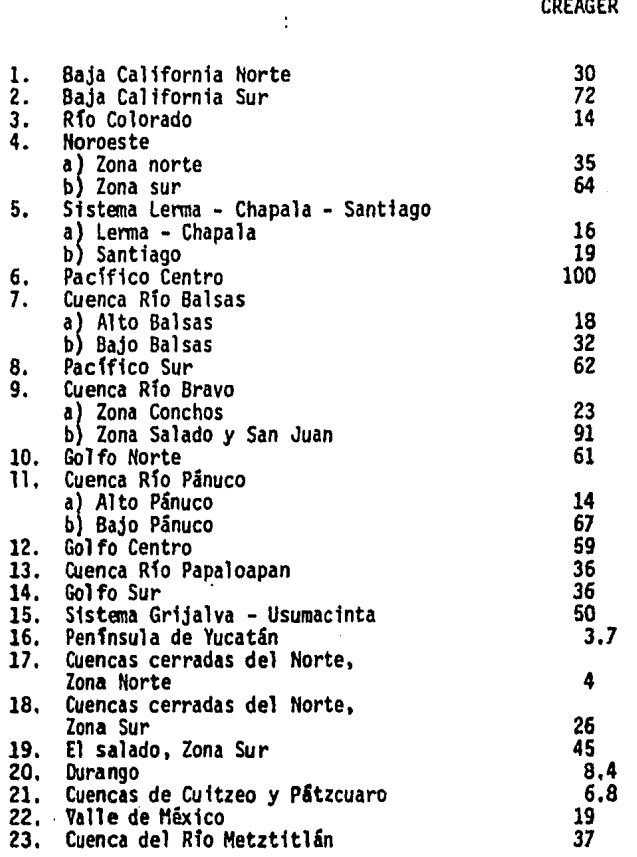

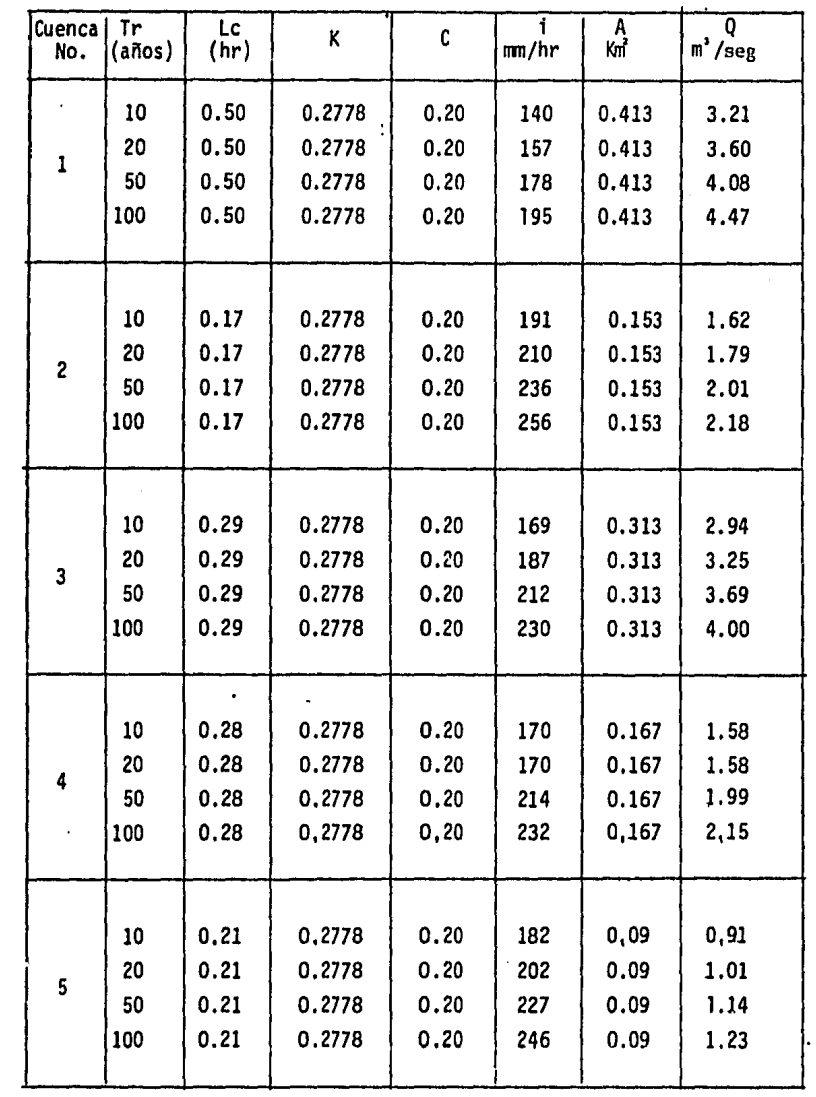

 $\ddot{\phantom{a}}$ 

TABLA 4 .3 CALCULO DEL Qnáx, POR EL METODO RACIONAL AMERICANO

 $\bar{z}$ 

l,

#### IV.2.2. Método de Creager

Es un método empírico que se deriva del método Racio-nal Americano, cuya ecuación para el cálculo del gasto máximo es:

$$
Q = 1.303 \text{ C} (0.386 \text{ A})^{\text{C}} \qquad (4.6)
$$

donde

A Area de la cuenca, en Km<sup>2</sup> e Coeficiente de escurrimiento Q Gasto máximo en m $^3$ /Seg.

La Secretarfa de Agricultura y Recursos Hidráulicos -calculo el Valor de C para envolventes regionales en la Repúbli ca Mexicana. Los valores correspondientes para las regiones - se muestran en la tabla 4.2

Se muestran en la tabla, 4.2

 $\alpha$  = 0.936/A 0.048 (4.7)

45

a) CALCULO OEL COEFICIENTE c DE GREAGER:

De la Tabla 4.2 vemos que la zona en estudio está clasificada en la región bajo : bolsas y le corresponde un valor alcoeffcfente de Creager de: 32

b) CALCULO DEL GASTO MAXIMO:

Aplicando la ec. 4.6 y 4.7 obtenemos el gasto máximo correspondiente a cada cuenca en estudio. Los resultados apare cen en la Tabla siguiente:

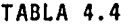

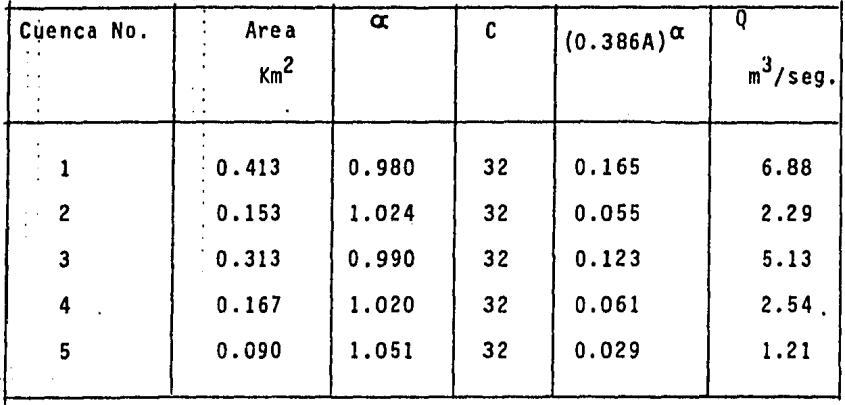

lV.3 METODOS BASADOS EN LA RELACION PRECIPITACION.ESCURRIMIENTO

IV.3.1 Método de Chow

Este método está basado en el concepto de hidrograma unitario y del hidrograma unitario sintético. En él se conside ra que el gasto de pico del escurrimiento directo de una cuenca puede calcularse como el producto de la lluvia en exceso  $P_{\rho}$ , -por el gasto de pico de un hidrograma unitario, q<sub>m</sub>, o sea:

$$
\mathbf{Q}_m = \mathbf{q}_m \cdot \mathbf{P}_e \qquad (4.8)
$$

Considenrando una lluvia en exceso igual a 1 cm, con una duración de "d" horas sobre una cuenca de "A" Km<sup>2</sup>, el esc<u>u</u><br>rrimiento de equilibrio, o sea el escurrimiento producido por una lluvia de intensidad constante continuando indeffntdamentoserá igual a 2.78 A/d. La relación del gasto del pico, del hidrograma unitario q<sub>m</sub> a 2.78 A/d, se define como factor de redu<u>c</u> ci6n del p1co, Z, es decir:

$$
A = \frac{q_m \cdot d}{2.78 A} \tag{4.9}
$$

de donde:

$$
q_m = \frac{2.78 \text{ A} \cdot 2}{d} \tag{4.10}
$$

47

Sustituyendo la ec 4.10 en la ec 4.8 se obtiene

$$
\eta_{\rm m} = \frac{2.78 \text{ A2P}_{\rm e}}{d}
$$

El factor 2.78  $P_{\rho}/d$  se puede remplazar por el producto de dos factores: X y Y.

X es el factor de escurrimiento y se define como:

$$
\chi = \frac{P_{eb}}{d} \tag{4.11}
$$

Y es el factor climático y, considerando que P<sub>e</sub>/P eb<sup>"</sup> P/P<sub>h</sub>, se puede expresar como:

$$
Y = \frac{2.78 \text{ P}}{P_{\text{h}}} \tag{4.12}
$$

Por tanto, la ecuación del gasto queda:

$$
Q_m = A \cdot X \cdot Y \cdot Z \qquad (4.13)
$$

·Para calcular la lluvia en exceso "Pe", se puede utili zar la fig. 3 o bien la siguiente ecuación.

$$
P_{\rm e} = \frac{(P - 508 + 5.08)^2}{P + 2032 - 20.32}
$$
 (4.15)

48

El tiempo de retraso se puede representar mediante la sig. ecuación.

$$
Tp = 0.0050 \left(\frac{L}{5}\right)^{0.64} \qquad (4.16)
$$

La cual aparece en la gráfica de la fig. 4.

Donde:

- Qm Gasto del pico del hidrograma del escurrimiento -- (<u>m<sup>3</sup>)</u><br>Seg.
- $^{\sf q}$ m Gasto del pico del hidrograma unitario, en  ${\tt m}^{\sf 3}$ Seg. por cm. de escurrimiento directo, para una dura- ci6n de d horas de lluvia en exceso.
- P<sub>e</sub> Lluvia en exceso en la zona de estudio para una du raci6n dada de d horas, en cm.
- Z Factor de reducci6n del pico.
- A Area de la cuenca, en Km <sup>2</sup>
- d Duración total de la tormenta, en hr.

X Factor de escurrimiento, en cm3 *t* hr.

- P<sub>eb</sub> Lluvia en exceso en la estación base para una duraci6n dada de d horas, en cm.
- V Factor climático.
- P Lluvia en la zona en estudio para una duración da da de d horas, en cm.
- P<sub>b</sub> Lluvia en la estación base para una duración dada de d horas, en cm.
- N Coeficiente de escurrimiento

Para aplicar el método de Chow, se requieren los datos si quientes:

#### I. DATOS FISIOGRAFICOS

Area de la cuenca por estudiar Longitud del cauce principal Pendiente media del cauce principal Tipos de suelo en la cuenca Uso del suelo en la cuenca

#### II. DATOS CLIMATOLOGICOS

Curvas intensidad-duraci6n-perfodo de retorno para la estaci6n base de la zona en estudio Forma de ligar la estación base con la cuenca en estudio

El procedimiento de cálculo para obtener el gasto máxi mo con un determinado periodo de retorno empleando el método de Chow es el siguiente:

a) Con los datos del tipo y uso del suelo se calcula el valor de N, empleando la tabla 3.2

b) Se escoge una cierta duraci6n de lluvia, d

c) De las curvas intensidad-duraci6n-perfodo de retorno, con el valor de d asignado en b) y el periodo de retorno es cogido, se calcula la intensidad de lluvia para esa tormenta. - Multiplicando la intensidad de lluvia por la duraci6n d, se obtiene la precipitación total P<sub>b</sub>, en cm.

d) Con el valor de N calculado en a) y el valor de  $P_b$ en c), se calcula la lluvia en exceso en la estación base, P<sub>eb'</sub> empleando la ec. 4.15 o la fig, 3.

e) Con el valor de P<sub>eb</sub> calculado en el paso anterior y el valor de d escogido en en b), se calcula X.

f) Usando la ec. 4.12 se calcula Y

g) Con la longitud y la pendiente del cauce, aplicando la ec 4.16 o la fig. 4, se calcula el valor de  $t_{p}$ 

h) Se calcula la relación d/t<sub>n</sub>, y empleando la fig. 5-

se obtiene el valor de Z

1) Aplicando la ec 4.13 se calcula el gasto.

j) Se repiten de c) a i) para otras duraciones de tormenta d.

• k) Se representa, mediante una gr4f1ca, el gasto con- tra sus duraciones de tormenta escogida. El mayor gasto es elde diseno.

l) Si la corriente es perenne, se le agrega el gastomáximo determinando en II, el flujo base  $Q_b$ .

El c41culo númerico de las avenidas m4ximas por estemétodo para las cuencas en estudio se muestra en las tablas si guientes.

## TABLA 4.5

## CALCULO DEL Qmáx POR EL HETODO DE CHOW PARA LA CUENCA No. 1

TR = 10 años, tp =  $0.520$  hr.

 $\ddot{\phantom{a}}$ 

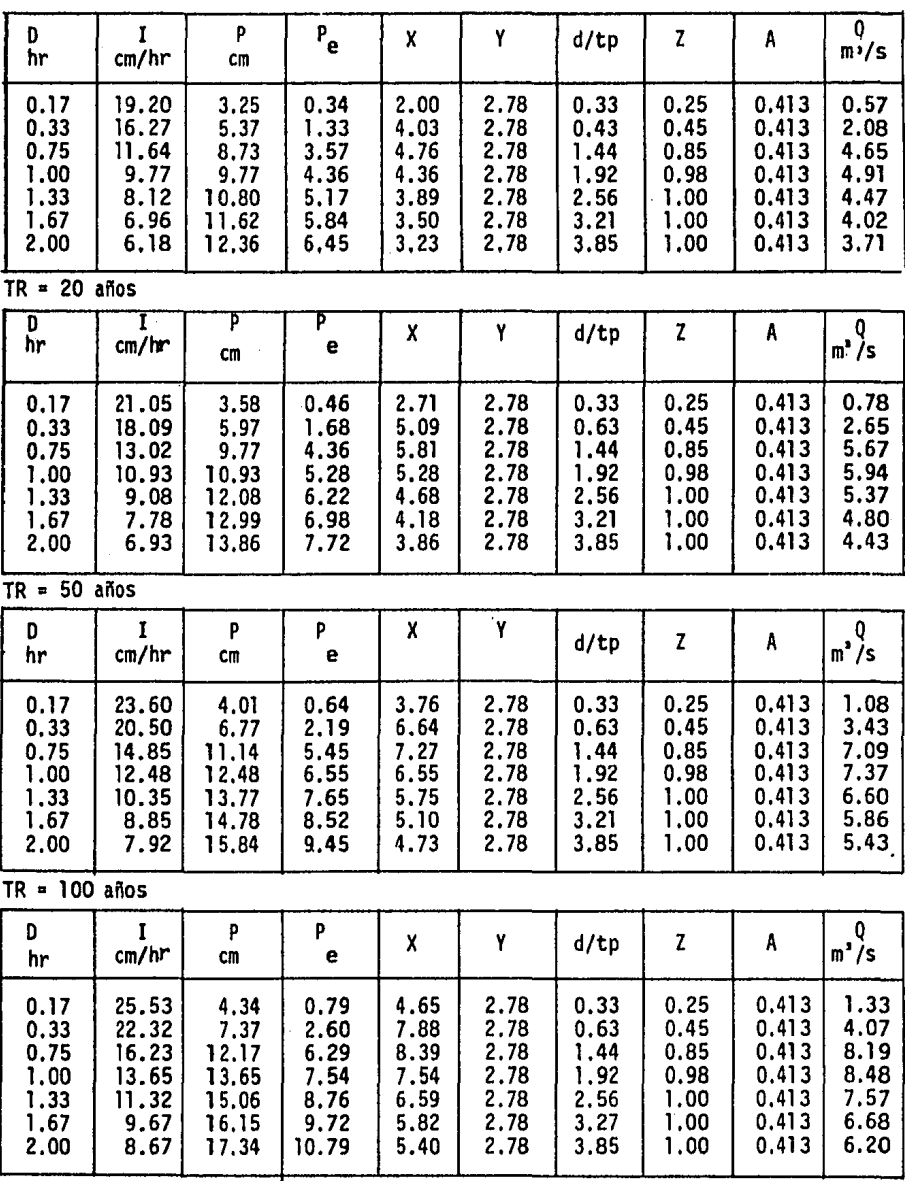

 $\ddot{\phantom{a}}$ 

## TABLA 4.6

## CALCULO DEL Qmáx POR EL METO DO OE CHOW PARA LA CUENCA No. 2

TR = 10 años,  $tp = 0.16$  hr.

| D<br>hr                                              | I<br>cm/hr                                                | P<br>cm                                                   | p<br>e                                               | χ                                                            | Y                                                    | d/tp                                                   | $\mathbf z$                                          | A                                                           | $P_{\rm m}$ <sup>0</sup> /s                          |  |  |  |
|------------------------------------------------------|-----------------------------------------------------------|-----------------------------------------------------------|------------------------------------------------------|--------------------------------------------------------------|------------------------------------------------------|--------------------------------------------------------|------------------------------------------------------|-------------------------------------------------------------|------------------------------------------------------|--|--|--|
| 0.17<br>0.33<br>0.75<br>1.00<br>1.33<br>1.67<br>2.00 | 19.12<br>16.27<br>11.64<br>9.77<br>8.12<br>6.96<br>6.18   | 3.25<br>5.37<br>8.73<br>9.77<br>10.80<br>11.62<br>12.36   | 0.34<br>1.33<br>3.57<br>4,36<br>5.17<br>5.84<br>6.45 | 2.00<br>4.03<br>4.76<br>4.36<br>3.89<br>3.50<br>3.23         | 2.78<br>2.78<br>2.78<br>2.78<br>2.78<br>2.78<br>2.78 | 1.06<br>2.06<br>4.69<br>6.25<br>8.31<br>10.44<br>12.50 | 0.66<br>1.00<br>1.00<br>1.00<br>1.00<br>1.00<br>1.00 | 0.153<br>0.153<br>0.153<br>0.153<br>0.153<br>0.153<br>0.153 | 0.56<br>1.71<br>2.02<br>1.85<br>1.65<br>1.49<br>1.37 |  |  |  |
|                                                      | $TR = 20$ años                                            |                                                           |                                                      |                                                              |                                                      |                                                        |                                                      |                                                             |                                                      |  |  |  |
| D<br>hr                                              | I<br>cm/hr                                                | P<br>cm                                                   | P<br>e                                               | X                                                            | Y                                                    | d/tp                                                   | Z                                                    | A                                                           | 0<br>$m^2/s$                                         |  |  |  |
| 0.17<br>0.33<br>0.75<br>1.00<br>1.33<br>1.67<br>2.00 | 21.05<br>18.09<br>13.02<br>10.93<br>9.08<br>7.78<br>6.93  | 3.58<br>5.97<br>9.77<br>10.93<br>12.08<br>12.99<br>13.86  | 0.46<br>1.68<br>4.36<br>5.28<br>6.22<br>6.98<br>7.72 | $2 - 71$<br>5.09<br>5.81<br>5.28<br>$4 - 68$<br>4.18<br>3.86 | 2,78<br>2,78<br>2.78<br>2,78<br>2,78<br>2.78<br>2,78 | 1.06<br>2.06<br>4.69<br>6.25<br>8.31<br>10.44<br>12.50 | 0.66<br>1.00<br>1.00<br>1.00<br>1.00<br>1.00<br>1.00 | 0.153<br>0.153<br>0.153<br>0.153<br>0.153<br>0.153<br>0.153 | 0.76<br>2.16<br>2.47<br>2.25<br>1.99<br>1.78<br>1.64 |  |  |  |
|                                                      | $TR = 50$ años                                            |                                                           |                                                      |                                                              |                                                      |                                                        |                                                      |                                                             |                                                      |  |  |  |
| D<br>hr                                              | 1<br>cm/hr                                                | p<br>$\mathsf{cm}$                                        | P<br>$e$ .                                           | X                                                            | Y                                                    | d/tp                                                   | Z                                                    | A                                                           | Q<br>$m^2/s$                                         |  |  |  |
| 0.17<br>0.33<br>0.75<br>1,00<br>1.33<br>1.67<br>2.00 | 23,60<br>20.50<br>14.85<br>12.48<br>10.35<br>8.85<br>7.92 | 4.01<br>6.77<br>11.14<br>12.48<br>13.77<br>14.78<br>15.84 | 0.64<br>2.19<br>5.45<br>6.55<br>7.65<br>8.52<br>9.45 | 3.76<br>6.64<br>7.27<br>6.55<br>5.75<br>5.10<br>4.73         | 2.78<br>2,78<br>2,78<br>2,78<br>2.78<br>2.78<br>2,78 | 1.06<br>2.06<br>4.69<br>6.25<br>8.31<br>10.44<br>12.50 | 0.66<br>1.00<br>1.00<br>1.00<br>1.00<br>1.00<br>1.00 | 0.153<br>0.153<br>0.153<br>0.153<br>0.153<br>0.153<br>0.153 | 1.06<br>2.82<br>3.09<br>2.79<br>2.45<br>2.17<br>2.01 |  |  |  |
| $TR = 100$ años                                      |                                                           |                                                           |                                                      |                                                              |                                                      |                                                        |                                                      |                                                             |                                                      |  |  |  |
| D<br>hr                                              | I<br>cm/hr                                                | P<br>cm                                                   | P<br>e                                               | X                                                            | Ÿ                                                    | d/tp                                                   | Z                                                    | A                                                           | Q<br>$m^3/s$                                         |  |  |  |
| 0.17                                                 |                                                           |                                                           |                                                      |                                                              |                                                      |                                                        |                                                      |                                                             |                                                      |  |  |  |

 $\ddot{\phantom{0}}$ 

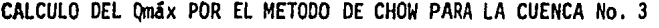

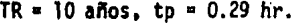

 $\bar{z}$ 

 $\sim$ 

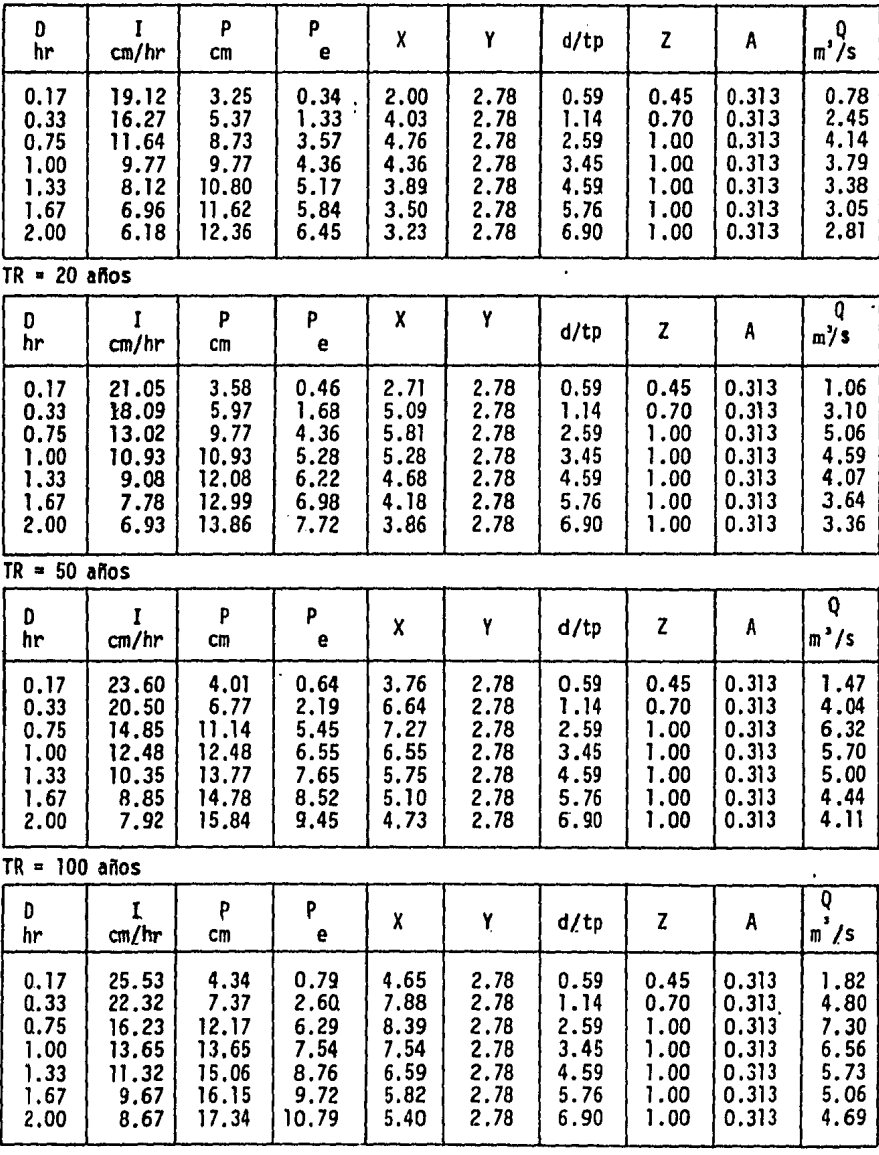

## TABLA 4.8

## CALCULO DEL Qmáx, POR EL METODO DE CHOW PARA LA CUENCA No.4

TR = 10 años, tp =  $0.28$  hr.

| D<br>hr                                              | r<br>cm/hr                                                | P<br>$cm$                                                 | $P_{e}$                                               | X                                                    | Y                                                    | d/tp                                                 | Z                                                    | A                                                            | Q<br>$m^3/s$                                         |  |  |
|------------------------------------------------------|-----------------------------------------------------------|-----------------------------------------------------------|-------------------------------------------------------|------------------------------------------------------|------------------------------------------------------|------------------------------------------------------|------------------------------------------------------|--------------------------------------------------------------|------------------------------------------------------|--|--|
| 0.17<br>0.33<br>0.75<br>1.00<br>1.33<br>1.67<br>2.00 | 19.12<br>16.27<br>11.64<br>9.77<br>8.22<br>6.96<br>6.18   | 3.25<br>5.37<br>8.73<br>9.77<br>10.80<br>11.62<br>12.36   | 0.34<br>1.33<br>3.57<br>4.36<br>5.17<br>5.84<br>6.45  | 2.00<br>4.03<br>4.76<br>4.36<br>3.89<br>3.50<br>3.23 | 2.78<br>2.78<br>2.78<br>2.78<br>2.78<br>2,78<br>2.78 | 0.61<br>1.18<br>2.68<br>3,57<br>4.75<br>5.96<br>7.14 | 0.46<br>0.73<br>1.00<br>1.00<br>1.00<br>1.00<br>1.00 | 0.167<br>0.167<br>0.167<br>0.167<br>0.167<br>0.167<br>0.167  | 0.43<br>1.37<br>2.21<br>2.02<br>1.81<br>1.62<br>1.50 |  |  |
| $TR = 20$ años                                       |                                                           |                                                           |                                                       |                                                      |                                                      |                                                      |                                                      |                                                              |                                                      |  |  |
| D<br>hr                                              | I<br>cm/hr                                                | P<br>cm                                                   | P<br>e                                                | X                                                    | Υ                                                    | d/tp                                                 | Z                                                    | A                                                            | Q<br>$m^3/s$                                         |  |  |
| 0.17<br>0.33<br>0.75<br>1,00<br>1.33<br>1.67<br>2.00 | 21.05<br>18.09<br>13.02<br>10.93<br>9.08<br>7.78<br>6.93  | 3.58<br>5.97<br>9.77<br>10.93<br>12.08<br>12.99<br>13.86  | 0.46<br>1.68<br>4.36<br>5.28<br>6.22<br>6.98<br>7.72  | 2.71<br>5.09<br>5.81<br>5.28<br>4.68<br>4.18<br>3.86 | 2.78<br>2.78<br>2.78<br>2.78<br>2.78<br>2.78<br>2.78 | 0.61<br>1.18<br>2.68<br>3.57<br>4.75<br>5.96<br>7.14 | 0.46<br>0.73<br>1.00<br>1.00<br>1.00<br>1.00<br>1.00 | 0.167<br>0.167<br>0.167<br>0.167<br>0.167<br>0.167<br>0.167  | 0.58<br>1.73<br>2.70<br>2.45<br>2.17<br>1.94<br>1.79 |  |  |
| $TR = 50$ años                                       |                                                           |                                                           |                                                       |                                                      |                                                      |                                                      |                                                      |                                                              |                                                      |  |  |
| D<br>hr                                              | $\frac{1}{2}$ cm/hr                                       | $\frac{p}{cn}$                                            | $P_{\rm e}$                                           | X                                                    | Y                                                    | d/tp                                                 | Z                                                    | A                                                            | Q<br>$m^2/s$                                         |  |  |
| 0.17<br>0.33<br>0.75<br>1.00<br>1.33<br>1.67<br>2,00 | 23.60<br>20.50<br>14.85<br>12.48<br>10.35<br>8,85<br>7.92 | 4.01<br>6.77<br>11.14<br>12.48<br>13.77<br>14.78<br>15.84 | 0.64<br>2.19<br>5.45<br>6.55<br>7.65<br>8.52<br>9.45  | 3,76<br>6.64<br>7.27<br>6.55<br>5.75<br>5.10<br>4.73 | 2.78<br>2.78<br>2.78<br>2.78<br>2.78<br>2.78<br>2.78 | 0.61<br>1.18<br>2.68<br>3.57<br>4.75<br>5.96<br>7.14 | 0.46<br>0.73<br>1.00<br>1.00<br>1.00<br>1.00<br>1.00 | 0.167<br>0.167<br>0.167<br>0.167<br>0.167<br>0.167<br>0.167  | 0.80<br>2.25<br>3.38<br>3.04<br>2.67<br>2.37<br>2.20 |  |  |
| $TR = 100$ años                                      |                                                           |                                                           |                                                       |                                                      |                                                      |                                                      |                                                      |                                                              |                                                      |  |  |
| D<br>hr                                              | I<br>cm/hr                                                | p<br><b>CM</b>                                            | P<br>e                                                | χ                                                    | Y                                                    | d/tp                                                 | Z                                                    | Α                                                            | Q<br>$\mathsf{m}^{\prime}/\mathsf{s}$                |  |  |
| 0.17<br>0.33<br>0.75<br>1.00<br>1.33<br>1.67<br>2.00 | 25.53<br>22.32<br>16.23<br>13.65<br>11.32<br>9.67<br>8.67 | 4.34<br>7.37<br>12.17<br>13.65<br>15.06<br>16.15<br>17,34 | 0.79<br>2.60<br>6.29<br>7.54<br>8.76<br>9.72<br>10.79 | 4.65<br>7.88<br>8.39<br>7.54<br>6.59<br>5.82<br>5.40 | 2.78<br>2.78<br>2.78<br>2.78<br>2.78<br>2.78<br>2.78 | 0.61<br>1.18<br>2.68<br>3.57<br>4.75<br>5.96<br>7.14 | 0.46<br>0.73<br>1.00<br>1.00<br>1.00<br>1.00<br>1.00 | 0.167<br>0.167.<br>0.167<br>0.167<br>0.167<br>0.167<br>0.167 | 0.99<br>2.67<br>3.90<br>3.50<br>3.06<br>2.70<br>2.51 |  |  |

 $\bar{\gamma}$ 

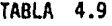

CALCULO DEL Qmáx, POR EL METOOO DE CHOW PARA LA CUENCA No.5

TR = 10 años, tp = 0.21 hr.

 $\mathcal{L}$ 

 $\bar{\bar{z}}$ 

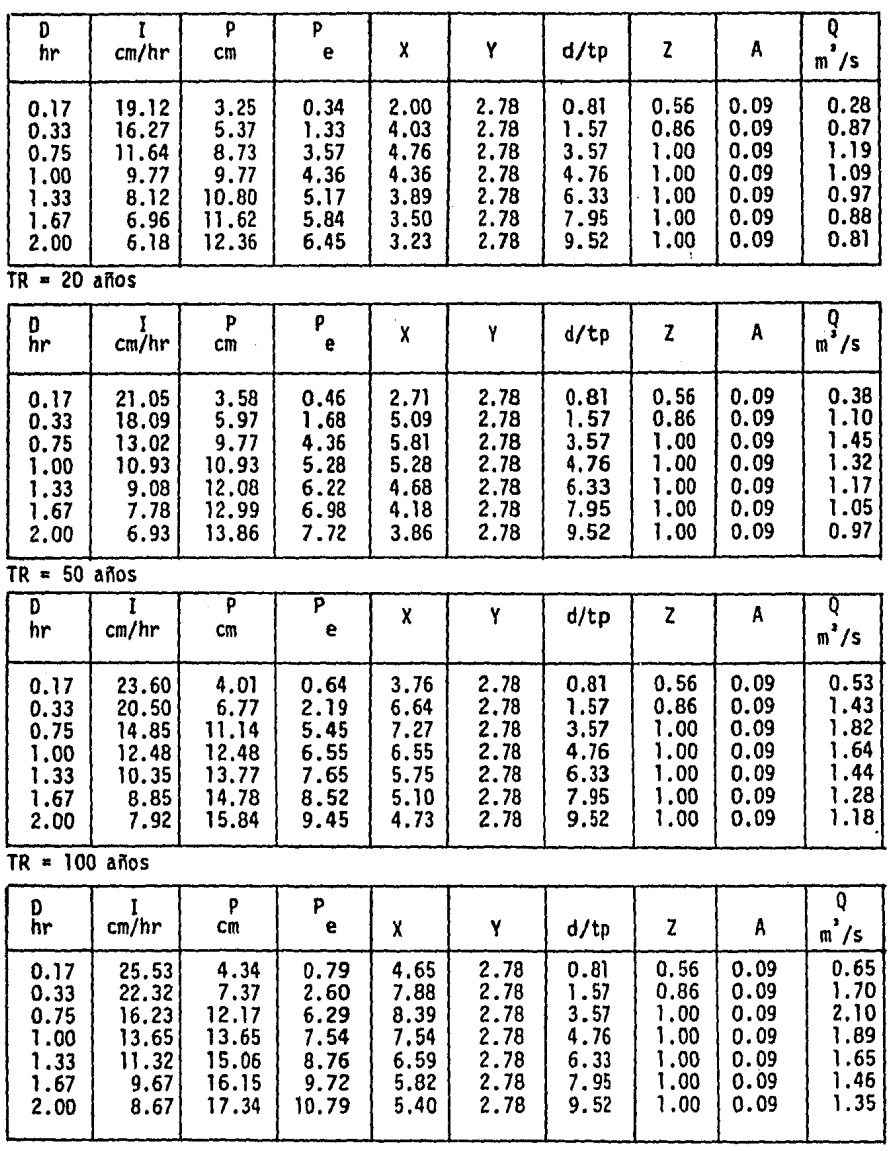

## RELACION ENTRE LA LLUVIA TOTAL Y LA LLUVIA EN EXCESO PARA DIFERENTES NUMEROS DE ESCURRIMIENTO

 $\cdot$ 

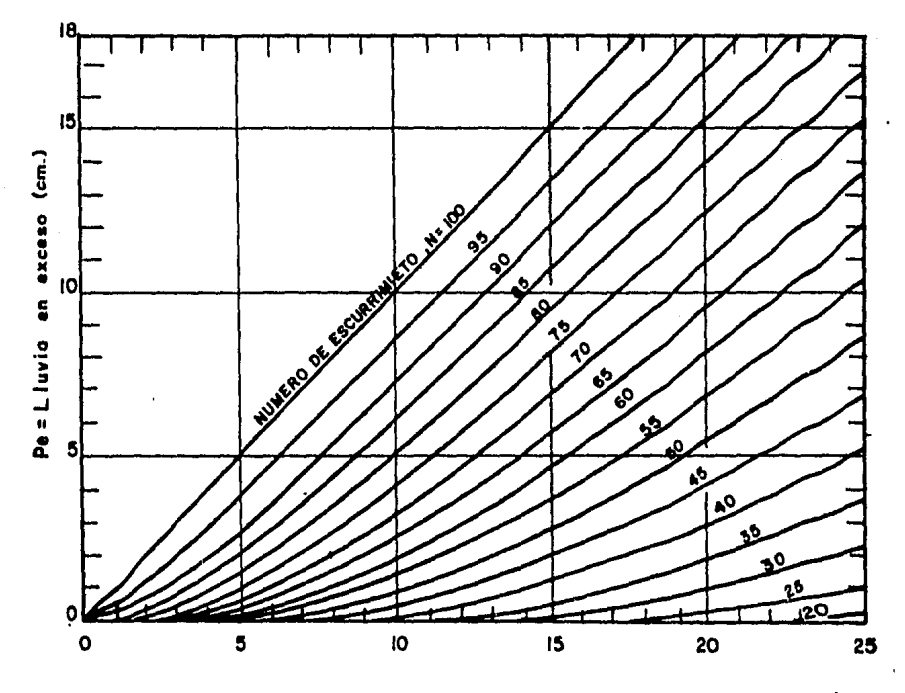

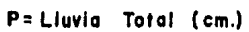

 $(Fig. N<sup>2</sup> 3)$ 

## DETERMINACION DEL TIEMPO DE RETRASO

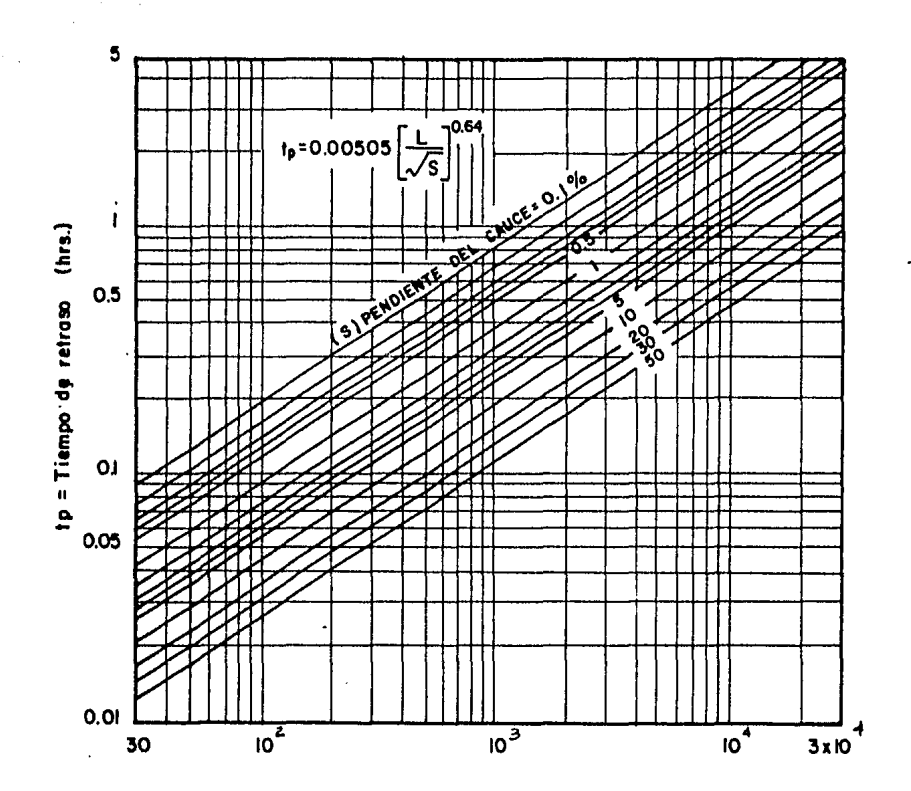

L= Longitud del Cauce (m.)

 $(Fig, N^2 4)$ 

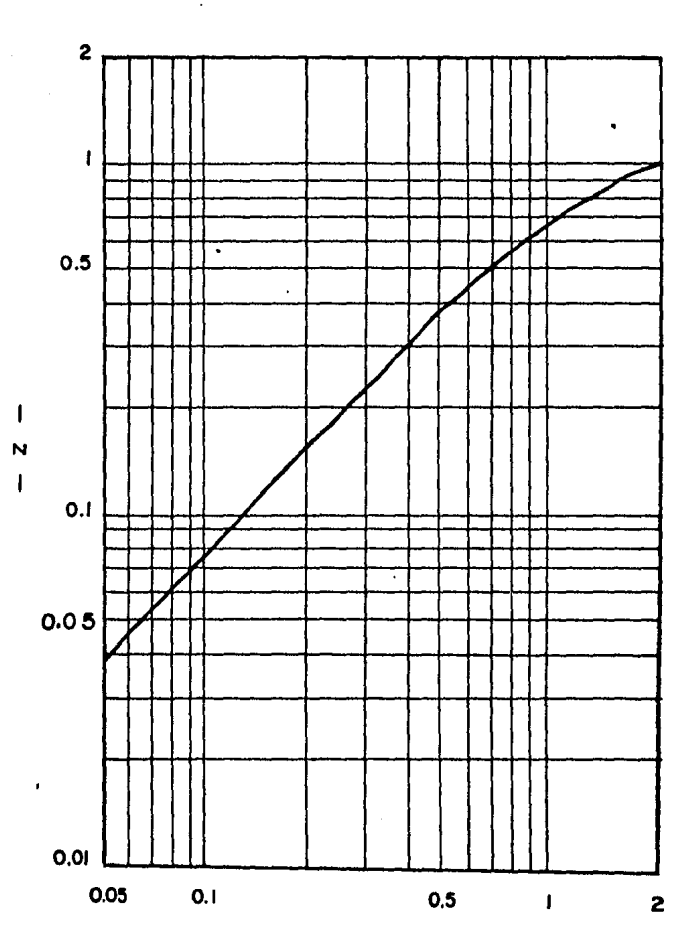

RELACION ENTRE Z y d/tp

d/tp

 $(Fig, N<sup>2</sup> 5)$ 

IV.3.2 Método I - Pai - Wu

Permite conocer el hidrograma de una avenida para unacierta frecuencia en cuencas pequeñas.

Este método, al igual que el método de Chow considerapara el cálculo del gasto las características de la precipita-ción, así como las características físicas de la cuenca.

Las expresiones de las que hace uso son:

$$
Q_m = \frac{2.78 \text{ A Pe}}{t_m} f(n, t_m)
$$
 (4.17)

$$
f(n, t_m) = \frac{(n-1)^n e^{1-n}}{\Gamma(n)}
$$
 (4.18)

$$
t_m = 4660 A^{1.085} L^{-1.233} S^{-0.668 (4.19)}
$$

$$
K_{12300 A^{0.937} L^{-1.474} S^{-1.473} (4.20)
$$

Donde:

Area de la cuenca Km<sup>2</sup> A

Gasto máximo  $Q_{\rm m}$ 

 $\sim 6$ 

P<sub>e</sub> Precipitación efectiva en cm.

t<sub>m</sub> Tiempo de pico en horas.

f(n,t<sub>m</sub>) Está en función de n y t<sub>m</sub>

n Número de recipientes lineales; argumento de la funci6n gamma.

e Base de los logaritmos naturales

 $\lceil$  (n) Función gamma con argumento n

L Longitud del cauce principal, en m

- S Pendiente media del cauce, en porcentaje
- K, Coeficiente de almacenaje de una cuenca, en horas.

Procedimiento de c&lculo.

Si se analiza la expresión que proporciona el gasto má ximo, ec 4.17, se ve que este es directamente proporcional a  $P_{e}$ , e independiente de la duración de la tormenta, d, la cual estáimplicita en  $P_{\rho}$ . Por lo tanto, se requiere conocer la duración más desfavorable; esta última, según I-Pai-Wu, se aproxima al -valor del tiempo de pfco.

Para aplicar el método de I Pai-Wu se requieren los da tos s1gu1entes:

1.- DATOS FISIOGRAFICOS.

Area de la cuenca por estudiar. Longitud del cauce principal Pendiente media del cauce principal Tipos de Suelo en la cuenca Uso del Suelo en la cuenca

II.- DATOS CLIMATOLOGICOS.

Curvas intensidad-duración periodo de retorno en la zo na de estudio.

Liga entre la estación base y la cuenca de estudio.

El procedimiento del calculo es el sigueinte:

1.- Obtener los datos A, L, S, caracterfsticas de 1a superficie y suelo, curvas intensidad-duración-periodo de retor no.

2.- Se calcula N igual que el método de Ven Te Chow -

3.- Se escoge la duración de la tormenta más desfavora ble, d.

4.- Con la duraci6n d, la frecuencia Tr y las curvas- .fntensidad-duracf6n-perfodo de retorno se obtiene la fntensi~ dad i, que multiplicada por d nos dá como resultado P<sub>b</sub>

5.- Se calcula  $P_{\rho}$  como se hace en el método de Chow

6.- Calcular K, y T<sub>m</sub> con las ec. 4.19 y ec. 4.20

7.- Con K, tm y la figura 6 se obtienen.

8.- Con n y la figura 8 se obtiene  $f(n,t_m)$ , que equiva le a la ec. 4.18

9.- Se obtiene  $Q_m$  con la ec. 4.17

10. - Con  $Q_m, t_m, y$  n se obtiene el hidrograma correspondien te, empleando los hidrogramas instantáneos adimensionales que aparecen en la figura 7.

El desarrollo númerico para el cálculo de las avenidas máximas analizadas por este método se muestran en las tablas si gufentes.

64

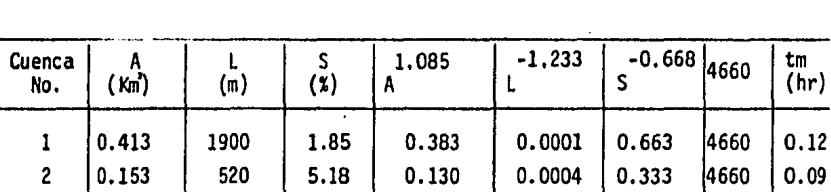

3 0.313 965 2.90 0.284 0.0002 0.491 4660 4 0.167 940 3.07 0.143 0.0002 0.473 4660 5 0.090 640 3.85 0.073 0.0003 0.406 4660

CALCULO DEL TIEMPO PICO PARA LAS DIFERENTES CUENCAS EN ESTUDIO

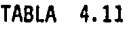

CALCULO DEL COEFICIENTE DE ALMACENAJE K, , PARA LAS DIFERENTES CUENCAS EN ESTUDIO

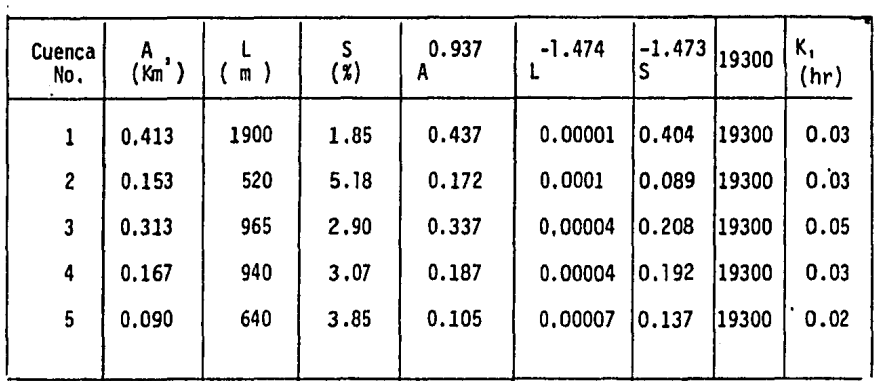

0.13 0.06 0.04

 $\overline{a}$ 

#### TABLA 4 .12

CALCULO DEL Qmáx POR EL METODO DE I-PAI-WU PARA LA CUENCA No.1

 $AREA = 0.413$  Km<sup>2</sup>

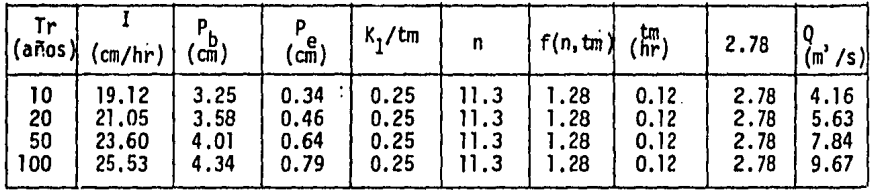

#### TABLA 4.13

CALCULO DEL Qmáx POR EL METODO DE I-PAI-WU PARA LA CUENCA No.2

 $AREA = 0,153$  Km<sup>2</sup>

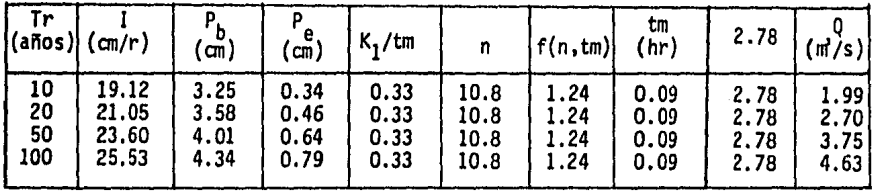

#### TABLA 4.14

 $\sim 10^{11}$  km  $^{-1}$ 

CALCULO DEL Qmáx POR EL METODO DE I-PAI-WU PARA LA CUENCA No.3

AREA = 0.313 *Km'* 

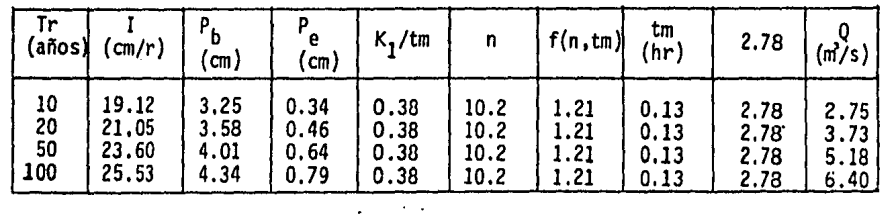

66

 $\ddot{\phantom{0}}$
### TABLA 4.lS

CALCULO DEL Qmáx POR EL METODO DE I-PAI-WU PARA LA CUENCA No.4

 $AREA = 0.167$  Km<sup>2</sup>

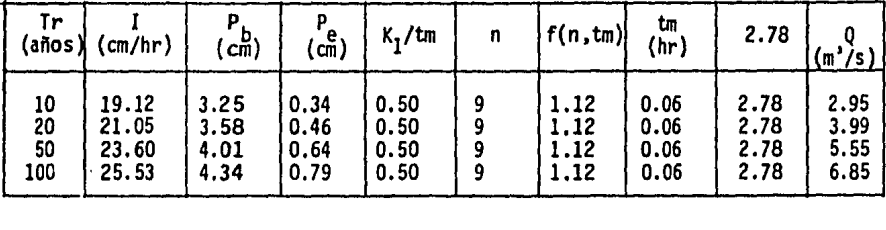

### TABLA 4.16

CALCULO DEL Qmáx POR EL METODO DE l-PAI-WU PARA LA CUENCA No.5

 $AREA = 0.09$  Km<sup>2</sup>

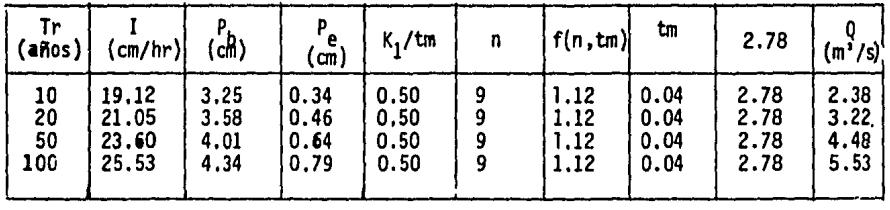

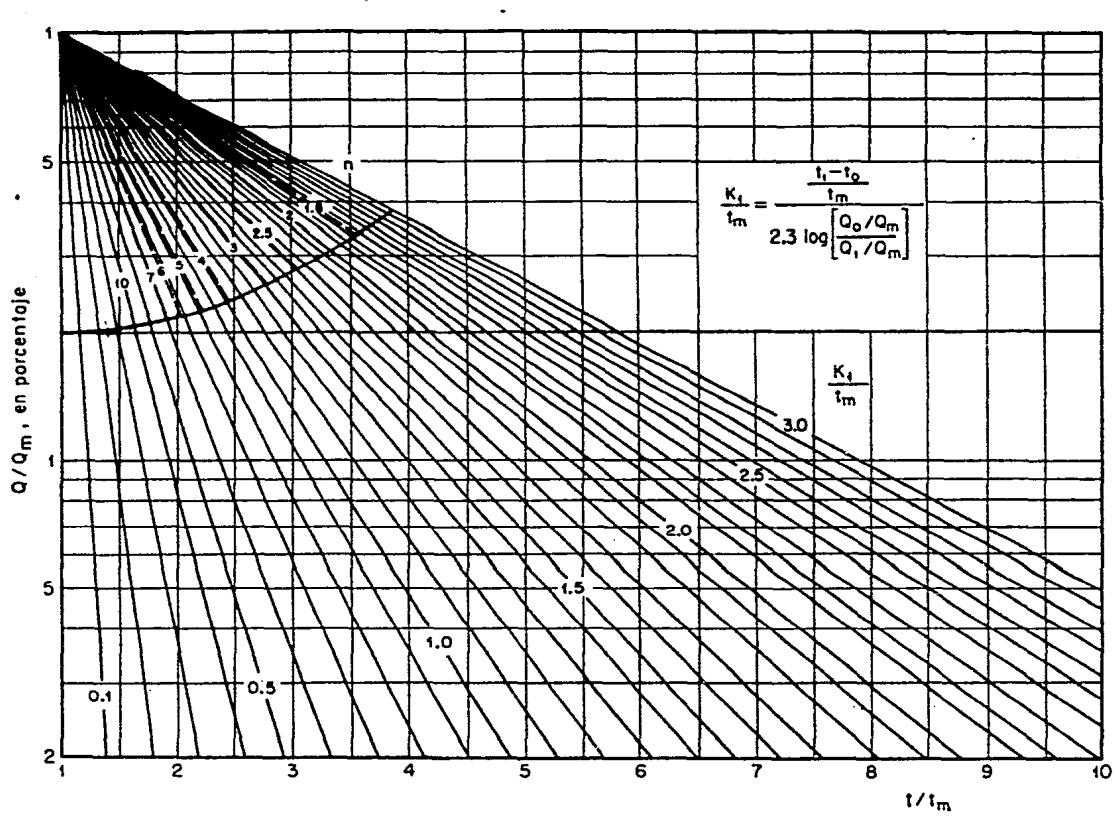

**The Commission Commission Commission** 

 $\ddot{\phantom{0}}$ 

 $\ddot{\phantom{a}}$ 

Fig. 6 Relación entre n y  $K_1/t_m$ 

 $\mathbf{g}$ 

 $\lambda$ 

 $\cdot$ 

 $\mathcal{L}$ 

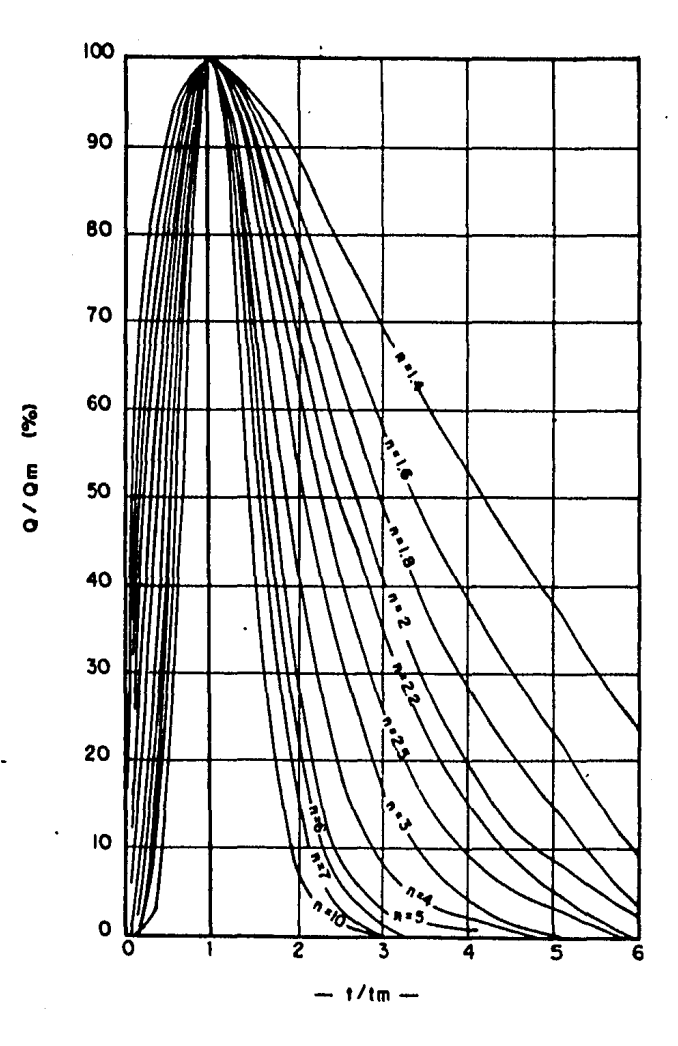

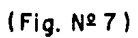

 $\mathcal{Q}^{\dagger}_{\mathcal{Q}}$ 

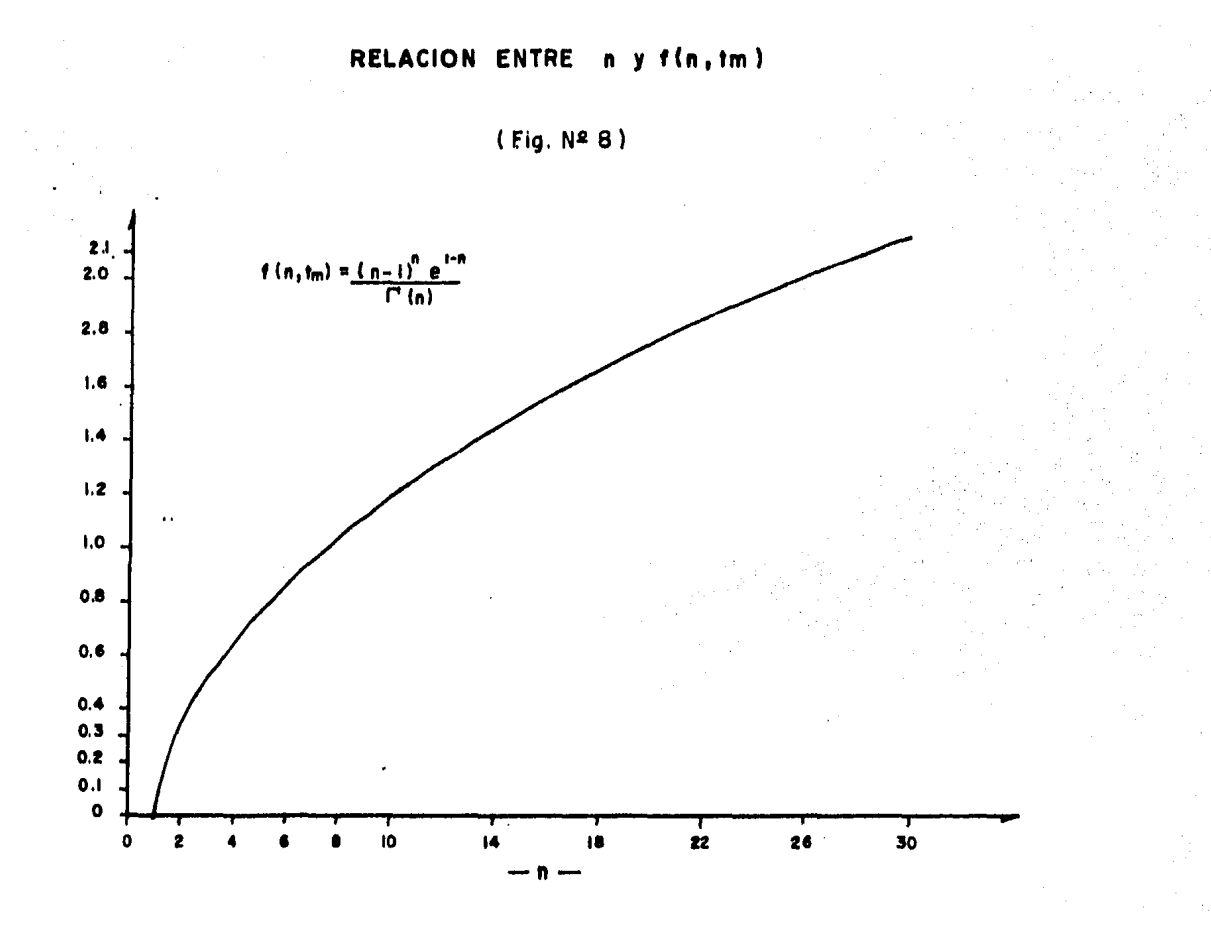

IV,3,3 Metodo de Seshappa - Rao, Assenzo, Harp.

Este método se emplea para el c4lculo de las avenidasmáximas en cauces con cuenças pequeñas, suponiendo que la forma del hidrograma de la avenida se apega a una función de distribu ción tipo Pearson III.

El gasto máximo unitario se obtiene mediante la siguien te ecuación.

q = -0. 5217+0.7466 R30-0.00302 Lc+0.00092L (4.21

Esta fórmula expresa el gasto unitario en m $3/$ seg/Km<sup>2</sup> que al multiplicarlo por el área de la cuenca se obtiene el gas to de la avenida m4xima experada, para un cierto perfodo de retorno.

Notación:

Le Distancia de la sección en estudio al centro del área drenada, en metros.

L Longitud del cauce principal, en metros.

R30 Intensidad de precipitación promedio para 30 minu tos de lluvia consecutiva, en cm/h. y el Tr seleccionado.

El desarrollo numérico para el cálculo de las avenidas máximas analizadas por este método se muestran en las tablas si guientes.

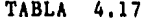

 $\mathbf{r}$ 

CALCULO DEL Qm&x POR EL METODO DE SESHAPPA, RAO PARA LA CUENCA No. :1

 $Area = 0.413$  Km<sup>2</sup>

| Tr<br>(años) | 0,5217 | $\binom{R}{c}$ $\binom{30}{b}$ | Lc<br>$\mathsf{m})$ | Ŀ<br>(m) | $0.7466R_{30}$ | 0.00302L | 0.00092L | $\ln\ln\left(\ln^2(n)\right)$ | Ómáx<br>$(m*/seg)$ |
|--------------|--------|--------------------------------|---------------------|----------|----------------|----------|----------|-------------------------------|--------------------|
| 10           | 0.5217 | 14.0                           | 865                 | 1900     | 10.45          | 2.61     | 1,75     | 9.07                          | 3,75               |
| 20           | 0.5217 | 15.7                           | 865                 | 1900     | 11.72          | 2.61     | 1.75     | 10.34                         | 4.27               |
| 50           | 0,5217 | 17.8                           | 865                 | 1900     | 13.29          | 2,61     | 1,75     | 11.91                         | 4.92               |
| 100          | 0.5217 | 19.5                           | 865                 | 1900     | 14.56          | 2.61     | 1.75     | 13.18                         | 5.44               |
|              |        |                                |                     |          |                |          | $\cdots$ |                               |                    |

TABLA 4.16

CALCULO DEL Qmáx POR EL METODO SESHAPPA, RAO PARA LA CUENCA No. 2

Area =  $0.153$  Km<sup>2</sup>

 $\bullet$ 

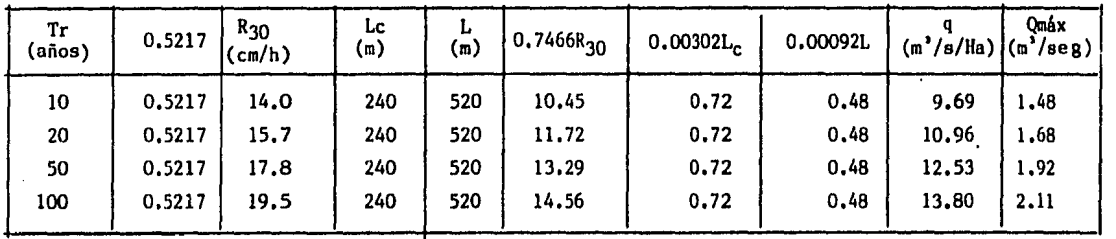

 $\mathbf{r}$ 

### TABLA 4.19

CALCULO DEL Qmáx POR EL METODO DE SESHAPPA, RAO PARA LA CUENCA No. 3  $Area = 0.313$  Km<sup>2</sup>  $\bullet$ 

| Tr<br>(años) | 0.5217  | . <sup>R</sup> 30<br>(cm/h) | Нc<br>(m) | Ŀ<br>m) | $ 0.7466R_{30} $ | 0.003021L | 0.00092L | $(m\$ s/Ha) | Omáx<br>$/$ seg $)$<br>⊥ (m " |
|--------------|---------|-----------------------------|-----------|---------|------------------|-----------|----------|-------------|-------------------------------|
| 10           | 0.52171 | 14.0                        | 440       | 965     | 10.45            | 1.33      | 0.89     | 9.49        | 2.97                          |
| 20           | 0.52171 | 15.7                        | 440       | 965     | 11.72            | 1.33      | 0.89     | 10.76       | 3,37                          |
| 50           | 0.52171 | 17.8                        | 440       | 965     | 13.29            | 1.33      | 0.89     | 12.33       | 3,86                          |
| 100          | 0.52171 | 19.5                        | 440       | 965     | 14.56            | 1,33      | 0.89     | 13.60       | 4.26                          |

TABLA 4.20

CALCULO DEL Qmáx POR EL METODO DE SESHAPPA, RAO PARA LA CUENCA No. 4

Area =  $0.167$  Km<sup>2</sup>

 $\mathbf{r}$ 

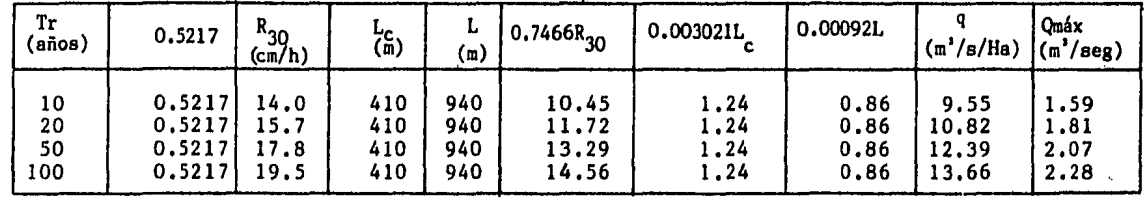

## TABLA 4.21

## CALCULO DEL Qmáx POR EL METODO DE SESHAPPA, RAO PARA LA CUENCA No, 5

Area =  $0.90$  Km<sup>2</sup>

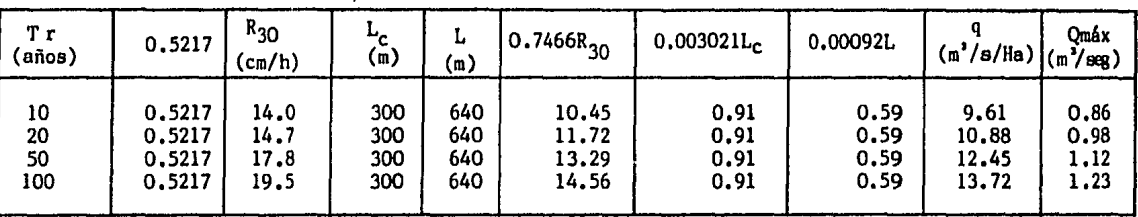

 $\frac{1}{2}$ 

IV.3.4 Método para el cálculo del escurrimiento en ladera

Este método es aplicable especialmente para el diseñode 1 as obras de drenaje en el interior de los aeropuertos y está apoyado en un gran número de experiencias, por lo cual sus resultados son de gran confiabilidad.

Lo desarroll6 el cuerpo de Ingenieros del Ejercito y la Fuerza Aérea de los Estados Unidos de América, aprovechandolos amplios estudios desarrollados por R.E. Horton en materia de escurrimientos superficiales, asf coma la fórmula propuestapor éste para determinar el gasto de diseño, la cual es aplicable a las superficies sensiblemente planas y de poca pendiente, en las que el escurrimiento no ha labrado cauces y fluye en for ma de lámina.

Acontinuación se presenta la fórmula básica de este mé todo, en unidades del sistema métrico:

q = 0.0275 $\overline{v_{\texttt{t}}}$ an h<sup>2</sup> (0.3194 t<sub>c</sub> ( $\overline{v_{\texttt{t}}}$ nL<sup>O.50</sup> <sub>S</sub>O.25) (4.22

En la cual:

q gasto máximo por unidad de área en el extremo infe rior de una franja elemental de una superficie pavimentada, con césped o descubierta, en m<sup>3</sup>/seg./ha(tam 76

bién se aplica al gasto en el punto de concentra- ción de una cuenca de forma cualquiera).

$$
\overline{v}
$$
 Intensidad de precipitación en exceso, en cm/hr.

 $\nabla = 1_e - \phi$ 

- I<sub>c</sub> Intensidad de precipitación correspondiente a la duración  $t_{e}$ , en cm/hr.
- fl Capacidad de infiltración, en cm/hr. Tabla 4.22 tan h tengente hiperbólica (tan hx =  $e^{X} - e^{-X}$  )  $e^x + \bar{e}^x$

t<sub>e</sub> Tiempos de concentración, en minutos.

- n coeficiente de retardo, adimensional, Tabla 4.23
- L Longitud efectiva de la cuenca por drenar, desde el punto más alejado del parteaguas, hasta el pun to de concentración, en metros. Se mide en direc ción paralela a la m4xima pendiente.
- s Pendiente de la superficie; en decimales.

A continuación se incluye la Tabla 4.22, en la cual- se indican los valores medios de infiltración para los diferen tes tipos de suelos considerados en el Sistema Unificado de Cla sificación de Suelos (S.U.C.S.)

| DESCRIPCION DEL SUELO                                                             | <b>SIMBOLO</b><br>S.U.C.S. | ø.   | INFILTRACION<br>cm/hr.       |
|-----------------------------------------------------------------------------------|----------------------------|------|------------------------------|
| MEZCLA DE ARENA Y GRAVA                                                           | GW. GP.<br>SN. SP.         | 2.0  | 2.5<br>$\sim$ $\sim$         |
| GRAVAS LIMOSNAS Y ARENAS LIMOSAS<br>O LIMO INORGANICO, Y MARGAS DESCUBIER<br>TAS. | GM, SM,<br>ML. MH<br>OL.   | 0.3  | 1.5<br>$\sim 100$            |
| ARENA LIMOARCILLOSA O ARCILLA -<br>ARENOSA                                        | SC. CL.                    | 0.5  | 0.8<br>$\tilde{\phantom{a}}$ |
| ARCILLAS, INORGANICAS Y ORGANI-<br>CAS                                            | CH, OH,                    | 0.25 | 0.5<br>$\bullet$             |
| ROCA DESNUDA NO DEMASIADA FACTU<br>RADA.                                          | $\blacksquare$             | 0.0  | 0.25<br>$\bullet$            |
| SUPERFICIE PAVIMENTADA                                                            |                            | 0.0  |                              |

TABLA 4.2 2 VALORESOE INFILTRACION

Estos valores medios son para suelos sin compactar. Cuando los suelos se compactan, los valores de infiltraci6n decrecen entre 25 y 75%, dependiendo del grado de compactaci6n ydel tipo del suelo. El efecto de la vegetaci6n generalmente es el de reducir la capacidad de infiltraci6n de los suelos - gruesos y de aumentar la de los suelos arcillosos, debido a que modifica la permeabilidad de dichos suelos.

Para superficies cubiertas de pasto se supone comunmente una capacidad de infiltraci6n de 1.2 cm/hr, aunque en ocasiones se pueden usar valores hasta del doble de éste. Para las su perficies pavimentadas o techadas se considera una capacidad defnffltraci6n nula.

Aunque se sabe que la infiltración es variable, ya quedepende, entre otros factores, de la estructura y la humedad del suelo, la cobertura, la humedad y la temperatura ambiente, se su pone, para fines de cálculo, que es constante durante la tormenta considerada. Como también la intensidad de precipitaci6n sesupone constante, se acepta que la precipitación en exceso seráuniforme durante la tormenta.

TABLA 4.23 VALORES DEL COEFICIENTE RETARDO "n"

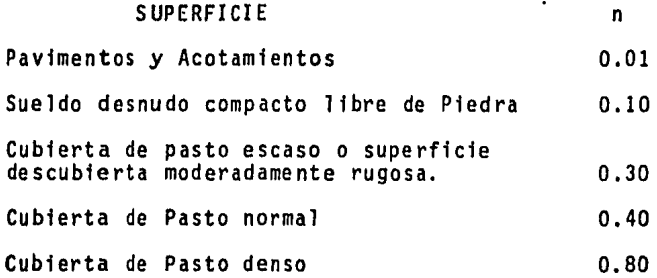

El cálculo numerico del gasto máximo para la pista, aco tamiento y zona de edificios se muestra en las tablas siguientes.

79

### CALCULO DEL ESCURRIMIENTO SOBRE EL PAVIMENTO

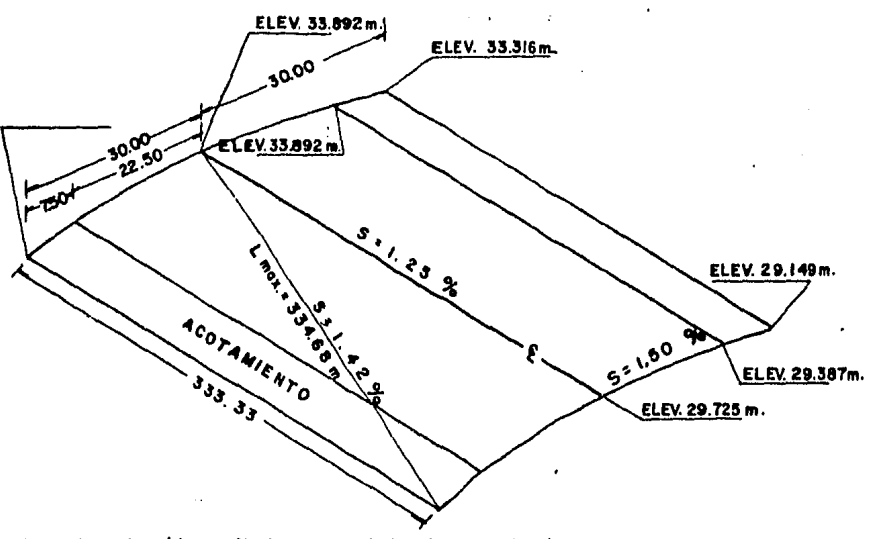

I Ha = 10,000 m. (Area unitaria para el calculo del escurrimiento)  $L(30) * 10,000$  $L = 333, 33 m.$ 

## CALCULO DEL Q MAX. SOBRE LA PISTA APLICANDO EL METODO DE **ESCURRIMIENTO EN LADERA**

(Tabla Nº 4.24)

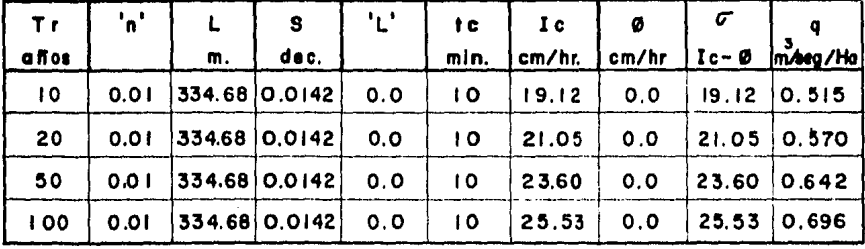

1) Para et canal No. 2 :

 $9.50.57$  m $\frac{3}{2}$ seg/Ha. Area de aportación: A = 22 800 m<sup>2</sup> ... A = 2.28 Ha.<br>Q<sub>20</sub>= 0.57(2.28) = 1.29 m<sup>3</sup>/seg.

2) Para el conal No.3

q<sub>ad</sub>= 0.57 m<sup>3</sup>/seg/Ha , Area de aportacion: A=3.48 Ha, Q<sub>20</sub>= 1.98 m<sup>3</sup>/seg.

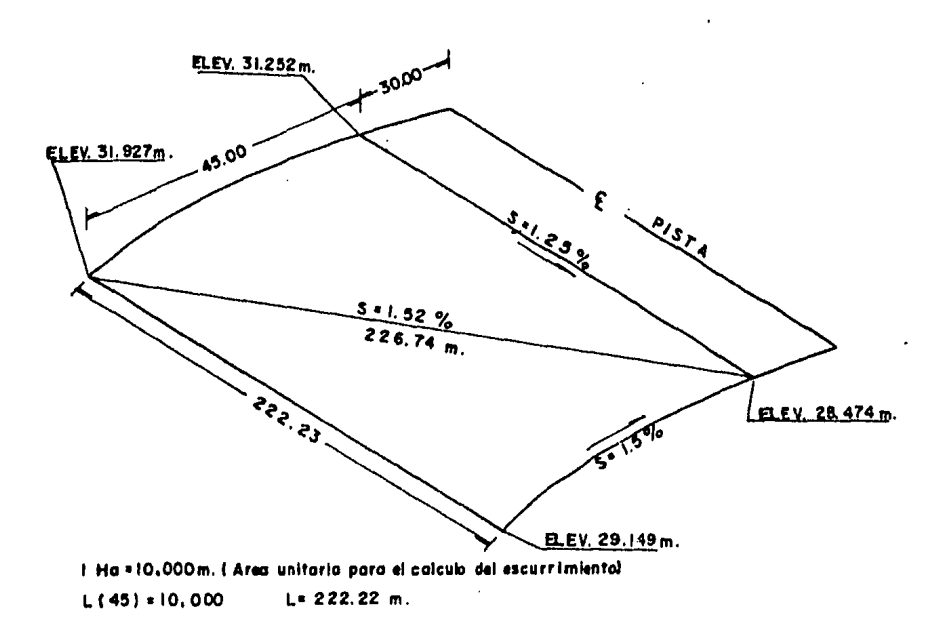

### CALCULO DEL ESCURRIMIENTO SOBRE EL ACOTAMIENTO

CALCULO DEL Q MAX. SOBRE EL ACOTAMIENTO APLICANDO EL METODO DE **ESCURRIMIENTO EN LADERA** 

|  |  |  |  |  |  |  | (Tabla N <sup>2</sup> 4.25) |  |
|--|--|--|--|--|--|--|-----------------------------|--|
|--|--|--|--|--|--|--|-----------------------------|--|

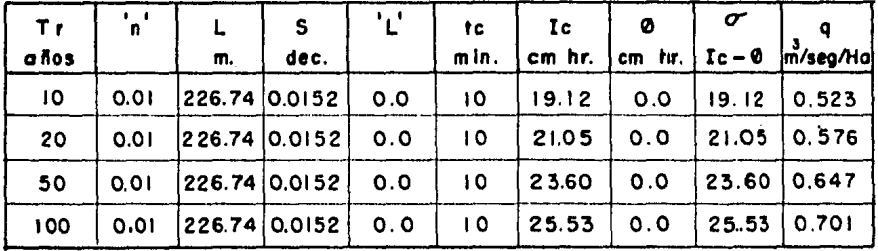

1) Para et canal No. 2

 $q_{20} = 0.576 \text{ m}^3/\text{seg /H}$ d. Area de aportación: A = 34 200 $\text{m}^2$   $\therefore$  A = 3.42 Ha.<br>Q<sub>20</sub> = 0.576(3.42) = 1.97 m<sup>3</sup> / seg.

2) Para el canal No.3

 $q_{20}$  = 0.57m<sup>3</sup>/seg/Ha , Area de aportación A = 5.22Ha, Q<sub>20</sub> = 3.01 m<sup>3</sup>/seg.

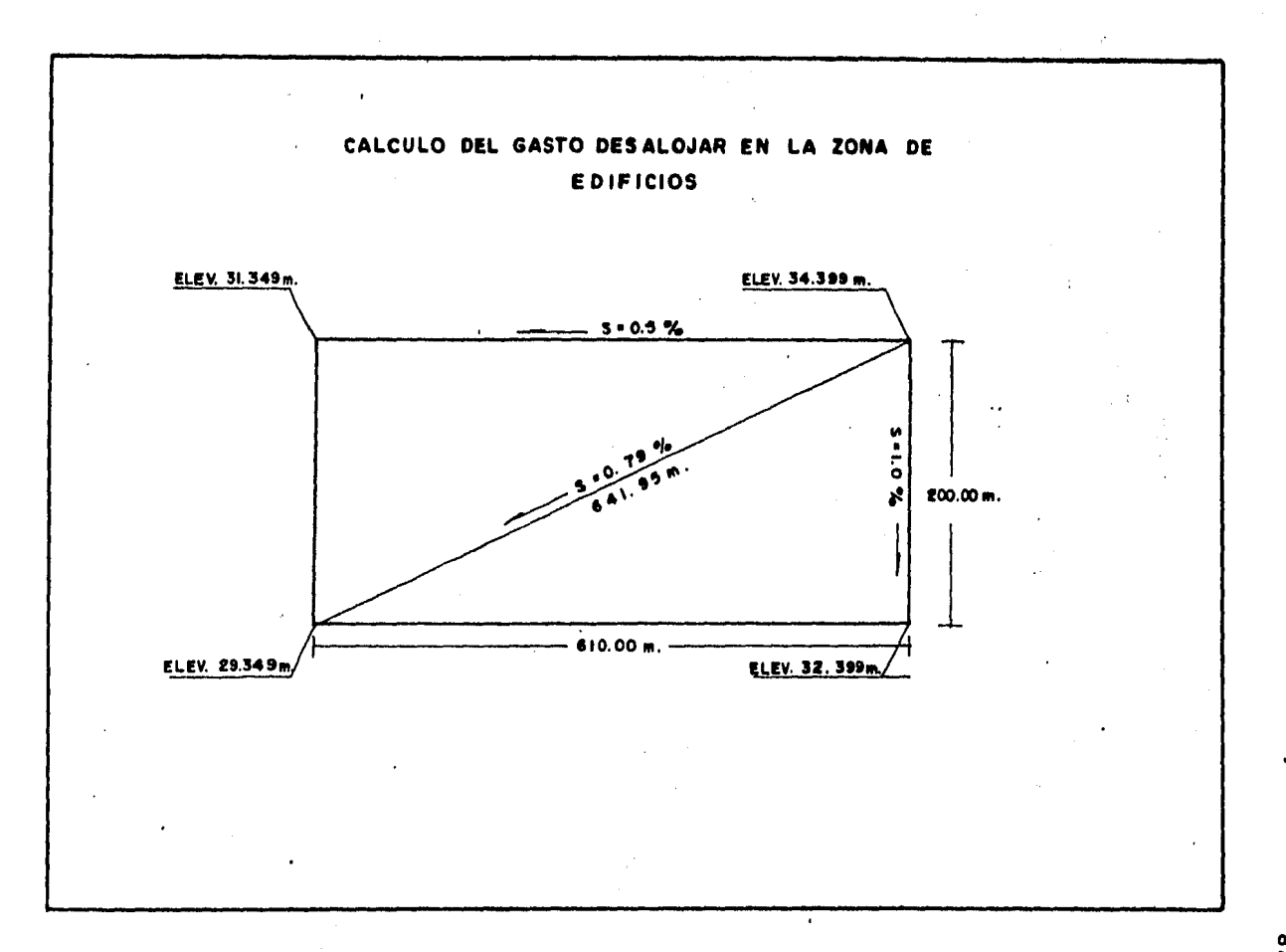

 $\overline{\mathbf{c}}$ 

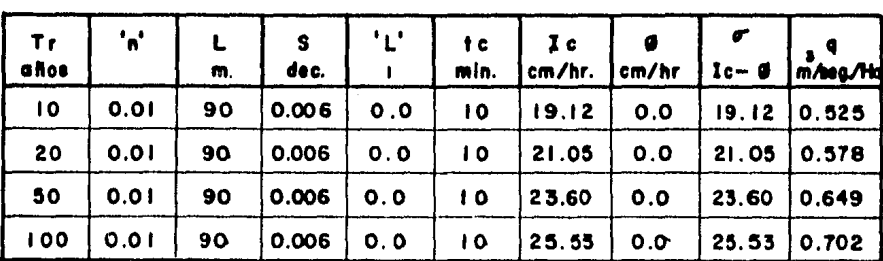

# CALCULO DEL Q MAX. EN LA ZONA DE LAS PLATAFORMAS POR EL METODO DE ESCURRIMIENTO EN LADERA.

 $A = 36900 \text{ m}^2$ . A=3.69 Ha.  $Q_{20}$  0.578 (3.69)  $\therefore$   $Q_{20}$  2.13 m/seg.

 $(Tabla N<sup>2</sup> 4.26)$ 

CALCULO DEL Q MAX. EN LA ZONA DE ESTACIONAMIENTO POR EL METODO DE ESCURRIMIENTO EN LADERA.

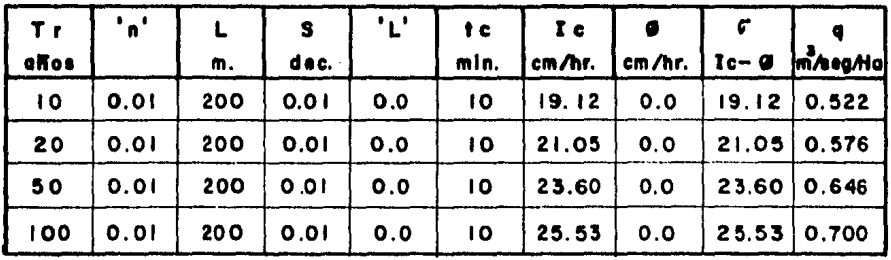

 $A = 122000$  m<sup>2</sup>.  $A = 12.20$  Ho  $Q_{2\bar{0}}$ 0.576(12.20) .  $Q_{2\bar{0}}$ 7.03 m<sup>3</sup>/seg.

 $(Tabla N<sup>2</sup> 4.27)$ 

IV. 4 CONSIDERACIONES PARA LA DETERMINACION DEL GASTO DE DISENO

Para la determinación del gasto de diseño, que servirá de base para el dimensionameinto de las estructuras de drenajeexterior del Aeropuerto, se analizarán los diferentes métodos utilizados.

Al analizar la gráfica de riesgo fig 9, y situándonos en la curva que indica una vida útil de 20 años, normal en éste tipo de estructuras, observamos que para un periodo de retornode 10 años, la probabilidad de ocurrencia de la avenida es muy. grande, el valor obtenido es de  $0.88$ , sin embargo para un perío= do de retorno de 100 años la probabilidad de ocurrencia es mfnj\_ ma, es de 0.18. El valor de probabilidad de ocurrencia para un periódo de retorno de 50 años es de 0.34.

La elección del periodo de retorno depende de la impar tancia de la obra, por lo que respecta a su costo y al volúmende tráfico aéreo, del peligro que su falla pueda representar ala vida humana, y del costo de mantenimiento de la propia es-- tructura de drenaje.

Es cierto que para tormentas de mayor periodo de retorno asociadas a una perturbación atmosférica extraordinaria pueden ocasionar mayores volúmenes de escurrimiento; sin embargo, en esos casos, la perturbación por si misma ocasiona el cierre84

..

del aeropuerto a la navegación aérea al modificar notablementelas condiciones atmosféricas favorables al vuelo.

Por tal motivo eligiré un período de retorno de 50 --aflos. Con este valor de perfodo de retorno se tiene una probabilidad de ocurrencia baja de que las obras de drenaje resulten excedidas durante la vida útil del aeropuerto.

Al analizar las gráficas gastos contra período de re-torno para las diferentes cuencas en estudio observamos lo si- qufente:

Con el método de Creager, el valor del gasto máximo ob tenido es constante para cualquier período de retorno, Este mé todo sólo utiliza como única característica fisiográfica, el -area de la cuenca, por tal motivo sus valores no son muy representativos para las cuencas en estudio.

Los resultados obtenidos con el método Racional Americano fueron bajos. Y si tomamos en cuenta que en general supone que el coeficiente de escurrimiento, es independiente del pe rlodo de retorno, lo cual es aproximadamente cierto para períodos de retorno entre 2 y 10 anos; para períodos de retornos mayores; esta hipótesis puede conducir a errores considerables. - Debido a que el período de retorno es mayor a 10 años. los re- $\div$ sultados obtenidos no pueden considerarse para el diseno de las

obras de drenaje exterior del aeropuerto,

El método de Seshappa-Rao, dio resultados parecidos al método racional americano, si vemos que toma como constante elvalor del tiempo de concentración, el cual varia para cada cuen ca en estüdio , considero que sus resultados no pueden ser re- presentativos,

Los métodos que mejor se ajustan a las cuencas en estú dio, son el método de Chow y el método de I-Pai-Wu. Debido a que nuestras cuencas en estudio son consideradas como cuencas pequeñas.

Una cuenca pequeña se define como aquella cuyo escurri miento es sensible a lluvias de alta intensidad y corta dura-· ci6n y en donde predominan las caracterfsticas ffsicas del suelo con respecto alas del cauce. El tamaño de una cuenca pequeña puede variar desde unas pocas hectáreas hasta un límite que, para propósitos prácticos Chow considera de 250 km<sup>2</sup>.

El gasto calculado con el método de I-Pai Wu para la - Cuanca No. 1 fué de 7.84. m3/seg y para el método de Chow de  $- 7.37 \text{ m}^3/\text{seq}$ .

Los resultados obtenidos para la Cuenca No. 2 fueron para el métodos de Chow de 3.09 m $3/$ seg, y para el método de  $-$ 

 $\mathcal{L}^{\mathcal{L}}$  , where  $\mathcal{L}^{\mathcal{L}}$  and  $\mathcal{L}^{\mathcal{L}}$ 

I-Paiwu de  $3.75 \text{ m}^3/\text{sec}$ .

Para la cuenca No. 3 los resultados fueron de 5.18 m<sup>3</sup>/ seg. para el método de I Paj Wu y de 6.32 m<sup>3</sup>/seg. para el método de Chow,

El gasto obtenido para la Cuenca No. 4, fué de 5.55  $m^{3/}$ seg, por el método de I-Pai-Wu y de  $3.38 \text{ m}^3/\text{seq}$ , para el método de Chow.

Para la Cuenca No. 5 los resultados obtenidos fueron de 4.48  $m^3$ /seg, para el método de I-Pai-Wu y de 1.82  $m^3$ /seg, -por el método de Chow.

Como se nota para las últimas cuencas en estudio el mé todo de 1-Pai Wu se dispara considerablemente. Debido a que el coeficiente de almacenaje es muy pequeño y el tiempo pico tam- bién. Si consideramos que la duración más desfavofable se apro xima al tiempo pico, y los tiempos picos para estas zonas fue- ron .de 0.06 y 0.04 hrs, y la duración desfavorable utilizada - fue de 0,17 hrs.

Por estas consideraciones los gastos varian considerablemente. Por tal motivo el método que se aplicará para el diseño del drenaje exterior del aerupuerto será el método de Chow;

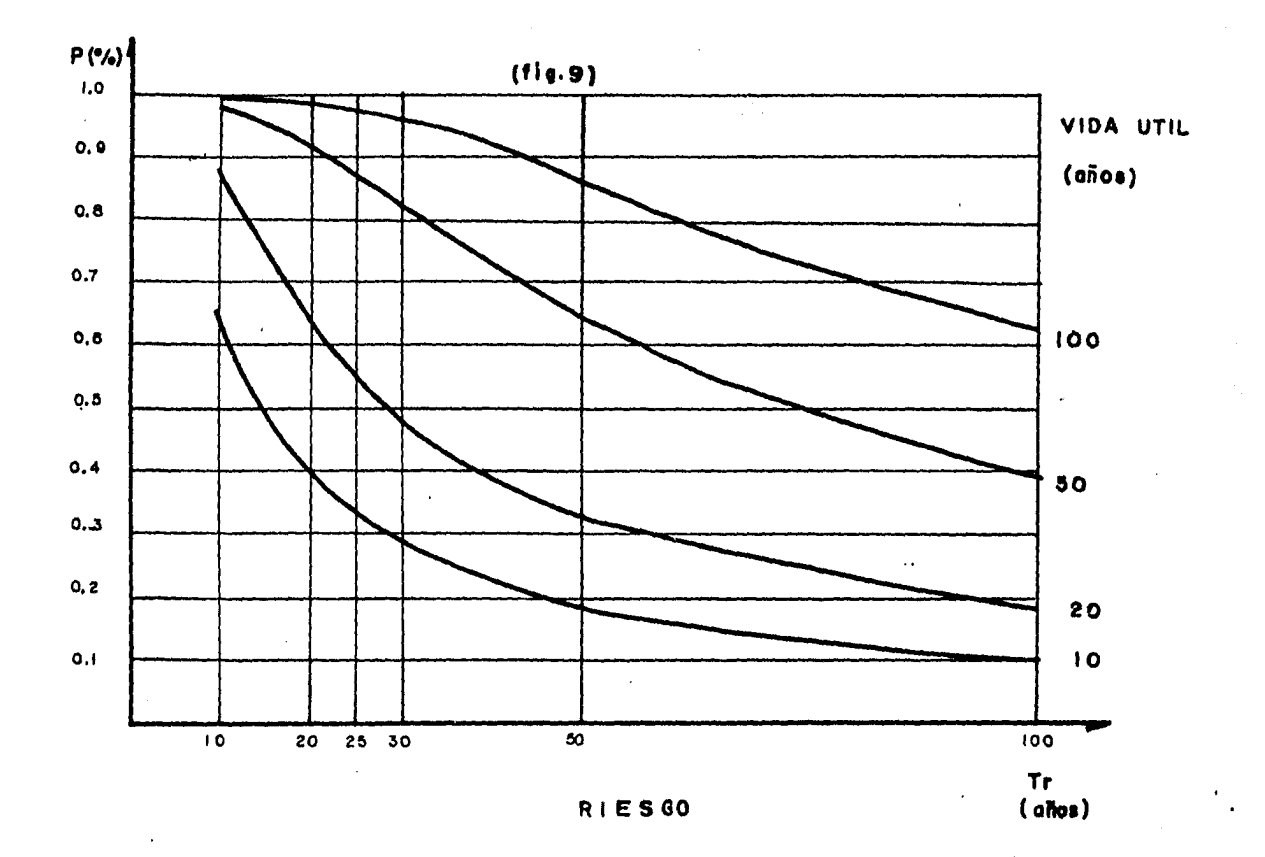

 $\mathbf{a}$ 

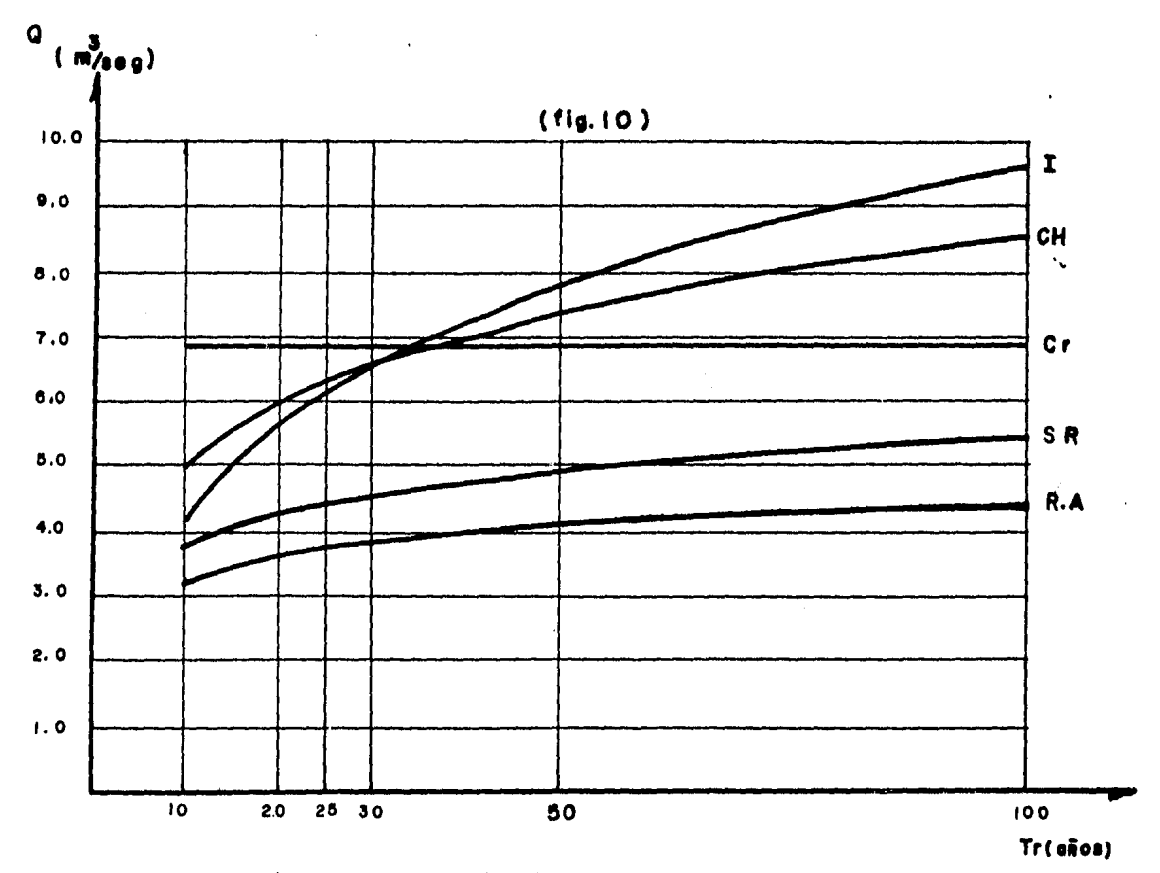

CUENCA N.I.

 $\bullet$ 

 $\bullet$ 

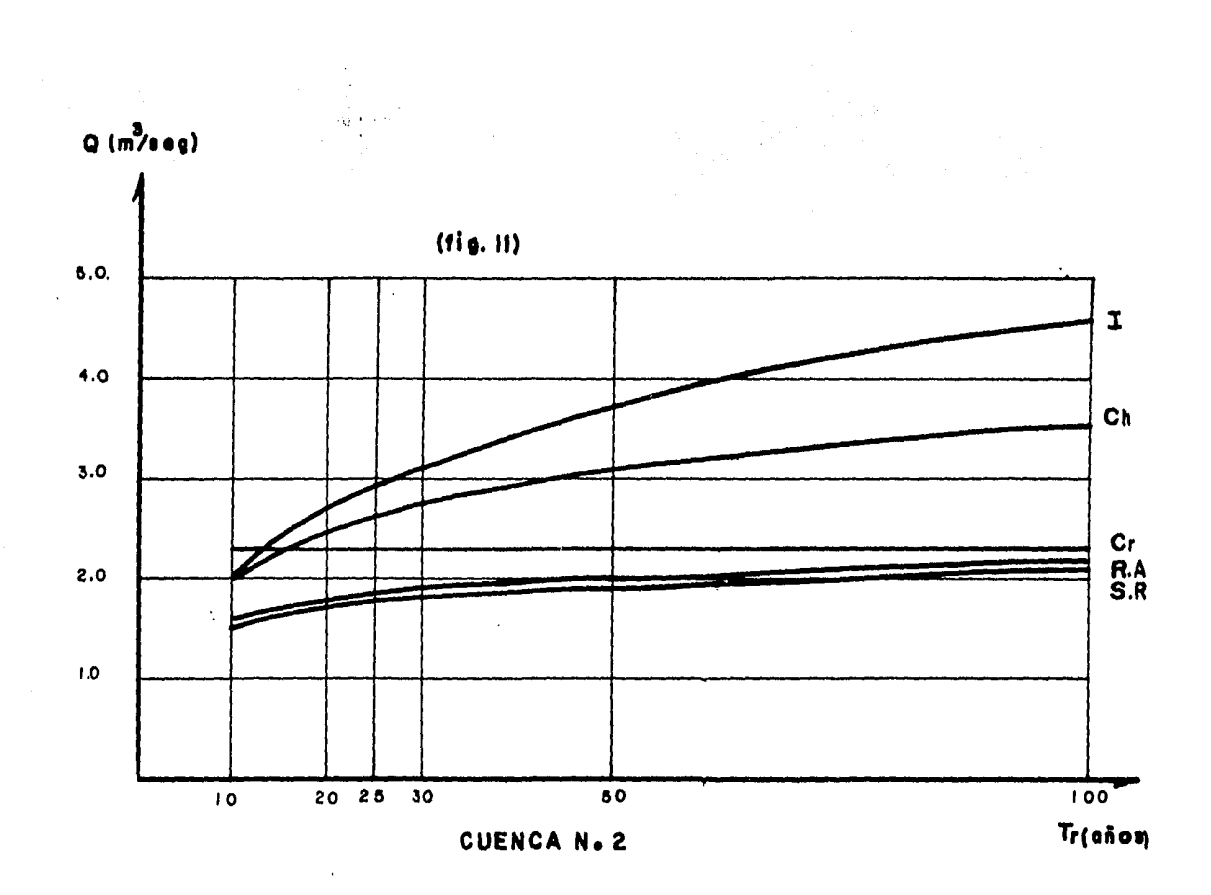

 $\bullet$ 

THE ST

 $\bullet$ 

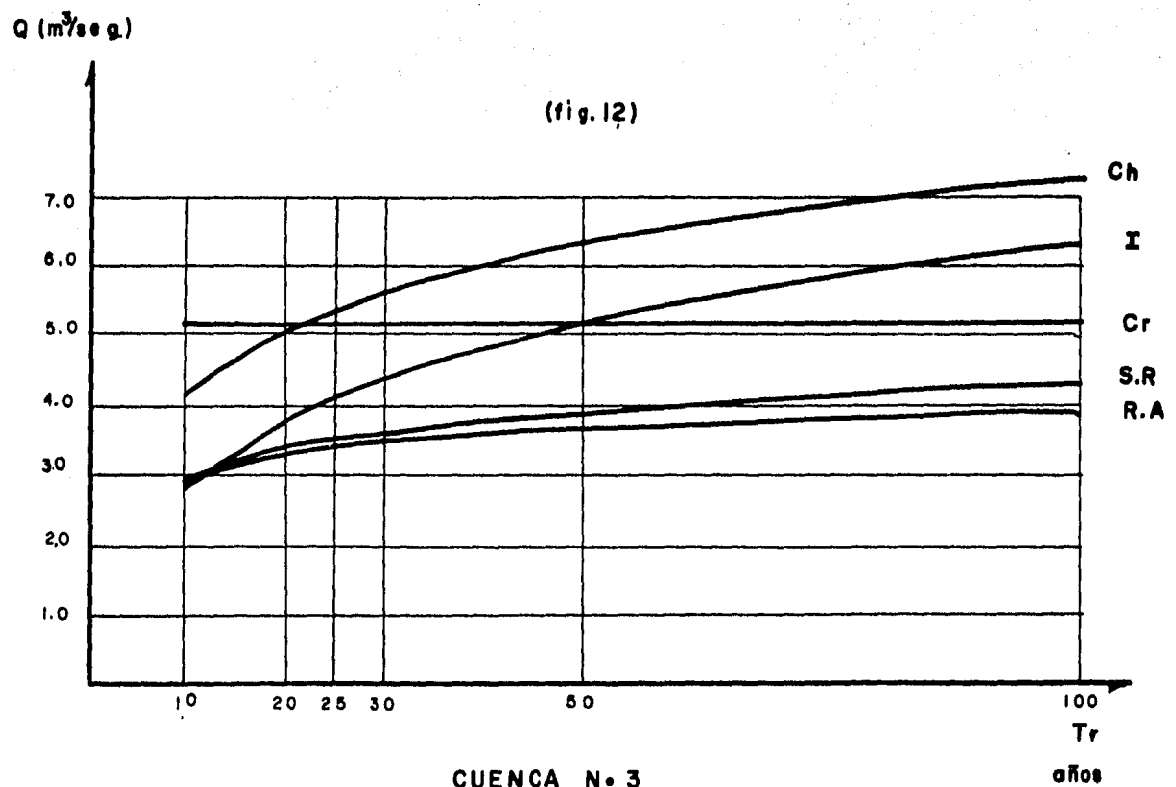

CUENCA N.3

 $\mathbf{e}$ 

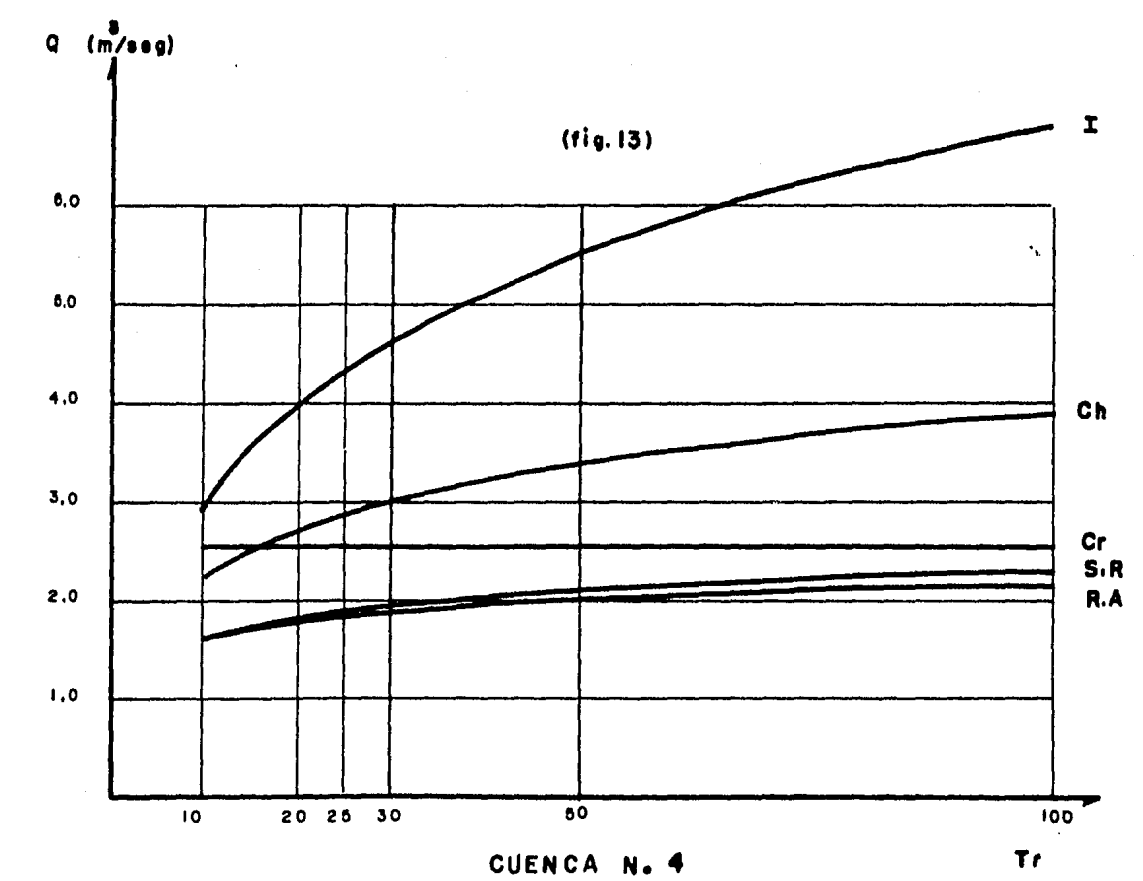

 $\sim$ 

 $\sim$   $\lesssim$ 

 $\gamma_{\rm c}$ 

 $\mathbf{J}$ 

 $\overline{\phantom{a}}$ 

÷,

(años)

 $\frac{8}{3}$ 

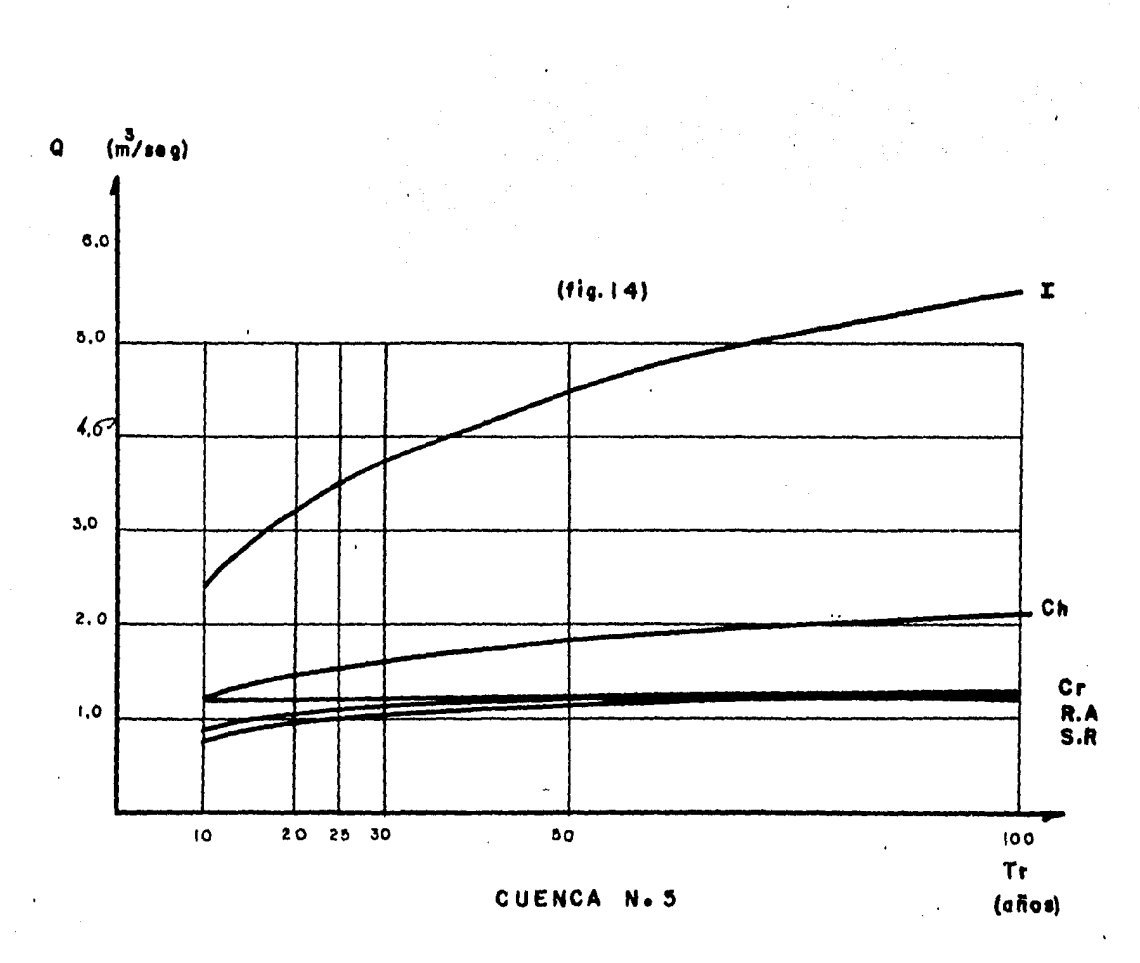

 $\star$ 

 $\mathbf{c}$ 

Gastos de diseño

Canal No. 2  $Q = 1.29$  (Pavimento)  $Q_2$  = 1.97 (Acotamiento)  $\theta_3$ = 2.43 (Zona verde)  $Q_t = 5.69$   $m^3$ /Seg. (gasto de diseño) Gastos de diseno: Canal No. 3  $Q_4 = 1.98$  (Pavimento)  $Q_5 = 3.01$  (Acotamiento)<br> $Q_6 = 1.26$  (Zona Verde) (Zona Verde)  $Q_t = 6.25$  m<sup>3</sup>/Seg. (gasto de diseño)

### CAPITULO V

### DISERO DE OBRAS PARA DRENAJE PLUVIAL

 $\ddot{\cdot}$ 

V.1 CONSIDERACIONES GENERALES.

Para llevar a cabo el diseño de un sistema de drenaje se requiere de cierta información, que incluye los siguientes - facto res.

- 1) Plano topográfico del lugar
- 2) Perfiles y secciones transversales a lo largo del eje de la pista, calles de rodaje y plataformas
- 3) Perfiles y secciones de las estructuras propuestas.
- 4) Estudio hidrológico del lugar.

Cualquiera que sea el tipo de problema, son dos las - ecuaciones que permiten el diseño del canal, la ecuaci6n de continuidad.

$$
Q = AV
$$
 (5.1)

Y la fórmula de Manning.

$$
V = \frac{1}{n} R_n^{2/3} S^{1/2}
$$
 (5.2)

en donde: Q gasto o caudal, en  $m^3$ /seq.

> A área de la sección, en m $^{\mathsf{2}}$

- *V*  velocidad del caudal, en m/seg.
- n coeficiente de fricción de Manning ta- bla No. 5.1

$$
R_n \quad \text{radio hidráulico } R_n = \frac{A}{P} \quad (5.3)
$$

pendiente de plantilla en decimales  $S$ 

**P** perfmetro mojado en m.

El gasto lo podremos expresar como:

$$
Q = \frac{1}{n} R_n^{2/3} S^{1/2} A
$$
 (5.4)

De la ec. anterior podemos detener:

$$
AR_n^{2/3} = \frac{0.1}{2} \tag{5.5}
$$

El segundo miembro de la ec (5,5) depende den, Q y S, y el primero exclusivamente·de la geometrla de la secci6n. Se resuelve por tanteos.

Para poder saber que tipo de régimen se presenta debe- mos de tomar en cuenta las siguientes consideraciones:

Si un flujo uniforme se presenta en un canal con pen- diente menor que la crítica (So  $\leq$  Sc), y el tirante es mayor que

 $\ddot{\phantom{0}}$ 

el crltico, y la velocidad es menor que la crttfca, el flujo seencuentra en estado o régimen subcrttfco.

Si el flujo uniforme es con pendiente mayor que la crttica (So >Se), y el tirante es menor que el crftfco, y la velocidad es mayor que la crftfca, el flujo se encuentra en estado o régimen supercrttico.

Aplicando las siguientes expresiones obtenemos el tiran te crttico y pendiente crftica.

$$
\frac{q^2}{g} = \frac{Ac^3}{bc^3} \tag{5.6}
$$

 $, \cdot$ 

$$
sc = \left(\frac{v_{c}}{R_{n_c}}\right)^2
$$
 (5.7)

donde:

g aceleración debida a la gravedad, en m/seg $^{\mathsf{2}}$ Ac  $\arctan$  critica, en  $m^2$ Be ancho de la superficie libre, en m Se pendiente critica

El borde libre se c§lculo utilizando la fig. 15.

#### V.2 DRENAJE EXTERIOR

De acuerdo con las características topográficas de la zona del aeropuerto, se requiere la construcción de un canal exterior que recoja las aguas de las cuencas localizadas en la par. te norte de la pista y las conduzca hasta la parte inferior de la misma, como se indica en el plano No. 4 y en Plano No. 6.

El canal No. 1, se ha proyectado paralelo al lindero -del aeropuerto, su trazo se inicia en el cadenamiento -(O + 625) referido al eje de la pista y concluye en el cadenamiento 1 + 055 para desfogar las aguas hacia el cauce de la Cuenca No.1 ya que las condiciones toponráficas lo permiten.

La longitud total del canal es de 1680 metros con sec- ción trapecial, con ancho de plantilla constante de 2.0 m, con taludes 1.5:1, y la pendiente del fondo también es constante -- (0.0001} como se muestra en el plano No. 6.

Se proyectó un tanque amortiguador, localizado en la es tación  $0 + 500$  referido al eje de la pista, con la finalidad dedisminuir la energía que tiene el agua, a fin de que no provoque problemas aguas abajo.

De acuerdo con el proyecto de drenaje exterior tambiénse proyectaron dos tramos de bordo como se indica en el plano -- No. 6.

El primero, localfzado entre los cadenamfentos 1+875 y-2 + 120, tiene por objeto evitar que las aguas que conduce el cauce No. 1 dañen la pista del aeropuerto debido a la existencia de una curva en el cauce en este tramo.

El segundo, localizado a partir del cadenamiento 2+400 se extienda hasta el final del lindero del terreno posteriormente se propone por la cabecera del aeropuerto a una distancia de-100 metros con una pendiente en la corona de 3% que permite queel bordo remate al nivel del terreno natural, el principal objeto de este tramo de bordo es servir como espigón para desviar -las aguas del cauce No. 1 hasta las zonas bajas, como se muestra en el plano No. 6.

Para el diseño hidráulico del canal No. 1 se aplicaronlas ec. 5.1 a 5.7 y los resultados aparecen en la tabla No. 5.2.

## TABLA 5.1 VALORES DE LA n DE MANNING PARA DIFERENTES ACABADOS

ï

τ

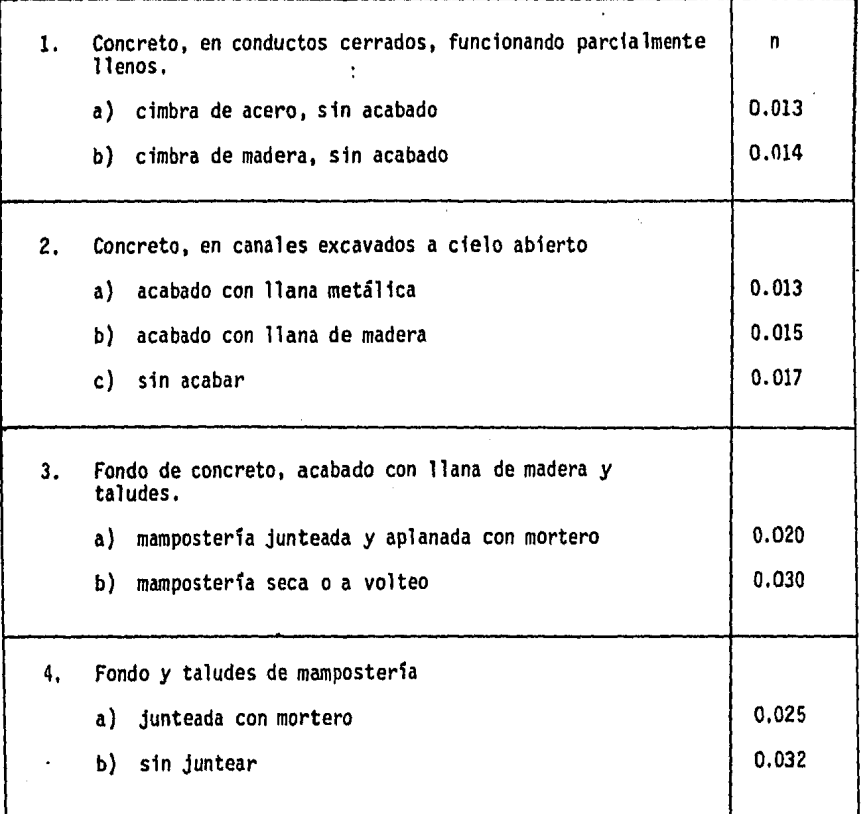

 $\ddot{\phantom{a}}$ 

### CARACTERISTICAS HIDRAULICAS DEL CANAL Nº 1

(Table Nº 5.2)

| <b>ESTACION</b>                        | ۰               | <b>C</b> Totell<br>Dignose m/ses fm/ses) | (M) |  | (m.) | (m.)                                                                                                    | Rh.<br>(n) | o.                       | Yc.<br>$(m_i)$ | ٨c<br>(m) | (m.)                     | Ac° | Ve.<br>In/segl | Sc.                             | B.L<br>(m) | hr. | I (m.)   REGIMEN.                                                                                                    |
|----------------------------------------|-----------------|------------------------------------------|-----|--|------|----------------------------------------------------------------------------------------------------|------------|--------------------------|----------------|-----------|--------------------------|-----|----------------|---------------------------------|------------|-----|----------------------------------------------------------------------------------------------------|
| $-$ (0+625)                            |                 |                                          |     |  |      |                                                                                                    |            |                          |                |           |                          |     |                |                                 |            |     | 1.82   1.82   0.496 3.672   0.015   0.0001   1.034   5.728   0.641   0.338   0.335   1.024   3.185   0.337   1.777  0.0036   0.58   0.18   Suberifico |
| l - (0+1 40)                           |                 |                                          |     |  |      |                                                                                                    |            |                          |                |           |                          |     |                |                                 |            |     | 3.38 5.20 0.652 7.978 0.015 0.0001 1.734 8.252 0.967 2.756 0.730 2.259 4.190 2.756 2.300 0.0031 0.63 0.18 Subcritico                                  |
| $-(0+0.80)$                            |                 |                                          |     |  |      |                                                                                                    |            |                          |                |           |                          |     |                |                                 |            |     | 6.32 (11.52 {0.798}14.442[0.015 0.0001 2.507 (11.039   1.308   1.328   1.130   4.175   5.390 (13.510   2.760 0.0028) 0.81   0.32   Subcritico         |
| $0+130$                                |                 |                                          |     |  |      | 3.09 14.61 0.847 17.256 0.015 0.0001 2.790 12.059 1.431 21.76 1.282 15.029 5.046 21.76 2.905 0.0027 0.88 0.36       |            |                          |                |           |                          |     |                |                                 |            |     | Subcritico                                                                                                    |
| $1 + 0.55$                             |                 |                                          |     |  |      | 0.00  14.61  0.847 17.256 0.015  0.0001 2.790 12.059 1.431  21.76 1.282  5.029 5.846 21.76  2.905 0.0027 0.88  0.36 |            |                          |                |           |                          |     |                |                                 |            |     | Subcritico                                                                                                    |
| $0 + 435$<br><b>Resisted efergular</b> |                 |                                          |     |  |      | $(14.61   0.857   17.04   0.015   0.0001   2.840   11.680   1.459)$                                                 |            | $\overline{\phantom{a}}$ | 0.845 5.070    |           | $\overline{\phantom{0}}$ |     |                | l 2.882 iO.0033 i 0.88 i 0.36 i |            |     | <b>Subcritico</b>                                                                                                    |
| 0+500<br>mac. real angular             | $\qquad \qquad$ | $114.61$ $12.236$                        |     |  |      | 1.194 0.015 0.3154 0.199 6.398 10.187                                                                               |            | $\overline{\phantom{a}}$ | [0.84515.070]  |           | <b>SHOP</b>              |     |                | 12.882 0.0033 0.88              |            |     | 0.36 Suberitico                                                                                                    |

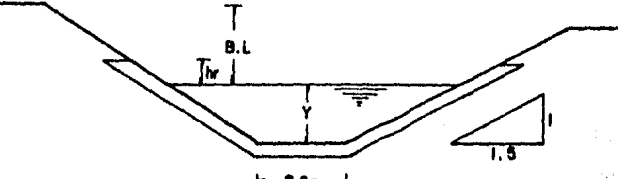

 $-2.0m-1$ 

 $\overline{6}$ 

### CARACTERISTICAS HIDRAULICAS DEL CANAL Nº 1

 $(Tablq N<sup>2</sup> 5.2)$ 

 $\mathcal{A}^{\mathcal{A}}$ 

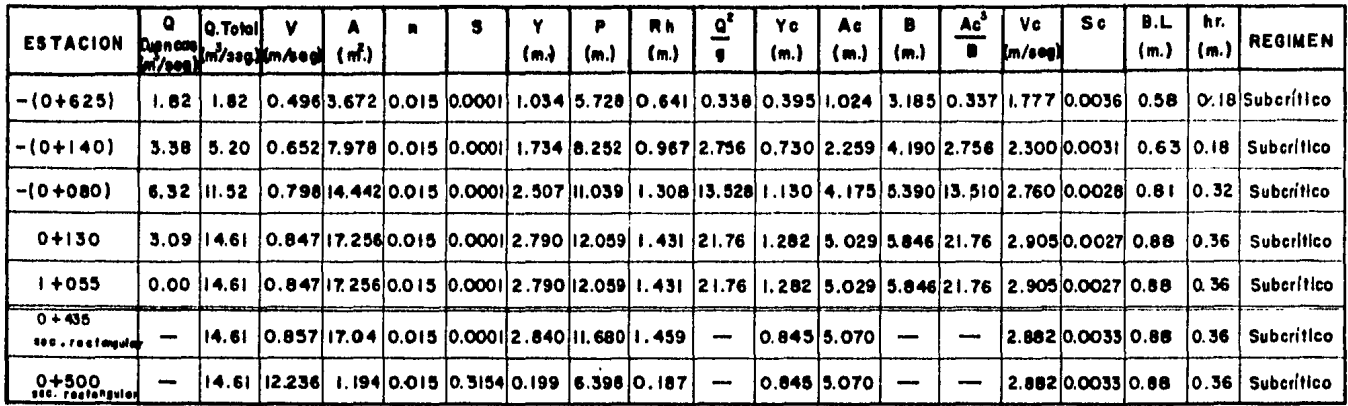

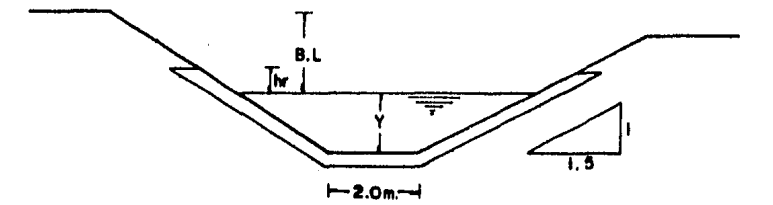

 $\overline{9}$ 

 $\ddot{\phantom{a}}$
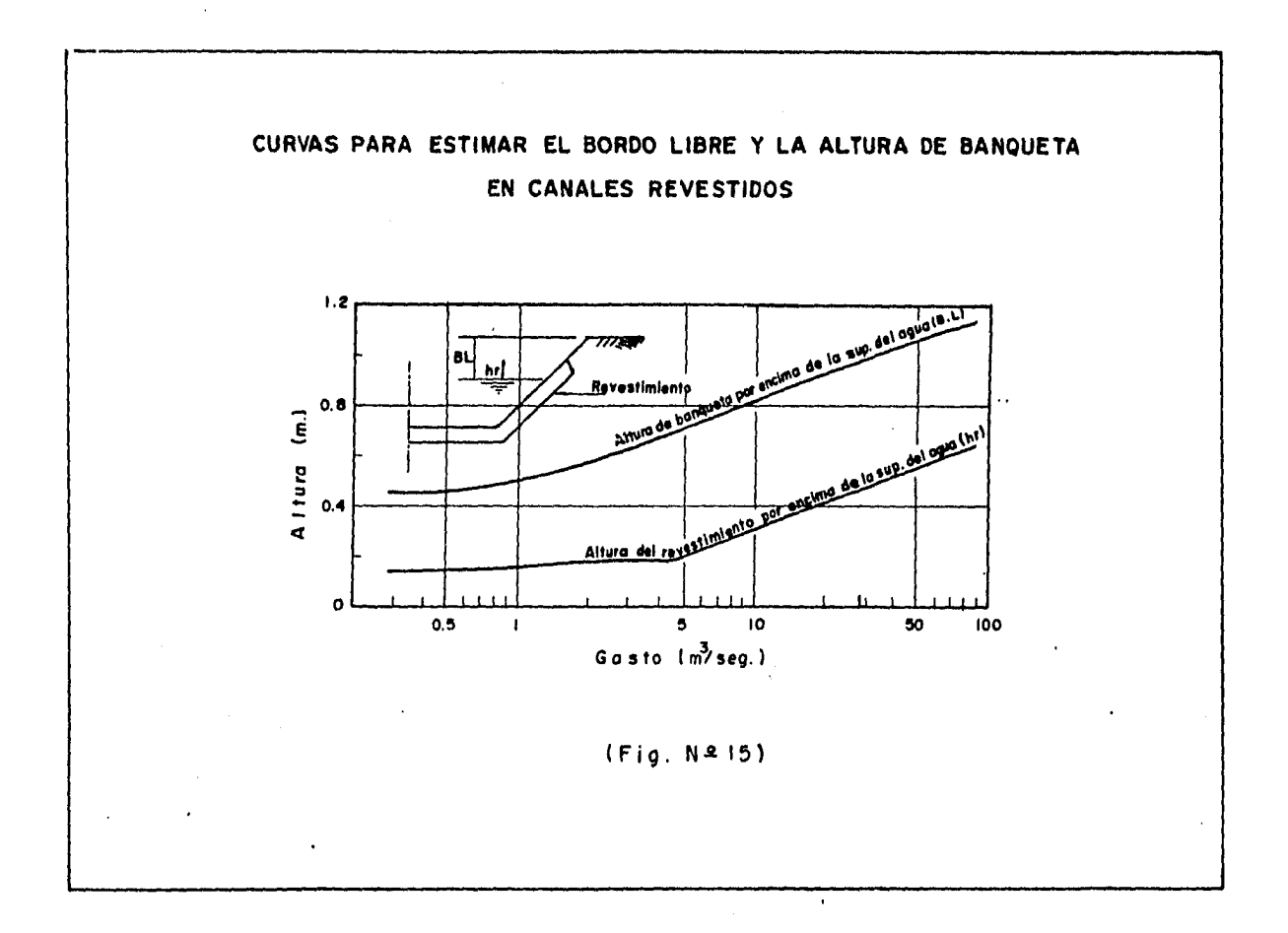

 $\bullet$ 

 $\bar{\rm g}$ 

#### V.3. DRENAJE INTERIOR

En el provecto geométrico de un aeropuerto el drenaje interior ocupa una de las partes m&s importantes, pues de este depende una gran parte del buen funcionamiento de sus instalacio nes.

El Aeropuerto, en su conjunto se ubica en una zona de lomerio fuerte, por lo que en el diseño de las terracerías se ob servan cortes y terraplanes de magnitudes considerables que originan dos tipos de sistemas para la solución del drenaje pluvial, uno que comprende el alivio local de pista, plataformas que tienen aportación, además de la propia, la que contribuyen las lade ras de corte, y el otro, que comprende la disposición final de estas aportaciones y los que originan las cuencas que escurren hacia el talud de los terraplenes.

El primer sistema se resolvió a base de cunetas adyacen tes a los hombros de pista y plataforma, para las diferentes laderas en corte.

Las cunetas son revestidas de concreto, de sección  $\sim$   $\sim$ triangular, con pendiente propia de los hombros con el propósito de evitar excavaciones excesivas, como se indica en el plano No. 5.

El segundo sf stema se compone de dos canales a cielo - abierto, y una alcantarflla, denominados Canal No. 2, Canal No.- 3 y Alcantarflla No. l.

El canal No. 2 local izado en la parte norte del aero- puerto, se inicia en el cadenamiento 0 + 630 referido al eje dela pista y concluye en la  $1 + 000$ . Se proyecto de sección trape cfal de ancho de plantilla de o.so m, con pendiente constante de 0.027, taludes de 1.5:1 y revestido de concreto. En la parte fi nal se diseño un tanque amortiguador con la finalidad de dismi-nuir la velocidad en la descarga. Como se indica en el plano -- No, 7.

El canal No. 3 local izado en la parte central del aeropuerto, se inicia en la estación 1 + 160 del eje de la pista, ytermina en la estación O+ 260. De sección trapecial, de anchode plantilla de 1.00 m, con taludes de l. 5: 1, pendiente de plan- -tilla constante de 0.0005. Y revestido de mamposteria, ver plano No. 6.

Para el diseño hidráulico se aplicaron las ec. (5.1) a-(5.7), En la tabla No. 5.3 se muestran las caracterfsticas hf- draúlicas para el Canal No. 2 y Canal No. 3.

La alcantarilla No. 1, localizada en la estación 0+407, referido al eje del Rodaje "B" se diseñó con diámetro de 1.20 mcon pendiente de 0.009 *y* de concreto reforzado, con el objeto de.. desalojar las aguas en dicha zona, como se observa en el plano -Ho. 5.

En la tabla No. 5.4 se muestra el diseno hidráulico dela alcantarilla No. l.

# CARACTERISTICAS HIDRAULICAS

(Table Nº 5.3)

| <b>SECCION</b>                                                                                                    | lim?seallim/seall |  |                                     | (m) | Ð<br>(m) | Rn<br>(m.) | Υc<br>(m)         | A c<br>(m.) | B c<br>(m) | Ac<br>Bc | Vc. | Sc.<br>Km/sea 1                                                                                                    | REGIMEN             | B.L<br>(m.) | ' hr<br>1(m) |
|----------------------------------------------------------------------------------------------------|-------------------|--|-------------------------------------|-----|----------|------------|-------------------|-------------|------------|----------|-----|----------------------------------------------------------------------------------------------------|---------------------|-------------|--------------|
| CANAL Nº 2<br>Secc. Trapectar 5.69 3.466 1.041                                                                           |                   |  |                                     |     |          |            |                   |             |            |          |     | $[0.015]$ $[0.027]$ $[0.683]$ $[2.963]$ $[0.351]$ $[3.300]$ $[0.087]$ $[2.316]$ $[3.761]$ $[3.302]$ $[2.457]$ $[0.0032]$ | Supercritico        | 0.70 0.22   |              |
| (CANAL Nº 2  <br>Secc Rectongular 5.69                                                                                   | 4.965 1.146       |  | [0.015, 0.027, 0.382, 3.764, 0.304] |     |          |            | $[0.716]$ $2.147$ |             |            |          |     | 2.650 0.0042                                                                                                    | <b>Supercritico</b> | 0.70 0.22   |              |
| [ CANAL   Nº 3  6, 2 5   0.854 7,322  0.025 0.0005 1.901   7.854 0. 932  3.982  1.005  2.520  4.015   3.986 2.480  0.086 |                   |  |                                     |     |          |            |                   |             |            |          |     |                                                                                                    | <b>Subcritico</b>   |             |              |

SECCION CANAL Nº 2

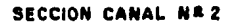

SECCION CANAL Nº 3

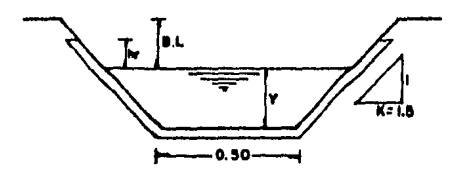

 $\lambda$ 

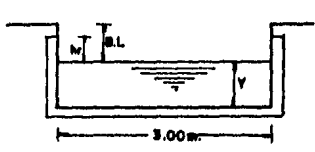

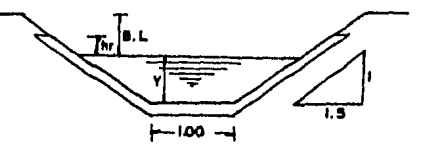

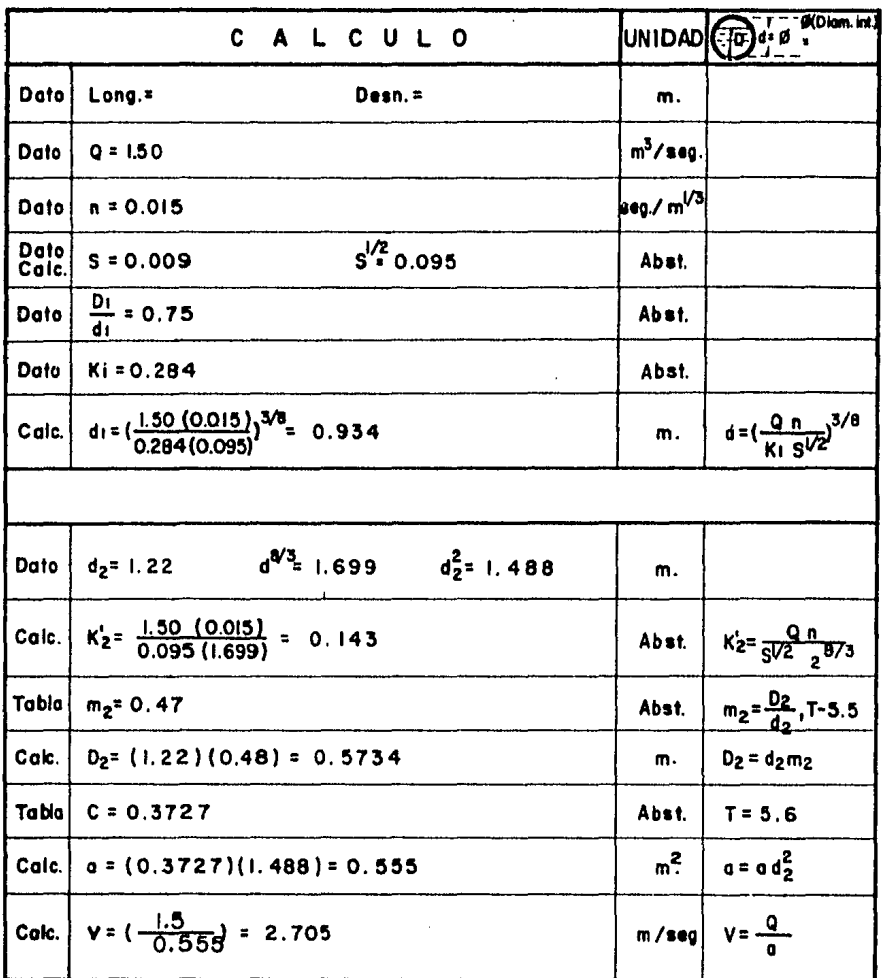

DISENO HIDRAULICO DE LA ALCANTARILLA Nº 1

 $\bullet$ 

 $\sim$ 

 $\sim$ 

 $\bar{z}$ 

 $(Tabla N<sup>2</sup> 5.4)$ 

|         |        |          |                    |               | $D =$ profundidad del agua y $d =$ diarretro del canal |                                  |                         |        |                  |             |
|---------|--------|----------|--------------------|---------------|--------------------------------------------------------|----------------------------------|-------------------------|--------|------------------|-------------|
| 0.00    | 0.01   | 0.02     | 0.03               | 0.01          | 9.03                                                   | 0.06                             | 0:07                    | 0.03   | 0.33             |             |
|         |        |          |                    |               |                                                        |                                  |                         |        |                  |             |
| 0.00631 | 8.0379 | 0 000 15 | 0.0112             | 0.0131        | 0.0131                                                 | 0.0173                           | 001%                    | 09223  | 0.0216           |             |
| 00273   | 0.0301 |          | 00341              | 0.0191        | 0.0125                                                 | 0.0151                           | 00196                   | 0.0533 | 0.057!           |             |
| 0.0610  | 0.0530 | 0.0031   | 0.0733             | <b>D 57.6</b> | 0.7312                                                 | 0.00%                            | 0.0710                  | 0.0113 | 0.1002           |             |
| 0.1050  | 0.1099 | 0.1147   | 0.1197             | 0.1718        | 0.1233                                                 | 0.1313                           | 0.1401                  | 0.1153 | 0.1506           |             |
| 0.156   | 0.161  | 0.166    | 0.171              | 0.177         | 0.122                                                  | 0.133                            | 0.193                   | 0.153  | 0.201            |             |
| 0.209   | 0214   | 0.220    | 0.225              | 0.231         | 0.235                                                  | 0.711                            | 0.216                   | 0.231  | 0.756            |             |
| 0.201   | 0.266  | 0.273    | 0275               | 0253          | 0.221                                                  | 0.359                            | 0.293                   | 0.297  | 0.391            |             |
| 0.303   | 0.368  | 0.511    | 0.315              | 0.318         | 0321                                                   | 0.321                            | 0.326                   | 0.123  | 0.330            |             |
| 0.332   | 0.134  |          |                    |               |                                                        | 0.331                            | 0.332                   |        | 0.323            |             |
|         |        |          | 0.022347<br>0.0131 |               | 0.60031 0.03510                                        | 0.535<br>0.333<br>0.335<br>0.334 | 0.00033 0.00319 0.03231 |        | 0.00305<br>0.119 | 00105-00011 |

Table 5.5 Valores de Marz consuctos

 $\cdots$ 

Tabla 5.6 Factor para determinar el área side la sección transversal de un conducto direular

| Đ,    | 0.01  | 0.01                                                                  | 0.02        | 0.01  | 0.01  | 0.05            | 0.05                | 0.07  | 0.00  | 0.02  |
|-------|-------|-----------------------------------------------------------------------|-------------|-------|-------|-----------------|---------------------|-------|-------|-------|
| 0.0   |       | 0.0000 0.0013 0.0037 0.0069 0.0105 0.0147 0.0192 0.0212 0.0294 0.0350 |             |       |       |                 |                     |       |       |       |
| 0.1   |       | 0.0409 0.0470 0.0534 0.0600 0.0668 0.0739 0.0311 0.0885 0.0961 0.1039 |             |       |       |                 |                     |       |       |       |
| 0.2   |       | 0.1118 0.1199 0.1201 0.1365 0.1119 0.1535 0.1623 0.1711 0.1020 0.1820 |             |       |       |                 |                     |       |       |       |
| 0.3   |       | 0.1982 0.2074 0.2167 0.2260 0.2355 0.2450 0.2516 0.2642 0.2739 0.2836 |             |       |       |                 |                     |       |       |       |
| 0.4   |       | 0.2934 0.3032 0.3130 0.3229 0.3328 0.3428 0.3527 0.3627 0.3727 0.3027 |             |       |       |                 |                     |       |       |       |
| 0.5   | 0.393 | 0.403                                                                 | 0.413       | 0.423 | 0.433 |                 | $0.413 \quad 0.453$ | 0.462 | 0.472 | 0.482 |
| 0.6   | 0.492 | 0.502                                                                 | 0.512       | 0.521 | 0.531 | $0.510 - 0.550$ |                     | 0.559 | 0.569 | 0.578 |
| - 0.7 | 0.587 | 0.596                                                                 | 0.695       | 0.614 | 0.623 | 0.632 0.640     |                     | 0.649 | 0.657 | 0.666 |
| 0.8   | 0.671 | 0.681                                                                 | 0.689       | 0.697 | 0.70+ | 0.712           | 0.719               | 0.725 | 0.732 | 0.733 |
| 09    | 0.745 | 0.750                                                                 | 0.756 0.761 |       | 0.766 | 0.771 0.775     |                     | 0.779 | 0.782 | 0.784 |

108

## V.4. DISERO DE TANQUES AMORTIGUADORES

Cuando la energía del flujo en un canal debe disiparse, los tanques para la formación de un resalto hidráulico son un me dio efectivo para reducir la energia de flujo. En resalto hid dráulico se produce cuando un flujo supercrítico cambia a flujosubcrfti co.

El resalto que se produce en un tanque amortiguador tie ne características especiales y toma una forma definida, que depende de la energ1a de la corriente que debe disiparse en rela- c16n al tirante.

La forma del resalto y las características de su regi-mén pueden relacionar al factor cinético; *-fy-:··* de la descarga que entra al tanque; al tirante crítico  $Y_{c}$ ; o al parámetro del número de Froude,

$$
Fr_1 = \frac{v_1}{\sqrt{gy_1}}
$$
 (5.8)

donde: Fr<sub>1</sub> Número de froude

 $v_1$  velocidad de llegada en m/seg.

- g aceleración de la gravedad en, m/seg.
- Y¡ tf rante de 1 legada en m.

De acuerdo al número de froude, los proyectos de los --

tanques adecuados para producir un efecto amortiguador en las -- . diferentes formas del resalto, se describen como sigue:

1) Número de Froude menores de 1.7. No es necesario emplear tanques amortiguadores para la corriente cuando el número de Froude es menor de 1.7.

2) Tanques para números de Froude entre 1.7 y 2.5. Los valores de corriente que tienen números de Fraude que varían entre 1.7 y 2.5 quedarán en la forma designada como etapa previa del resalto. Como estas corrientes no están acompañadas de unaturbulencia activa, no son necesarios amortiguadores ni umbrales. El tanque tiene que ser lo suficientemente largo para dar cabida al prisma de la corriente en la que se está produciendo la retar dación. Los tirantes conjugados y las longitudes del tanque dadas en la fig. 16 permiten construir buenos tanques.

3) Tanques para número de Froude entre 2.5 y 4.5. Los fenómenos del resalto cuando los factores de la corriente de lle gada tienen números de Froude que varfan de 2.5 a 4.5 se desig- nan como reg1menes de transición, porque no se forma un verdadero resalto hidr&ulico.

Cuando se tiene que construir un dispositivo amortiguador para disipar la energfa en corrientes que tienen números de-Froude comprendidos dentro de esta serie, el tanque de la fig.17, que se designa con el nombre de tanque tipo I, ha demostrado ser relatf vamente efectivo para disipar la mayor parte de la energfa de la corriente.

4) Tanques para número de Fraude mayores de 4.5. En los Tanques en los que el valor del número de Froude del agua -que llega es mayor de 4.5, se forma un verdadero resalto hidráu-11 co.

El tanque, mostrado en la fig. 18 que se designa como el tipo II, se puede adoptar cuando las velocidades de llegada no exceden de 50 pies/seg. En este tanque se utilizan bloques, bloques amortiguadores, y un umbral terminal para acortar la lon gitud del resalto y para disparar la elevada velocidad de circulación dentro del estanque acortado.

Cuando las velocidades de llegada pasan de 50 ples/seg. o cuando no se emplean bloques amortiguadores, se puede adoptar eltanque designado como del tipo II en la fig. 19.

111

### PROPIEDADES DEL SALTO HIDRAULICO CON RELACION

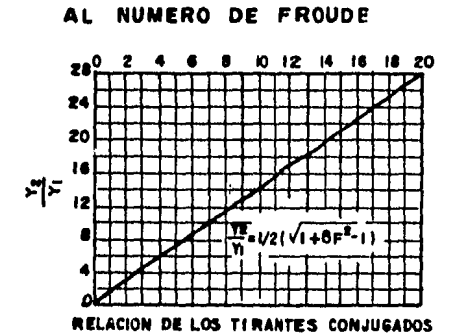

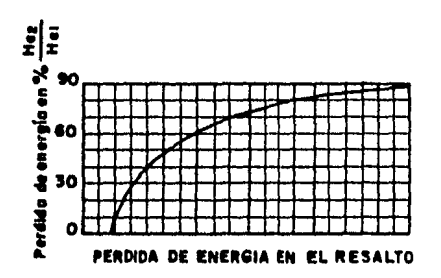

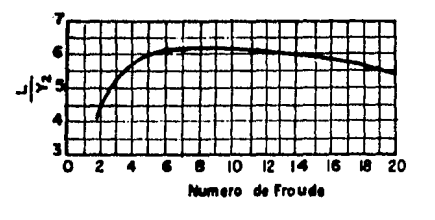

(Fig. Nº16)

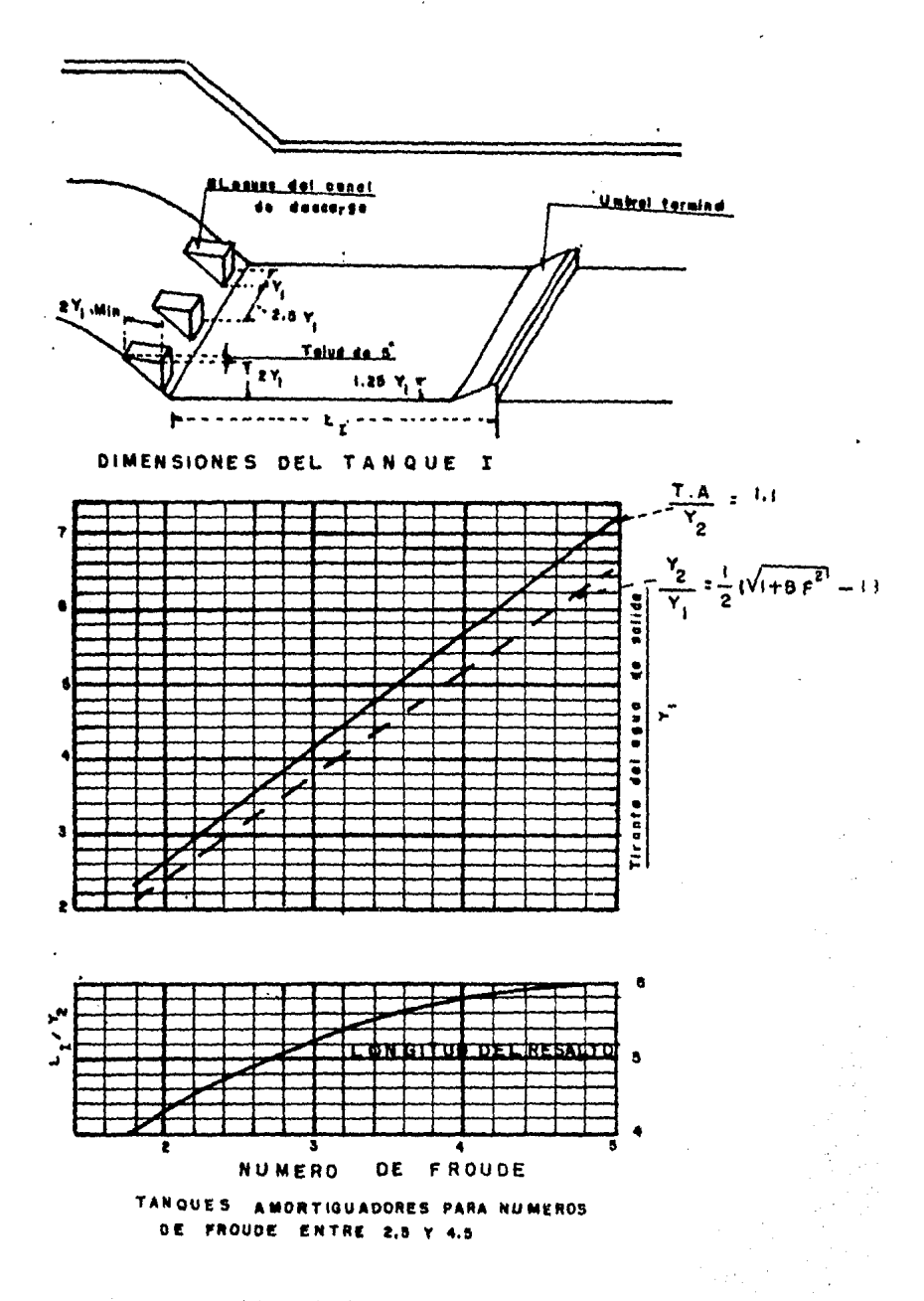

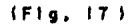

 $\mathcal{L}^{\frac{1}{2}}$ 

 $\overline{113}$ 

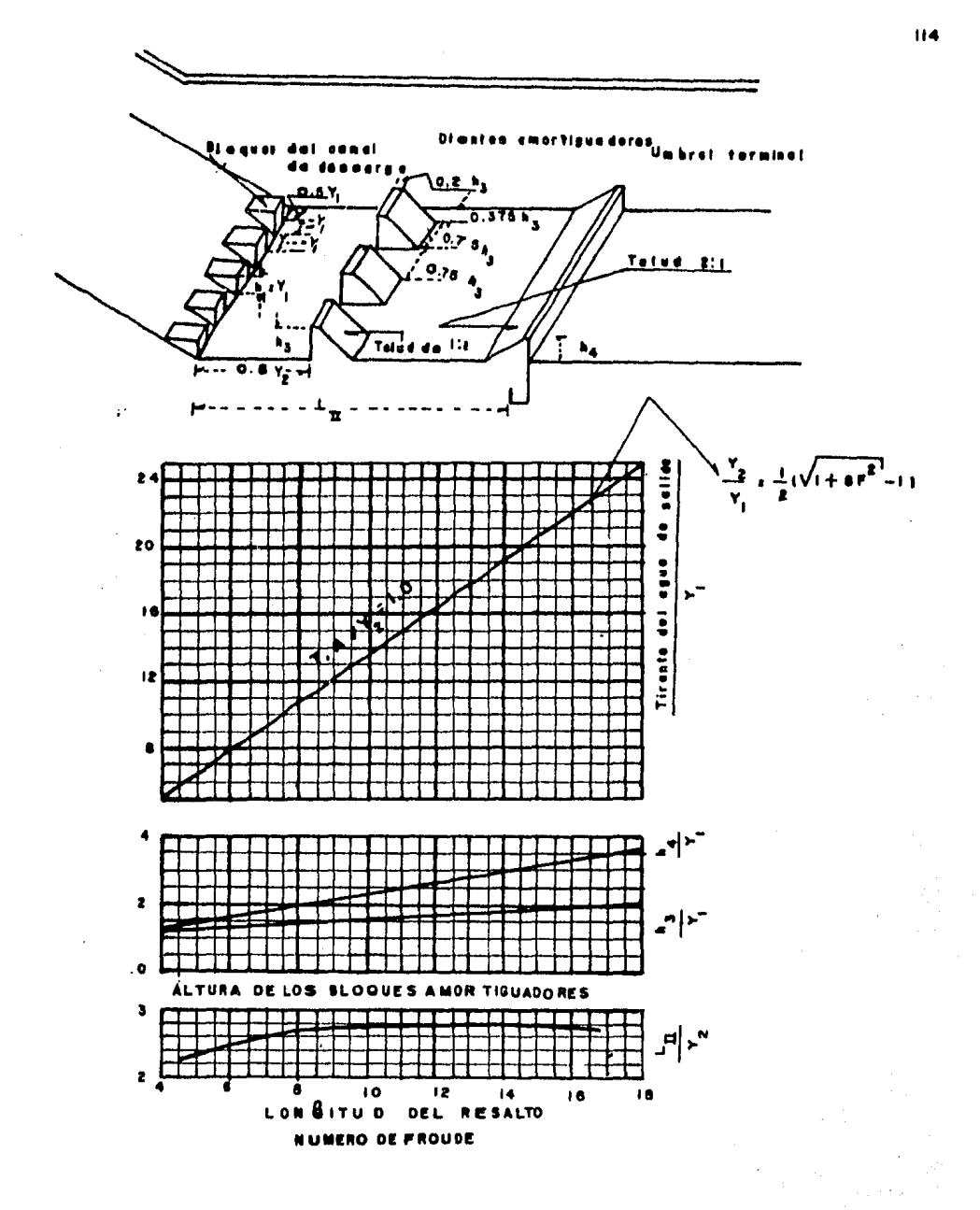

TANQUE TIPO I PARA NUMEROS DE FROUDE MAYORES DE 4.5

 $^{\circ}$ (Fig. 181

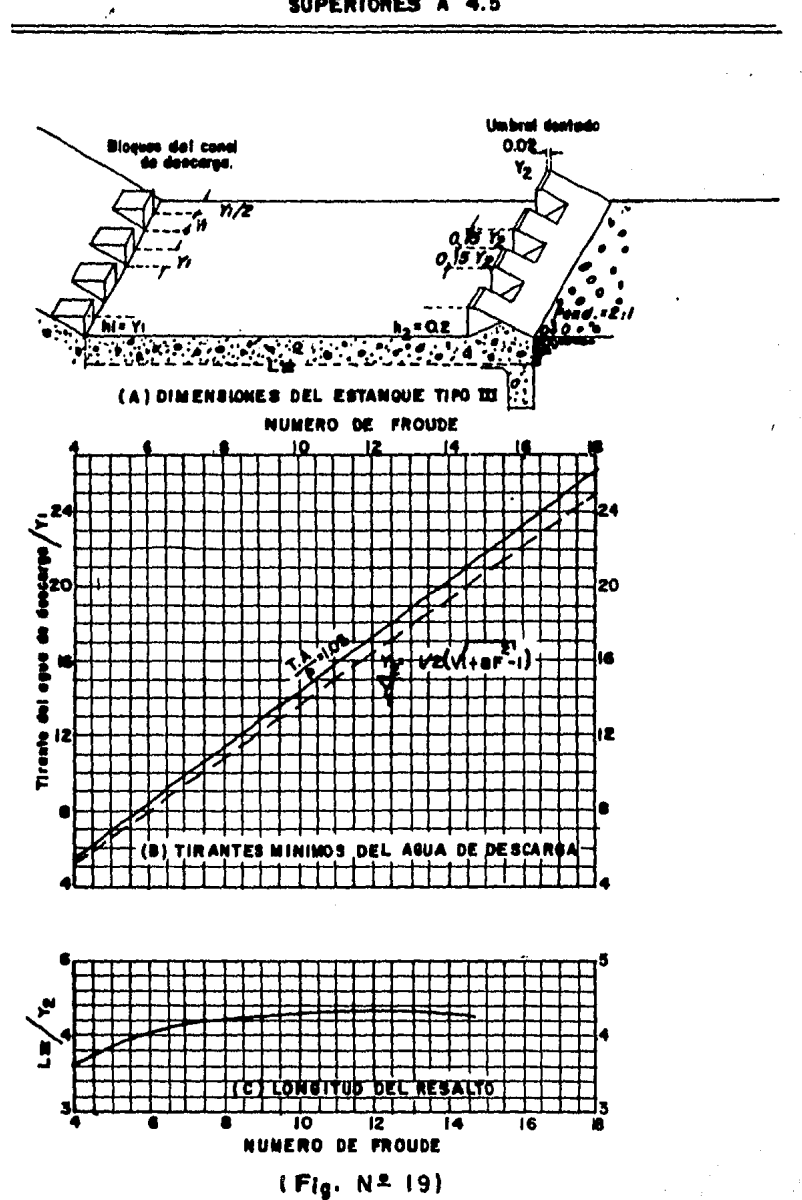

#### CARACTERISTICAS PARA TANQUES AMORTIGUADORES PARA NUMEROS DE FROUDE SUPERIORES A 4.5

1) Tanque Amortiguador No. 1

Se localiza en la estaci6n O+ 500 referido al eje de la pista, sobre el trazo del canal No. 1

El tanque se diseño de sección rectangular, debido a - que el de sección trapezial tenia una longitud demasiado grande, y el funcionamiento del resalto hidráulico era menos completo ymenos estable.

La transición del canal trapezial, a canal rectangularse localiza en la est,0+410

La transición se realizó considerando el ángulo máximoentre el eje del canal y una linea que una los lados del canal entre las secciones de entrada y salida, que es 12.5º.

Las dimensiones y disposición pueden verse en el plano-No. 6.

2) Diseño hidráulico.

Debido a que el tanque sin dientes da una longitud, aproximada de 15 m, se diseñará con dientes.

a) CALCULO DEL No. DE FRAUDE

Aplicando la ec. 5.8 obtenemos:  $Fr_1 = 8.76$ . Como la ve locidad de llegada es:

> $V_1$  = 12,236 m/pg. = 40.14 pies/seg.  $V_1$  50 pies/pg.

Se puede diseñar como tanque tipo II, como se indica en la fig. 18.

b) CALCULO DEL CONJUGADO MAYOR  $(Y_2)$ 

De la fig. 18 entrando con el No. de froude se obtiene.  $Y_2 = 2.37$  m.

~) CALCULO DE LA LONGITUD DEL TAttOUE

De la misma figura se obtiene.

 $\frac{L}{y_2}$   $I = 2.74$  $L_{II} = 6.50 m$ 

d) CALCULO DE LOS BLOQUES ANORTIGUADORES

 $\frac{h3}{r_1}$  = 1.50 ; h<sub>3</sub> = 0.30 m h4  $\frac{h_4}{v_1}$  = 2.30 ; h<sub>4</sub> = 0.50 m e) SEPARACION LONGITUDINAL ENTRE BLOQUES DE ENTRADA Y LOS DIEN-TES AMORTIGUADORES.

$$
0.8 \text{ y}_2 = 1.90 \text{ m}.
$$

f) SEPARACION ENTRE DIENTES AMORTIGUADORES

$$
0.75 h_3 = 0.25 m.
$$

g) SEPARACION ENTRE LA PARED DEL TANQUE Y LOS BLOQUES AMORTIGUA DORES.

$$
0.5 Y_1 = 0.10 m.
$$

h) ALTURA DE LOS BLOQUES AMORTIGUADORES A LA ENTRADA DEL TANQUE

$$
h_1 = 0.20 \text{ m}.
$$

1) CALCULO DEL BORDO LIBRE EN EL TANQUE

B.L. = 0.1 ( $V_1 + Y_2$ )  $B.L. = 1.50 m.$ 

# J) CALCULO DE LA TRANSICION

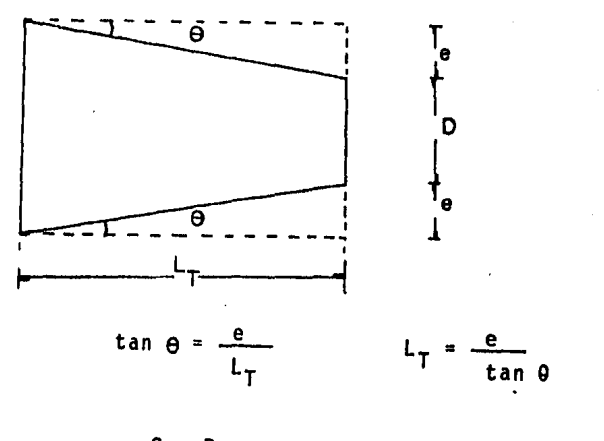

 $e = \frac{C - D}{2}$ Sust. Valores  $5<sup>o</sup>$ 

 $L_{\uparrow}$  $= 25 m.$ 

3) Tanque Amortiguador No. 2

Se encuentra situado en la estación 1 + 000 referido al eje de la pista, sobre el trazo del canal No. 3. La disposición *y* dimensiones se localiza en el plano No. 7.

También se diseño de sección rectangular por las mismas consideraciones del tanque Amortiguador No. l. Se tomo la misma longitud de transición.

4) Diseño Hidráulico.

a) CALCULO DEL No. DE FRCUDE

Aplicando la ec. s. 8 se obtiene:

 $Fr_1 = 2.56$ 

b) OBTENCION DEL CONJUGADO MAYOR Y<sub>2</sub>

De la fi9. 16 se obtiene:

$$
\frac{Y_2}{Y_1} = 3.16 \; ; \; Y_2 = 1.326
$$

120

c) CALCULO DE LA LONGITUD DEL TANQUE

De la fig. 16 se obtiene:

$$
\frac{L}{V_2} = 5
$$
  $L = 6.03$  m.

 $\ddot{\phantom{0}}$ 

d) CALCULO DEL BORDO LIBRE:

B.L. = 0.1 
$$
(V_1 + Y_2) = 0.70
$$
 m.

# CAPITULO VI CONCLUSIONES

Un.aeropuerto exige una adecuada planeaci6n econ6mica-· *y* la selecci6n más conveniente de la ruta y de los materiales de construcci6n a emplear, sino también el diseno racional de las estructuras de drenaje que sean capaces de desalojar, en -forma eficiente, los escurrimientos, aportados por las lluvias.

El sistema de drenaje debe de eYitar encharcamientos excesivos en el área de las pistas y zonas adyacentes, pues ponen en peligro las maniobras de aterrizaje y despegue de las aeronaves. Asi mismo debe de proporcionar protección contra la erosión.

El proyecto del Sistema de drenaje se planteó atendien do a dos pasos básicos en su soluci6n: el análisis hidrológicode las zonas en estudio.

*Y* el diseño hidráulico de las estructuras necesarias para un buen funcionamiento.

La selecci6n de la frecuencia de la tormenta o de la avenida de diseño que se utilizó tomo en cuenta los siguientesfactores:

1) La importancia de la vía de comunicación por lo que respecta a su costo y volumen de tráfico.

2) Daños posibles: de las propiedades.

3) Costo de mantenimiento

4) Costo de amort1zacl6n de las estructuras de drenaje durante la vida útil.

- 5) Inconveniencia del tráfico
- 6) Peligro de la vida humana

En el·.proyecto de las estructuras se realiz6 tratandode encontrar la soluci6n 6ptlma desde el punto de vista técnico y econ6mico; por ello, decidimos resolver el drenaje interior a base de cunetas para el alivio local de la pista y el de la dis posición final de estas aportaciones, junto con los que origi-nan las cuencas que escurren hacia los taludes de corte. Poste riormente, para el proyecto del drenaje exterior se aprovecho el cauce natural de la cuenca No.1 como drén de los escurrimien tos de las cuencas 2,3,4 y s. Con ello, fué necesario proyec- tar dos obras de protección a la zona del aeropuerto, con el -fin de evitar que las aguas escurran hacia los terrenos del - aeropuerto.

Finalmente fué necesario proponer la construcción de estructuras desipadoras de energfa, para evitar socavaciones - debidas a las altas velocidades en el flujo.

#### BIBLIOGRAFIA

- 1.- Drenaje en cuencas pequeñas. Rolando Springall. Instituto de Ingenierfa, U.N.A.M. México, 1969.
- 2.- Escurrimiento en cuencas grandes. Rolando Springall. Instituto de Ingen1erfa, U.N.A.M. México, 1969.
- 3.- Algunos temas afines al drenaje de caminos. Florentino Mejfa Chávez. Tesis Profesional, Facultad de Ingenieria, U.N.A.M. México, 1980.
- 4.- Hidráulica de los canales abiertos. Ven Te Chow. Editorial Diana. México, 1985,
- 5.- Apuntes de Hidráulica II. Gilberto Sotelo Avila. Facultad de Ingeniería, U.N.A.M. México, 1980.
- 6.- Diseño de Presas Pequeñas. u.s. Bureau of Reclamation. Editorial C.E.C.S.A. México, 1975.
- 7.- Manual de Obras Civiles. Instituto de Investigaciones Eléctricas. Comisi6n Federal de Electricidad. México, 1980.
- 8.- Boletín Hidro16gico No. 41. Tomo l. Secretaría de Agricultura y Recursos Hidráulicos. México, 1971.

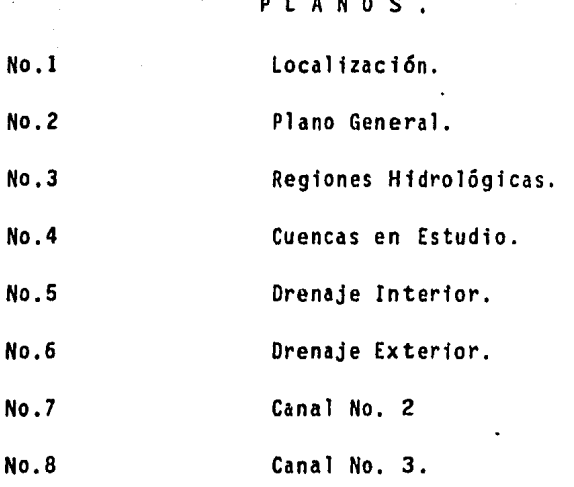

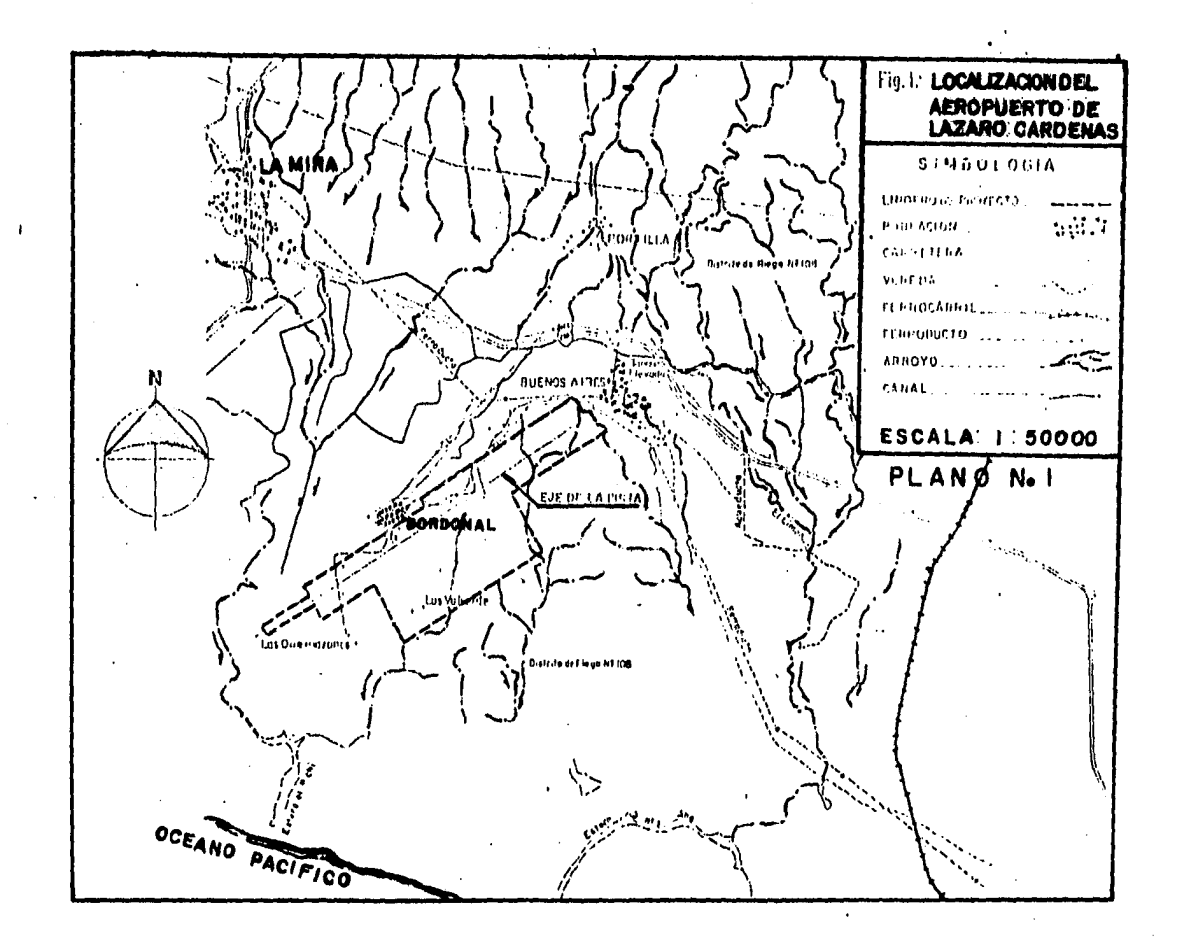

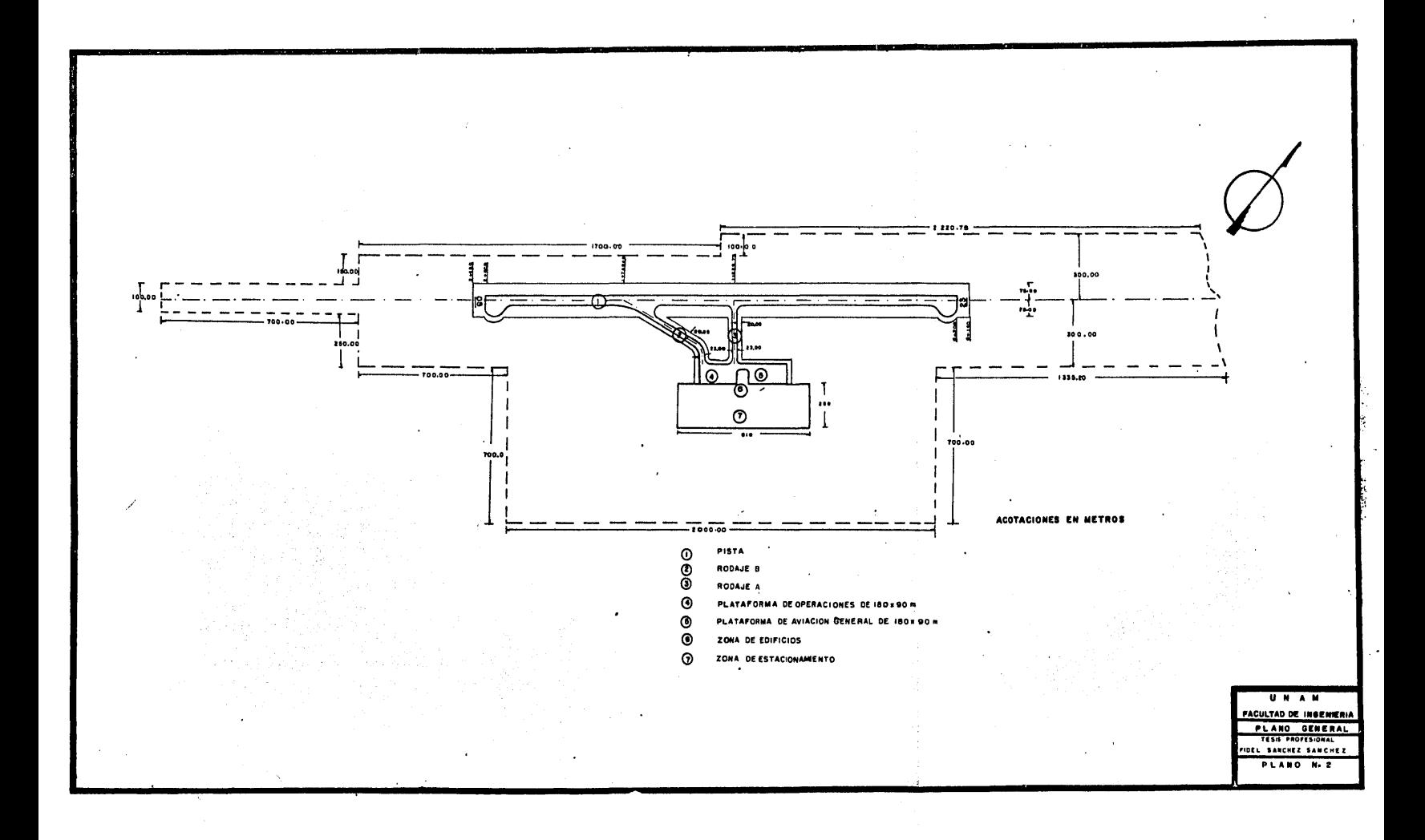

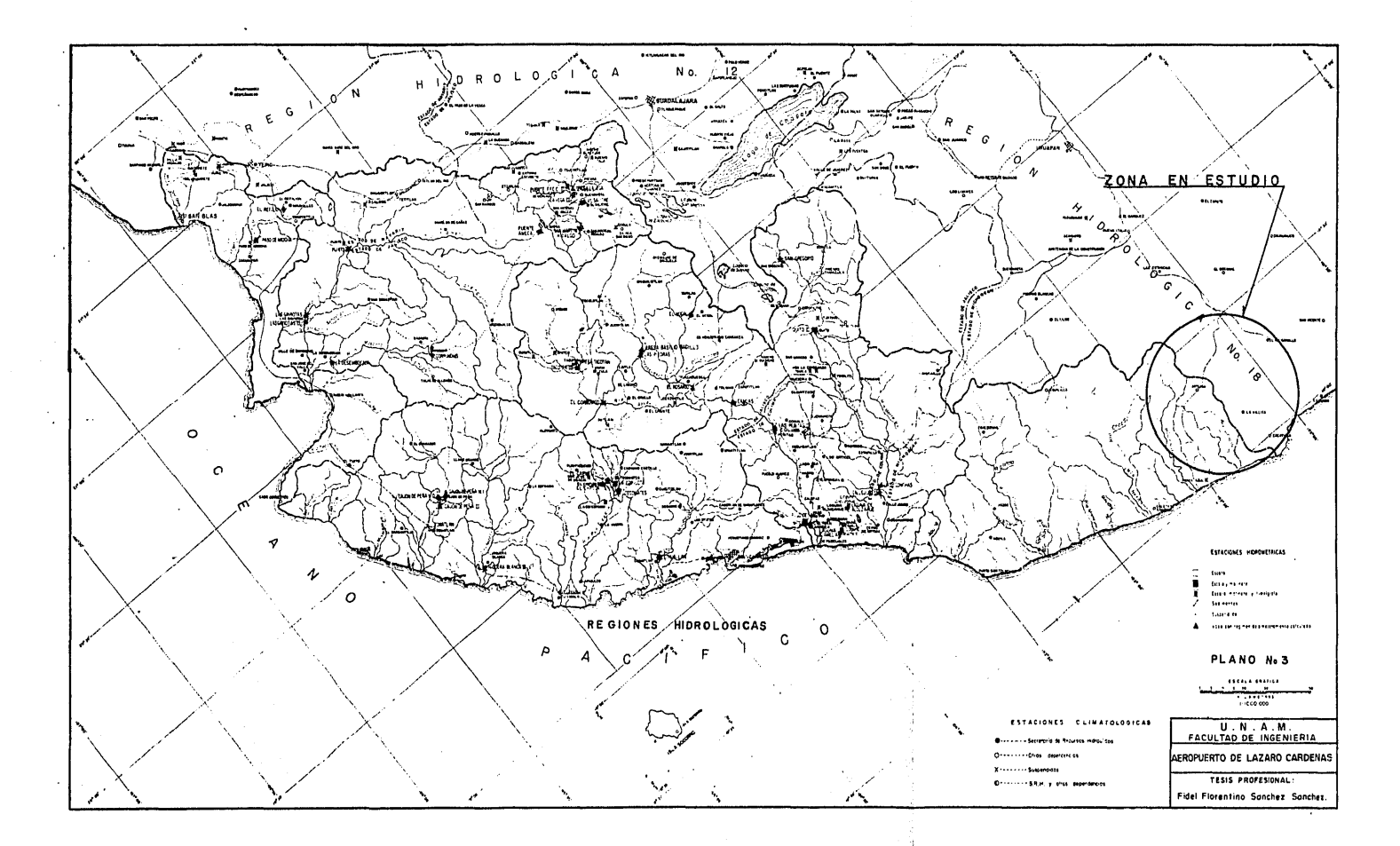

All Controller

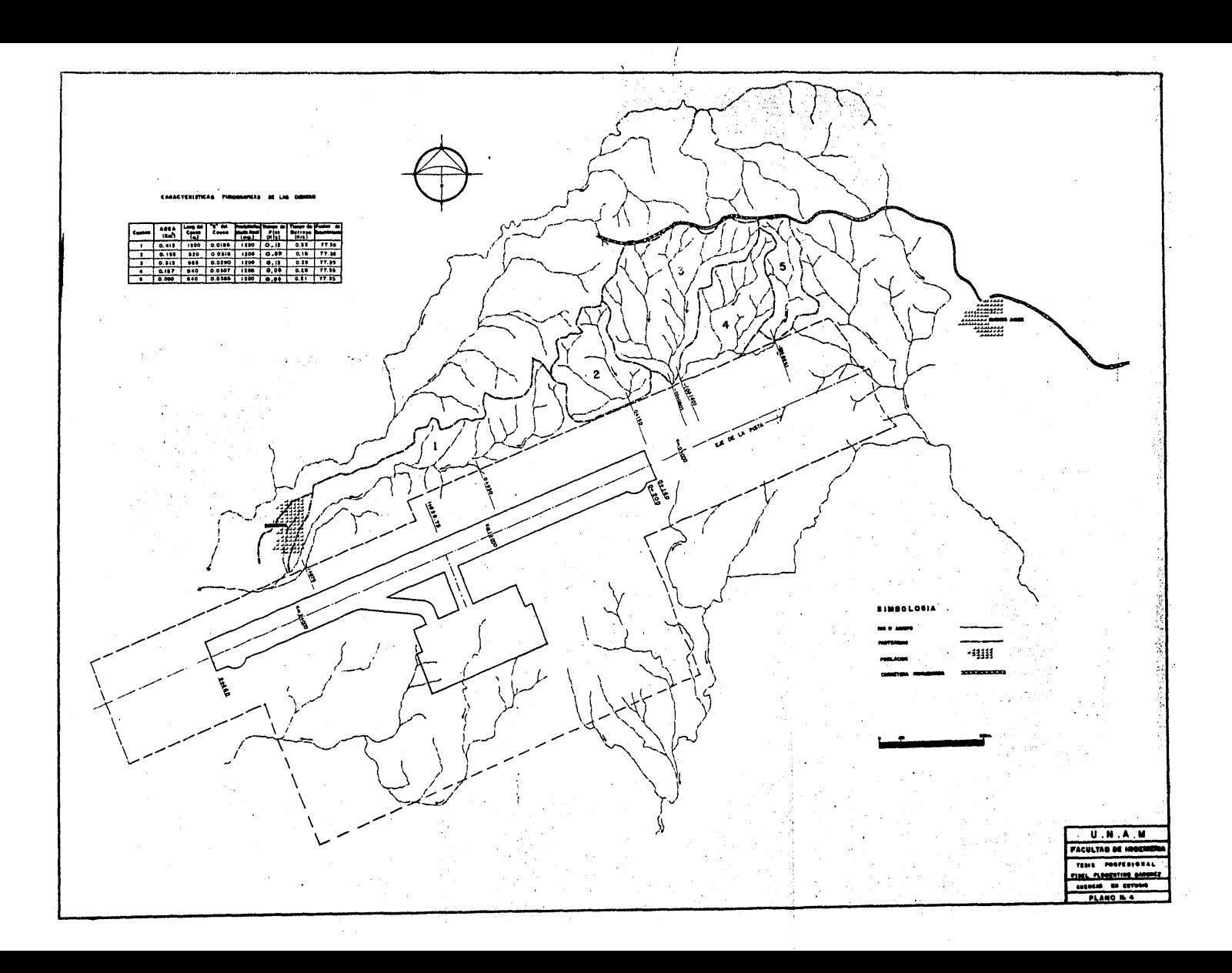

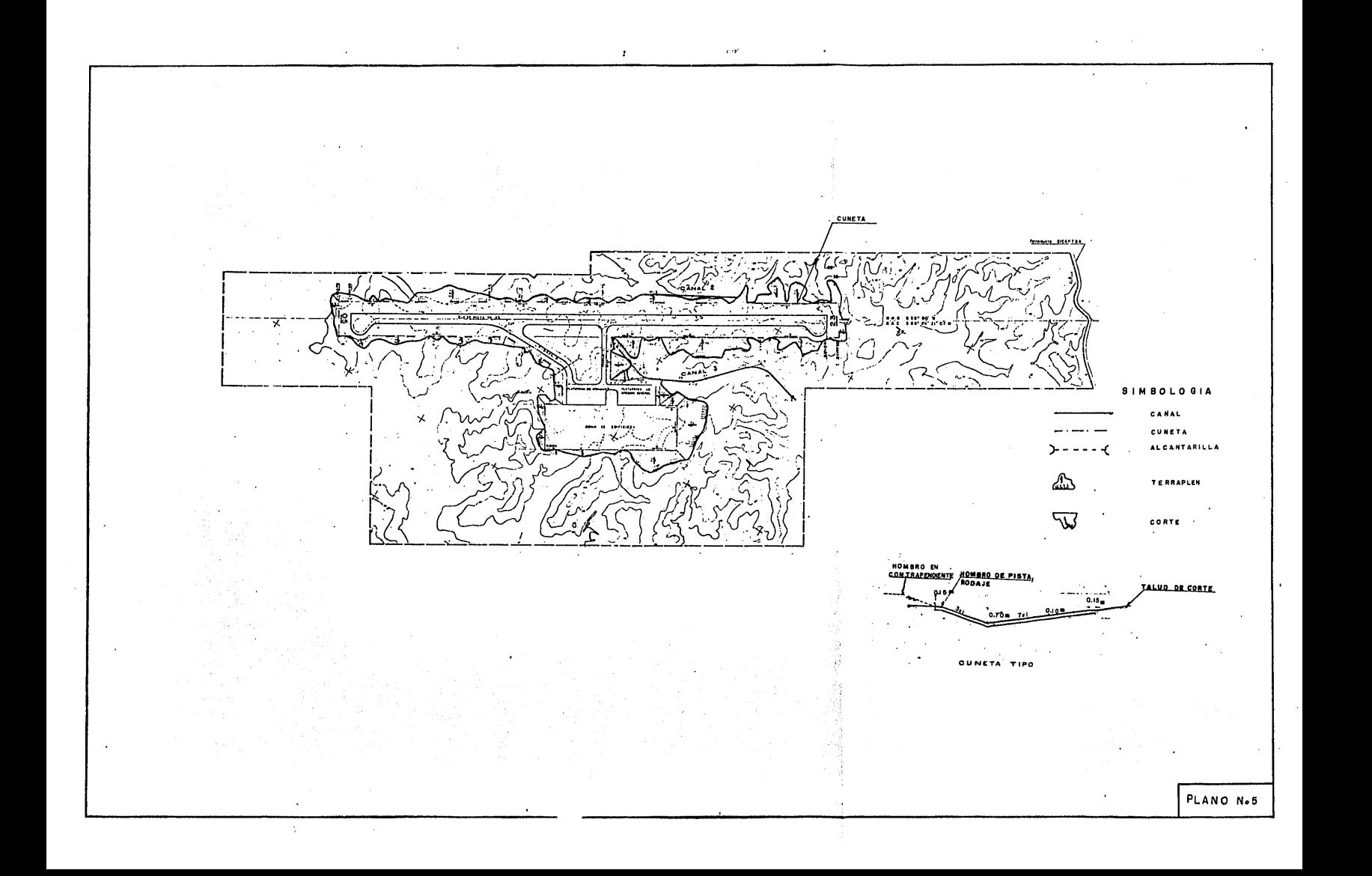

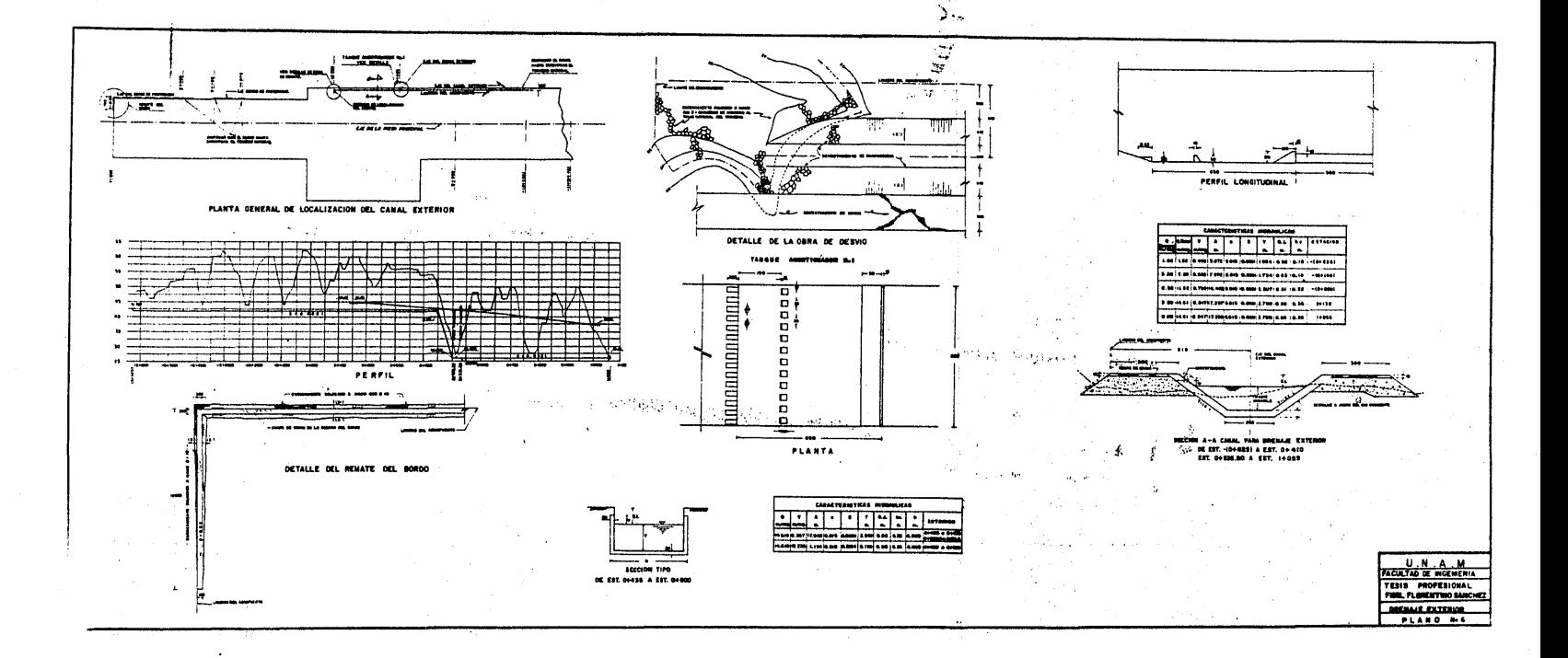

 $\overline{a}$ 

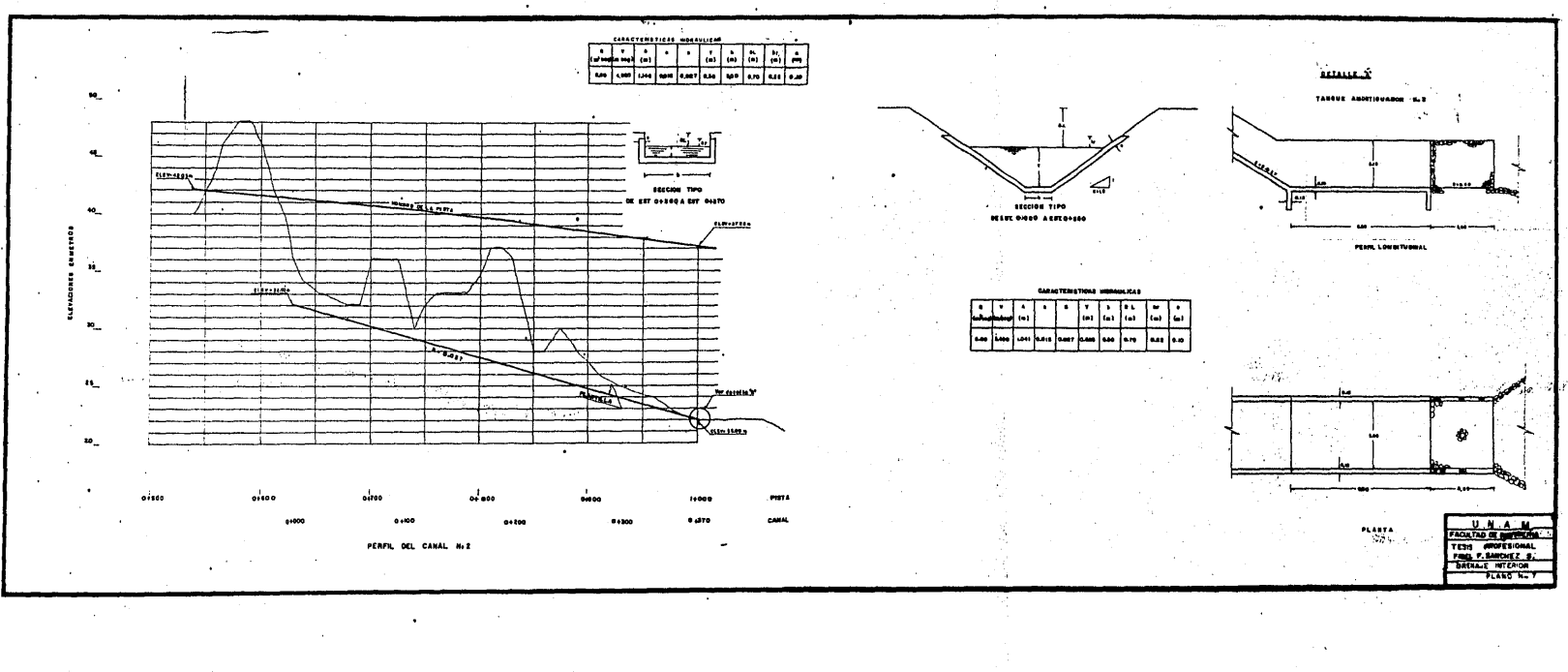

 $\sim$ 

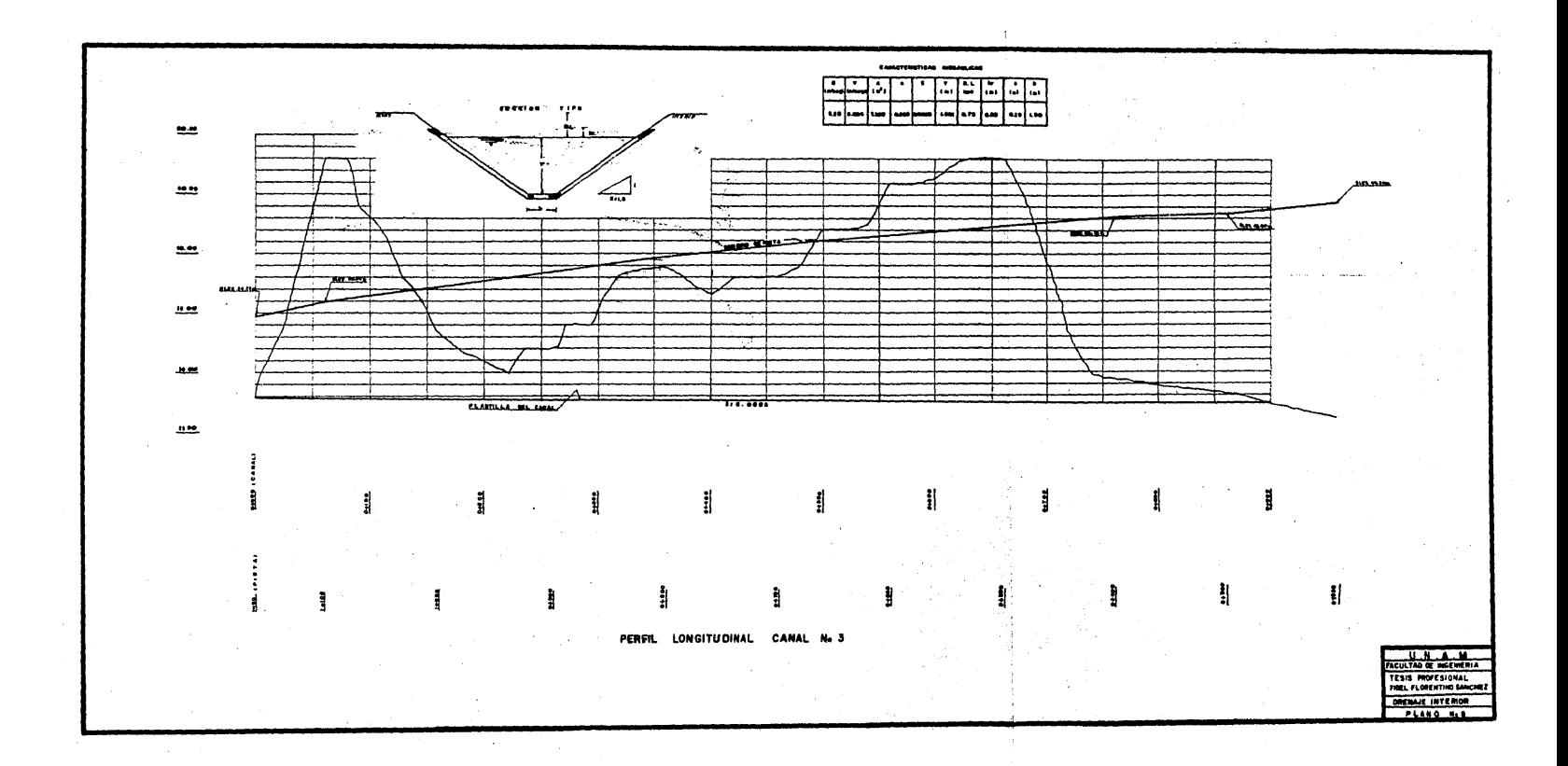